# **CAPÍTULO I**

#### **1. ANTECEDENTES**

## **1.1. EL Problema**

### **1.1.1. Planteamiento**

El municipio de Camargo actualmente no cuenta con la suficiente infraestructura para albergar a los distintos estudiantes en el área dispersa más precisamente en la comunidad de El Porvenir donde los estudiantes sufren de hacinamiento, además de no recibir una educación personalizada y eficiente, de esta manera el problema central pasa por la demanda de infraestructura debido a la gran cantidad de estudiantes.

Esta situación provoca la falta de cupos para estudiantes lo que genera la deserción estudiantil y la falta de conclusión de estudios por parte de los mismos.

Así mismo el personal docente no puede desempeñar su función eficientemente para un gran número de alumnos que presenta en las aulas provocando una educación deficiente.

Por lo cual el proceso de estructuración consiste en definir el sistema estructural a plantear y de acuerdo a éste ubicar y definir las características de los diferentes elementos estructurales (losas, vigas, muros, columnas, zapatas, etc.) de tal forma que se logre dotar a la estructura de rigidez, además resulte más fácil y confiable reproducir el comportamiento real de la estructura, para lo cual el planteamiento estructural debe elaborarse en base al diseño arquitectónico.

## **1.1.2. Formulación**

De las opciones planteadas:

Alquiler de ambientes, compra de una estructura construida, funcionamiento una unidad educativa nocturno en otro establecimiento y construcción de la nueva Unidad Educativa se elige la última la construcción de la nueva unidad educativa Juana Azurduy de Padilla.

## **1.1.3. Sistematización**

En el proyecto definido como **"Construcción de la Nueva Unidad educativa Juana Azurduy de Padilla"**, se cuenta con los planos de diseño arquitectónicos que se refieren a éste; se emprenderá el análisis estructural de cimentación, estructura de soporte o sustentación y estructura de cubierta; cuál será el planteamiento estructural más apropiado económica y técnicamente.

Dentro del desarrollo del diseño estructural se definirá la alternativa de cimentación, la cual estará sujeta al estudio suelos. Además, en función a la topografía y a los planos arquitectónicos el planteamiento estructural definido es:

**Estructura de Cubiertas:** Cerchas de estructura metálica.

**Estructura de Entrepiso:** Losa alivianada y casetonada.

**Estructura de Edificación:** Estructura porticada H° A° (vigas y columnas).

**Estructura de cimientos:** Zapatas aisladas H° A° (En función al estudio de suelos proporcionado por el gobierno autónomo del municipio de Camargo).

**Estructuras adicionales:** Escaleras y rampa.

## **1.2. Objetivos**

El presente proyecto de ingeniería civil tiene los siguientes objetivos:

## **1.2.1. General**

Realizar el diseño estructural de la nueva Unidad Educativa Juana Azurduy de Padilla, ubicada en el departamento de Sucre, municipio de Camargo, respetando la Norma Boliviana CBH-87 en relación al cálculo y diseño de estructuras porticadas de hormigón armado.

## **1.2.2. Específicos**

Como objetivos específicos tenemos los siguientes:

- Revisar y validar la información proporcionada de la topografía y las características del suelo de fundación del lugar de emplazamiento del proyecto.
- Realizar el cálculo de los elementos estructurales de forma manual de los elementos más críticos de la estructura de acuerdo a la Norma Boliviana CBH – 87.
- Realizar la verificación estructural haciendo uso de un paquete informático CYPECAD en su versión 2016 para compararlo con los resultados obtenidos de forma manual.
- Realizar las especificaciones técnicas, análisis de volúmenes de actividades, precios unitarios y presupuesto general (obra gruesa).
- Planificar la secuencia de actividades de construcción (obra gruesa).

## **1.3. Justificación**

## **1.3.1. Académica**

Las razones por las cuales se desarrolla el proyecto de ingeniería civil son las siguientes:

Profundizar y poner en práctica los conocimientos adquiridos en el diseño de estructuras como ser: Diseño estructural de cubiertas (cerchas de estructura metalica), diseño de estructuras de hormigón armado (Vigas, losas de entrepiso, Columnas y Zapatas aisladas dependiendo de la valoración del estudio de suelos).

Además, plantear soluciones a los distintos problemas que se presenten en el cálculo estructural basándose en el principio de ingeniería que son el análisis, cálculo y verificación.

## **1.3.2. Técnica**

Se realizará un análisis técnico de acuerdo a normativa en el cálculo y diseño de la estructura de sustentación, según la información de la zona y los resultados de los estudios realizados usando metodologías de diseño que permitan optimizar resultados, por medio de procedimientos y cálculos de acciones en estructuras de hormigón armado y estructuras metálicas, mediante el uso del Software Cypecad.

## **1.3.3. Institucional y social**

El proyecto permitirá el acceso a la educación a los estudiantes de la comunidad de El Porvenir y a mejorar la calidad de la misma, disminuyendo así la deserción escolar y el analfabetismo. Así mismo evitar que los pobladores de la zona recorran largas distancias para acudir a un centro educativo, de igual manera, contribuirá en la generación de empleos.

## **1.4. Localización**

El proyecto se encuentra ubicado en Comunidad El Porvenir en el distrito Nro.6 del área rural del municipio de Camargo y la provincia Nor Cinti, en el departamento de Chuquisaca. Geográficamente está situada en zona de los valles, al sudoeste del [departamento de Chuquisaca,](https://es.wikipedia.org/wiki/Departamento_de_Chuquisaca) entre los 19º 40' y a 21º 33' de Latitud Sur y entre los 64º y 65º 30' de Longitud Oeste.

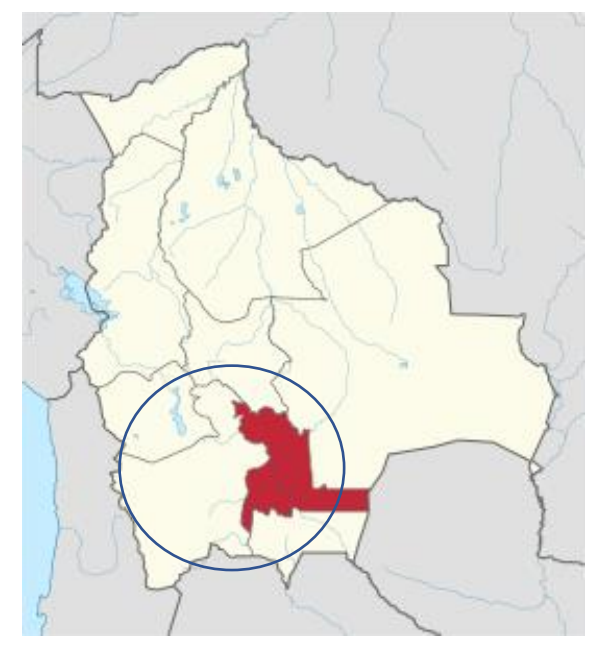

*Gráfico 1.1. Plano de ubicación departamental* Fuente: Atlas Bolivia Cima

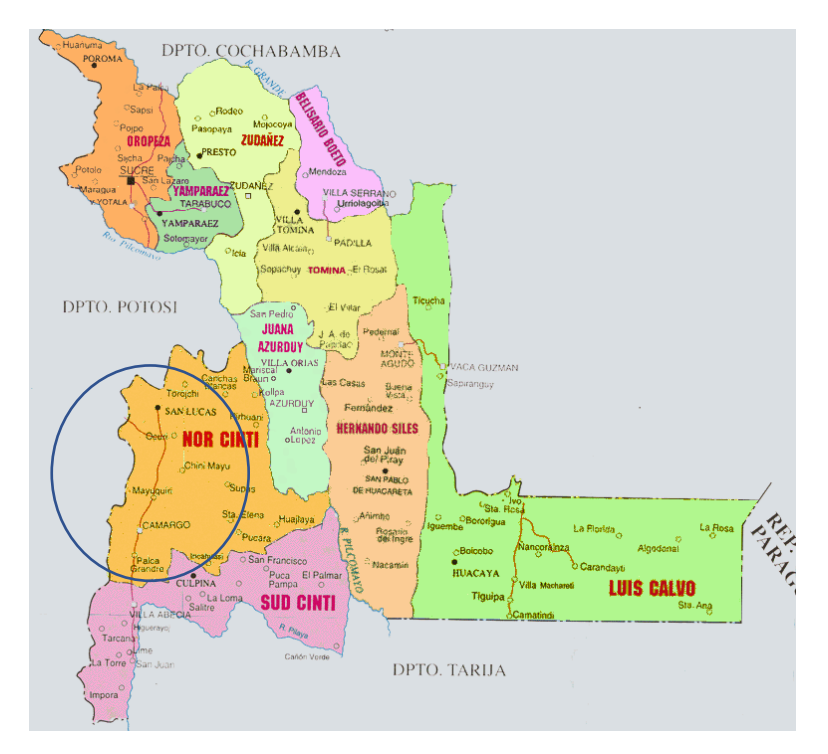

*Gráfico 1.2 División Política del Departamento de Chuquisaca* Fuente: Atlas Bolivia Cima

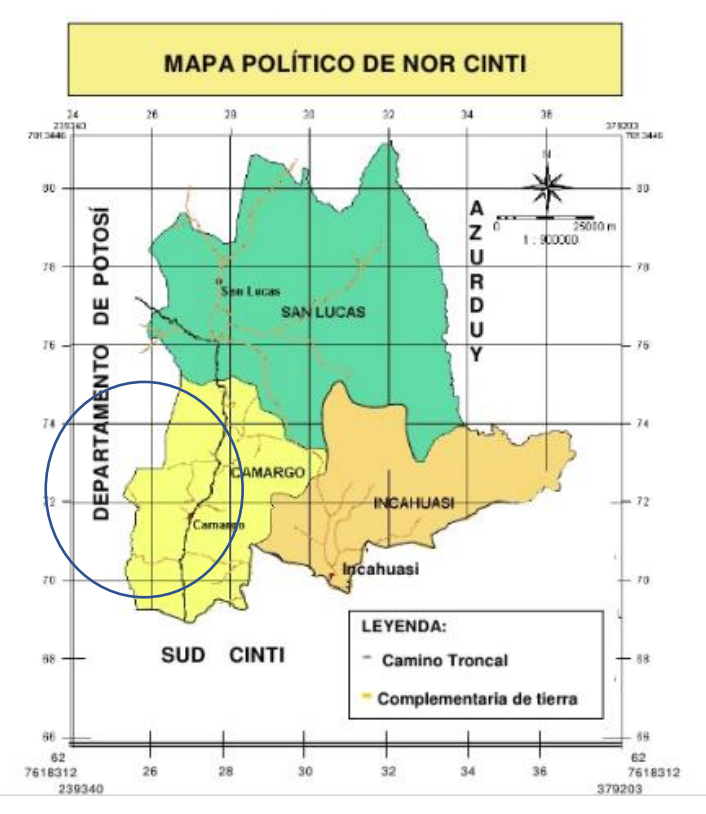

*Gráfico 1.3. Mapa Político Nor Cinti* Fuente: Atlas Bolivia Cima

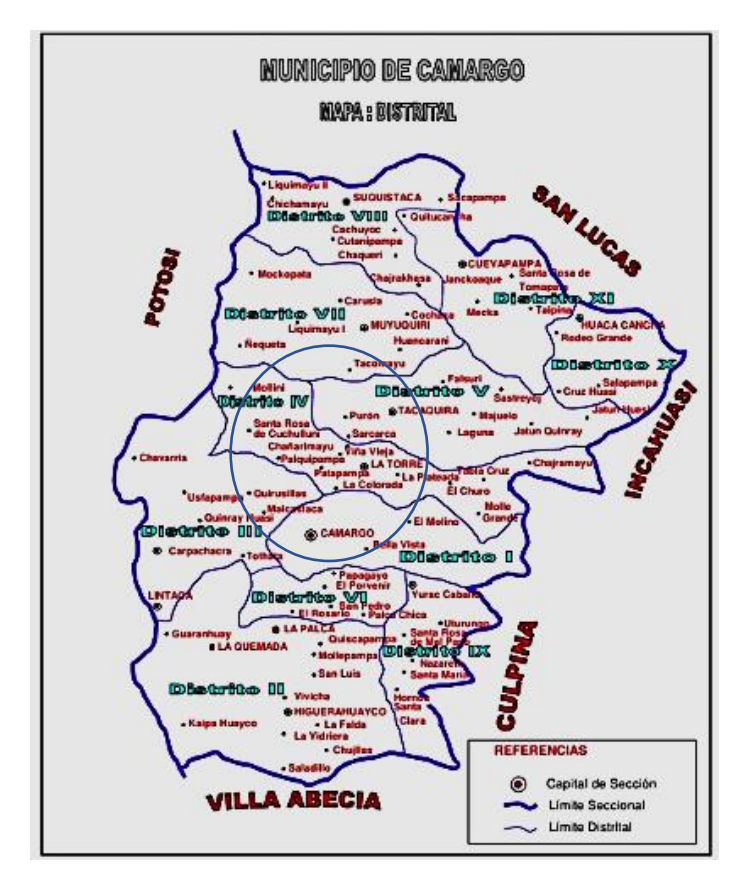

*Gráfico 1.4 Mapa Distrital de Camargo* Fuente: Plan de Desarrollo Municipal

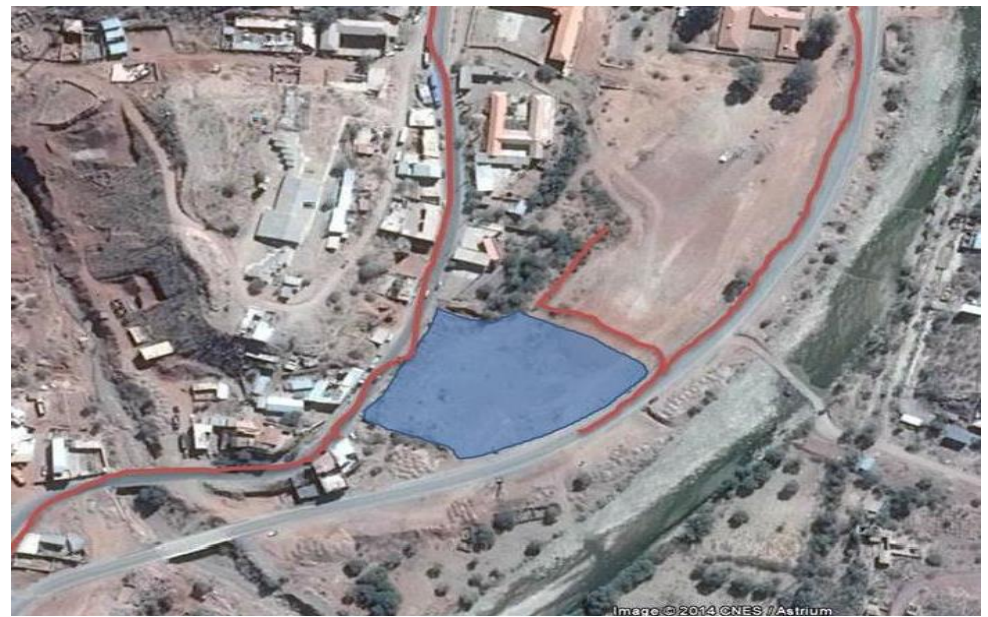

*Gráfico 1.5. Ubicación del Proyecto* Fuente: Google Earth

## **1.5. Alcance del proyecto**

El proyecto se enfoca principalmente en el diseño estructural de la Nueva Unidad Educativa Juana Azurduy de Padilla en la comunidad El Porvenir, por lo que se detallan las siguientes consideraciones:

- El proyecto contempla exclusivamente el Diseño estructural de la infraestructura y superestructura, elaboración de planos estructurales y verificaciones correspondientes para su posterior utilización.
- Con respecto a la estructura de Hº Aº, se realizará el cálculo estructural mediante el programa computarizado CYPECAD en su versión 2016, utilizando el Código Boliviano del Hormigón (CBH-87), y se verificarán los resultados mediante el cálculo manual, en las secciones que tengan las acciones más solicitadas.
- Se detallarán métodos constructivos, especificaciones técnicas, volúmenes de obra, precios unitarios y presupuesto general del proyecto.
- Realizar el cronograma de ejecución de obra, utilizando el programa Microsoft Project 2010, para obtener el diagrama de GANTT
- No se realizará el diseño de la instalación eléctrica, sanitaria, de agua potable y pluvial, debido a que lo primordial es el desarrollo del diseño de estructural.
- No se realizará el diseño de instalación de gas.

## **1.5.1. Aporte académico**

Se realizará diseño de losas casetonadas en ambientes de dimensiones considerables, tomando en cuenta los espesores y cuantías necesarias para soportar las solicitaciones a las que estará sometida.

## **CAPÍTULO II**

## **2. MARCO TEÓRICO**

Para el logro de objetivo general del proyecto "DISEÑO ESTRUCTURAL DE LA NUEVA UNIDAD EDUCATIVA JUANA AZURDUY DE PADILLA" se debe tener conocimiento de las características físico-mecánicas del suelo de fundación, idealizar el comportamiento estructural, definir el tipo de infraestructura y realizar los diseños correspondientes.

## **2.1. Estudios preliminares**

#### **2.1.1. Levantamientos topográficos**

Los levantamientos topográficos se realizan para determinar la configuración del terreno, de elementos naturales o construidos por el hombre.

En un levantamiento topográfico se toman datos necesarios para la representación gráfica del área en estudio mediante curvas de nivel.

El levantamiento topográfico se realiza con estación total, eliminando los errores de lectura, anotación, transcripción y cálculo, esto debido a que la toma y registro de datos topográficos es de manera digital.

## **2.1.2. Estudio de suelos**

Un estudio de suelo es el que nos permite conocer las características físicas y geológicas del suelo, desde la secuencia litológica, las diferentes capas y su espesor, la profundidad del nivel del agua subterránea, hasta la capacidad de resistencia de un suelo. También nos permite conocer el tipo de cimentación más adecuado para el tipo de obra a construir. Es de suma importancia realizar el estudio para evitar problemas en el proceso de construcción o incluso al terminar la obra. El estudio de suelo tiene una función muy práctica que permite conocer:

- Las características físicas, químicas y mecánicas del suelo.
- La composición estratigráfica, es decir las capas o estratos de diferentes características que componen el suelo en profundidad.
- Ubicación de cuerpos de agua (Napa Freáticas) si las hay.
- La profundidad a la que se debe de hacer las fundaciones (Nivel de fundación).
- Planificar el diseño, cálculo y dosificación de las fundaciones de la edificación.

Pasos de un estudio convencional:

- 1. Ensayos "in situ" (en el lugar) a cielo abierto con cargas aplicadas, como sondeos o pozos cuya profundidad y cantidad dependerá de las características de la obra.
- 2. Tomas de muestras "in situ" de cada pozo realizado.
- 3. Ensayos de laboratorio de las muestras extraídas.
- 4. Análisis de los resultados según los ensayos realizados "in situ" y de laboratorio.
- 5. Elaboración del informe final con resultados, gráficos y tensiones calculadas.

#### **2.2. Análisis del diseño arquitectónico**

El diseño arquitectónico tiene como propósito, satisfacer las demandas por espacios habitables, tanto en lo estático, como en lo tecnológico. Presenta soluciones técnicas, constructivas, para proyectos de arquitectura. Entre los elementos a tener en cuenta para el diseño arquitectónico, están la creatividad, la organización, el entorno físico, la construcción. La responsabilidad de la arquitectura es de un arquitecto competente. El diseño arquitectónico influye en el planteo estructural.

## **2.3. Planeamiento del diseño estructural**

El diseño estructural se realiza a partir de un adecuado balance entre las funciones propias que un material puede cumplir, a partir de sus características naturales específicas, sus capacidades mecánicas y el menor costo que puede conseguirse. El costo de la estructura siempre debe ser el menor, pero obteniendo el mejor resultado a partir de un análisis estructural previo.

El diseño estructural debe siempre de obtener un rendimiento balanceado entre la parte rígida y plástica de los elementos, ya que, en muchas ocasiones, un exceso en alguno de estos dos aspectos puede conducir al fallo de la estructura.

Usualmente los materiales utilizados en la parte estructural deben cumplir otro tipo de funciones, tales como aislante térmico, acústico, intemperie, impermeabilidad, división de aposentos y otros propios dentro de una estructura.

Además, dentro de otras funciones que cumplen los elementos dentro del diseño estructural están los aspectos arquitectónicos, los cuales deben ser integrados dentro del diseño estructural, a fin de obtener el mejor rendimiento de la estructura total.

Para un diseño adecuado se deben tener en cuenta las combinaciones de cargas y en general cualquier situación a la cual se pueda ver sometida la estructura diseñada.

## **2.3.1. Estructura de sustentación de la edificación**

Para un cálculo con relativa sencillez y exactitud en las diferentes partes de una estructura es necesario modelarla. El proceso de reemplazar una estructura real por un sistema simple susceptible de líneas que representen los ejes centrales de cada elemento estructural de análisis se llama idealización estructural

### **2.3.2. Normas de diseño**

## **a) Hormigón Armado**

La norma a utilizar en el diseño de estructuras de hormigón armado será la Normativa Boliviana del Hormigón Armado CBH-87, actualmente vigente, con el objetivo de conseguir seguridad, durabilidad y adecuación a las condiciones de utilización en el proyecto a diseñar.

## **b) Estructuras metálicas**

La cubierta será de calamina galvanizada con armadura metálica, y se diseñará con base en la normativa AISC 2010 (American Institute Of Steel Construction), que es aplicable a elementos de acero estructural laminados en caliente.

## **2.3.3. Análisis de cargas**

Una acción es un conjunto de: fuerzas concentradas y repartidas y deformaciones impuestas, o impedidas parcial o totalmente, debidas a una misma causa y que aplicadas a una estructura o elemento estructural son capaces de producir en ella estados tensionales.

Las acciones se clasifican en dos 2 grupos: acciones directas e indirectas; las primeras están producidas por pesos u otras fuerzas aplicadas directamente a la estructura en cambio las acciones indirectas están originadas por fenómenos capaces de engendrar fuerzas de un modo indirecto, al imponer o impedir, total o parcialmente, deformaciones, o imprimir aceleraciones a la estructura, siendo, por tanto, función de las características de deformación de la propia estructura.

## **2.3.3.1. Cargas Permanentes**

Las acciones permanentes, que se representan por "G" si son concentradas y por g si son repartidas, son las que, con la estructura en servicio, actúan en todo momento y son constantes en posición y magnitud o presentan, sólo en raras ocasiones, variaciones que resultan despreciables con respecto a su valor medio. Entre estas acciones permanentes se distinguen, por un lado, el peso propio del elemento resistente, y por otro, las cargas muertas que gravitan sobre dicho elemento. El cálculo de los valores característicos de las acciones permanentes se efectuará a partir de las dimensiones y masas específicas que correspondan.

Para los elementos de hormigón se adoptarán las siguientes masas específicas:

Hormigón sin armar  $\ldots$   $\ldots$ Hormigón armado con cuantías normales………………...25 KN/m<sup>3</sup> Para los muros, carpetas de nivelación, revestimiento de pisos revoque de paredes, barandas de escaleras y rampa se usarán las tablas 1 y 2 (Anexo A.2.).

#### **2.3.3.2. Sobrecargas de uso**

Sobrecarga de uso en un elemento resistente es el peso de todos los objetos que pueden gravitar sobre él por razón de su uso: personas, muebles, instalaciones amovibles, materias almacenadas, vehículos, etc. Se tomarán valores de sobrecarga de acuerdo a la *Norma Básica de la Edificación "NBE-AE/88. Acciones en la edificación"* que se observan en la tabla 3 (Anexo A.2.).

## **2.3.3.3. Sobrecarga de viento**

El viento de velocidad *v* (m/s) produce una presión dinámica *w* (kg/m²) en los puntos donde su velocidad se anula, de valor:

$$
w = v^2/16
$$

El viento produce sobre cada elemento superficial de una construcción, tanto orientado a Barlovento como a sotavento, una sobrecarga unitaria *p* (kg/m²) en la dirección de su normal, positiva (presión) o negativa (succión), de valor dado por la expresión:

$$
p = c^*w
$$

Siendo *w* la presión dinámica del viento y *c* el coeficiente eólico, positivo para presión, o negativo para succión, que depende de la configuración de la construcción, de la posición del elemento y el ángulo α de incidencia del viento en la superficie.

Los coeficientes eólicos c1 (barlovento) y c2 (sotavento) se presentan en la tabla 4 (Anexo A.2.). El ANTEPROYECTO DE NORMA BOLIVIANA APNB 1225003-1 propone velocidades de viento para las diferentes ciudades de Bolivia, estos valores pueden verse reflejados en la tabla 5 (Anexo A.2.).

## **2.4. Diseño de la estructura de cubierta metálica**

#### **2.4.1. Descripción general de la estructura**

Las estructuras metálicas son las que la mayor parte de los elementos o partes que la forman son de metal (más del 80%), normalmente acero. Como las estructuras están formadas por un conjunto de partes, estas partes deben cumplir las siguientes condiciones.

- Que sea rígida: que la estructura no se deforme al aplicar las fuerzas sobre ella.
- Que sea estable: que no vuelque.
- Que sea resistente: que, al aplicárselas fuerzas, cada uno de los elementos que la forman sean capaces de soportar la fuerza a la que se verán sometidos sin romperse o deformarse.

Las estructuras metálicas poseen una gran capacidad resistente por el empleo del acero, esto le confiere la posibilidad de lograr soluciones de gran envergadura, como cubrir grandes luces, cargas importantes, etc.

Al ser sus piezas prefabricadas y con medios de unión de gran flexibilidad, se acortan los plazos de obra significativamente. La estructura característica es la de entramados con nudos articulados, con vigas simplemente apoyadas o continuas, con complementos singulares de celosía para arriostrar el conjunto.

Las propiedades del acero que nos interesan desde el punto de vista estructural son principalmente la alta resistencia del material, elasticidad, durabilidad, ductilidad la tensión de fluencia, características tensión-deformación, módulo de elasticidad, y diversas propiedades. Otras ventajas del acero estructural son:

- a) Gran facilidad para unir diversos miembros por medio de varios tipos de conexión como soldaduras, tornillos, y remaches.
- b) La posibilidad de fabricar los miembros.
- c) Rapidez de montaje
- d) Gran capacidad de laminarse en una gran cantidad de tamaños y formas.
- e) Resistencia a la fatiga.
- f) Re uso posible después de desmontar una estructura.

## **2.4.2. Diseño de estructuras de acero**

Como hemos mencionado en el punto 2.3.2.2., la normativa a utilizar será AISC 2010 (Instituto americano de construcción en acero). La normativa presenta dos métodos de diseño de estructuras metálicas: Diseño por factores de carga y resistencia (LRFD), y "Diseño por Esfuerzos Permisibles", conocido por sus siglas ASD (Allowable Stress Design). Las características más importantes de ambos métodos son las siguientes:

**a) Método LRFD:** Este método de diseño denominado también diseño por estados límite o resistencia última, consiste en determinar en primer término, las acciones (cargas o momentos) que se presentan en las secciones críticas de un miembro estructural o estructura bajo el efecto de las acciones de diseño o cargas factorizadas.

El método se basa en los conceptos de estado límites. El término de estado límite se usa para describir una condición en la que una estructura o parte de ella deja de cumplir su pretendida función. Existen dos tipos de estados límites: los de resistencia y los de servicio.

Los estados límites de resistencia se basan en la seguridad o capacidad de carga de las estructuras e incluyen las resistencias plásticas, de pandeo, de fractura, de fatiga, de volteo, etc. Estos estados se refieren al comportamiento de las estructuras bajo cargas normales de servicio y tienen que ver con aspectos asociados con el uso y ocupación tales como deflexiones excesivas, deslizamientos, vibraciones y agrietamientos.

En general, las cargas factorizadas se obtienen multiplicando las cargas de servicio o de trabajo por un factor de carga, que suele ser mayor que la unidad. La ecuación básica de diseño es la siguiente:

$$
\sum yi\ Qi\leq \emptyset\ Rn
$$

Donde:

 $Qi=$  efecto de las acciones calculado (M, V, P, etc.) bajo cargas de servicio i, donde  $i = D$ (carga muerta), L (carga viva), S (sismo), W (viento), etc.

γi= factor de carga; depende del tipo y combinación de carga (toma en cuenta las incertidumbres de los efectos de las cargas).

Rn= resistencia nominal = esfuerzo o fuerza correspondiente a la falla.

φ= factor de resistencia menor que la unidad, depende del tipo de resistencia (toma en cuenta las incertidumbres en la resistencia).

**b) Método ASD:** Este método de diseño denominado también diseño elástico, consiste en determinar, en primer término, los esfuerzos que se presentan en las secciones críticas de un miembro estructural bajo la acción de las cargas de servicio o de trabajo, considerando un comportamiento elástico del material. Se considera que un miembro está diseñado correctamente cuando los esfuerzos de trabajo, ocasionados por las cargas de servicio que obran en el miembro no exceden los esfuerzos permisibles.

Los esfuerzos permisibles se estipulan en las especificaciones de diseño de acuerdo con el tipo de elemento estructural, tipo de acero y solicitaciones que obran en la estructura. En general, los esfuerzos permisibles se obtienen dividiendo los esfuerzos de falla del material y tipo de solicitación entre un factor de seguridad.

En general, los esfuerzos permisibles son una fracción del esfuerzo correspondiente al límite inferior de fluencia (esfuerzo de fluencia, Fy), o del esfuerzo mínimo especificado de ruptura en tensión, Fu, del acero utilizado en el diseño de la estructura o del esfuerzo crítico de un elemento.

Ecuación básica de diseño:

$$
Fcalculado \leq Fpermisible \quad ; \quad Fperm = \frac{Fn}{FS} = \frac{Esfuerzo de falla}{Factor de seguridad}
$$

Donde:

Fcalculado. = esfuerzo calculado en un componente estructural bajo las cargas de servicio o de trabajo, en  $\text{kg/cm}^2$ .

Fpermisible. = Esfuerzo permisible, en  $\text{kg/cm}^2$ .

En el diseño de la estructura metálica de la cubierta el método de diseño a utilizar será el MÉTODO LRFD, debido a las siguientes ventajas que presenta:

- Es posible introducir algunos cambios en los factores γi o φ cuando se conoce con mayor exactitud la naturaleza de las cargas. Esto tiene importancia cuando existen cargas no usuales, o mejor conocimiento de la resistencia.
- Cuando sea posible, las resistencias nominales se dan en términos de fuerzas en vez de esfuerzos. Esto frecuentemente proporciona una mejor representación del comportamiento estructural real.
- LRFD proporciona un margen de seguridad más uniforme y confiable bajo diferentes condiciones de carga. Es decir, LRFD permite que el factor de seguridad sea más preciso para diferentes tipos de carga y combinaciones de las mismas, es decir, el margen de seguridad proporcionado en el diseño puede ser más realista y refleja la diferencia de niveles o incertidumbres asociadas con diferentes condiciones de carga. Por ejemplo, se usa un factor de carga menor para las cargas muertas (1.2) que para las cargas vivas (1.6), lo cual refleja una incertidumbre mayor en las cargas vivas.
- A diferencia del método ASD, el margen de seguridad se representa mediante el factor de seguridad (F.S.) y se aplica en el mismo lado de la resistencia de la ecuación básica de diseño. Típicamente,  $FS = 1.67$  para diseño de miembros estructurales en tensión y  $FS = 2.0$  para diseño de conexiones estructurales trabe-columna. El factor de seguridad no refleja las diferencias de niveles de las incertidumbres asociadas con las diferentes combinaciones de carga. Por ejemplo, se usa el mismo factor de seguridad para las cargas muertas y vivas.

## **2.4.3. Cargas de diseño**

El análisis de cargas de la cubierta metálica se detallará en el punto 3.4.3.

#### **Sobrecarga de mantenimiento**

La sobrecarga de uso, que se considerará será en función a la *Norma Básica de la Edificación "NBE-AE/88. Acciones en la edificación* "cuyos valores característicos se presentan en la tabla 3 (Anexo A.2.).

## **Carga de viento**

El cálculo de la carga de viento se realizará con base a la norma *NBE-AE/88. "Acciones en la edificación" (Capítulo 5. Acciones del viento),* procedimiento que se explicó en 2.3.3.3.

## **Factores de carga y combinación de cargas para estructuras metálicas**

Para estimar con precisión la resistencia última de una estructura es necesario tomar en cuenta las incertidumbres que se tienen en las resistencias de los materiales, en las dimensiones y en la mano de obra. Con el factor de resistencia el proyectista reconoce que la resistencia de un miembro no puede calcularse exactamente, debido a las imperfecciones en las teorías de análisis., a variaciones en las propiedades de los materiales y a las imperfecciones en las dimensiones de los elementos estructurales.

Para hacer esta estimación se multiplica la resistencia última teórica de cada elemento por un factor Ø de resistencia que casi siempre es menor que 1.0 y se los presenta en la tabla 6 (Anexo A.2).

La especificación LRFD presenta factores de carga y combinación de cargas que fueron seleccionados para usarse con las cargas mínimas recomendadas en el Estándar 7-93 de la ASCE.

Las combinaciones de carga usuales a utilizar en LRFD son las siguientes:

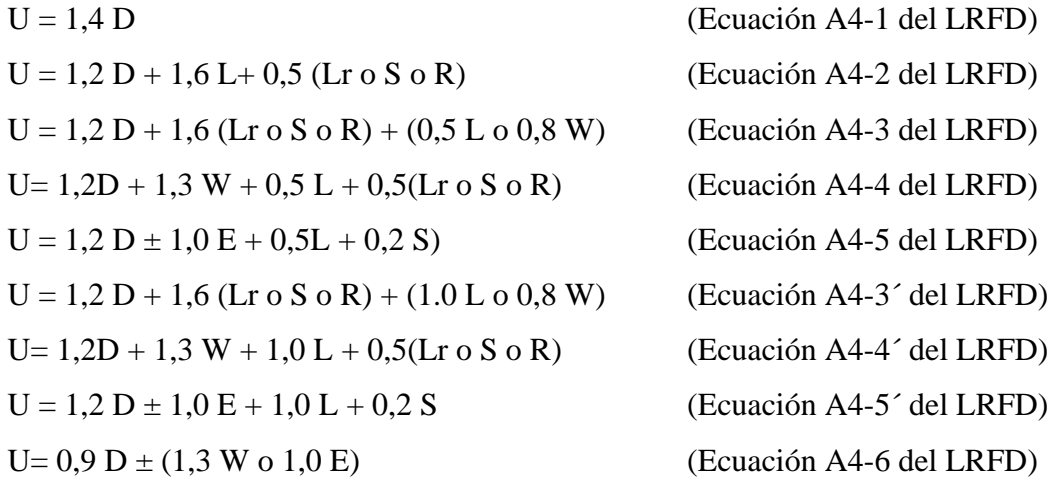

Donde:

U= Carga última D = Cargas muertas L=Cargas vivas Lr=Cargas vivas en techos S=Carga de nieve R=Carga inicial de lluvia o hielo W=Carga de viento E=Carga de sismo

El valor más grande obtenido, en cada caso se designa carga crítica y debe usarse en el diseño.

## **2.4.4. Diseño de elementos**

## **2.4.4.1. Diseño de elemento sometidos a flexión**

## **2.4.4.1.1. Flexión asimétrica**

Según la mecánica de materiales toda la sección transversal de una viga tiene un par de ejes mutuamente perpendiculares, conocidos como ejes principales, para los cuales el producto de inercia es nulo. Si la flexión ocurre respecto a cualquier otro eje que no sea el principal se tendrá una flexión asimétrica. Cuando las cargas externas no son coplanares con alguno de los principales o cuando las cargas se aplican de nodo simultaneo desde 2 o más direcciones, se tendrá una flexión asimétrica.

Momento nominal

$$
M_{nx} = f_y * Z_x
$$
  

$$
M_{ny} = f_y * Z_y
$$

Verificación de la resistencia a flexión asimétrica

$$
\frac{M_{ux}}{\phi_b * M_{nx}} + \frac{M_{uy}}{\phi_b * M_{ny}} \le 1
$$

Donde:

 $\varphi_b = (0.9)$  Factor de reducción de la resistencia a flexión.

 $M_{nx}$  y  $M_{ny}$  = Momentos de diseño solicitados que actúan alrededor de los ejes X -Y.  $M_{nx}$  y  $M_{ny}$  = Momento resistente nominal de una sección de un miembro en flexión.

#### **2.4.4.1.1.1. Verificación de la flecha**

Las deflexiones excesivas pueden dañar los materiales unidos o soportados por las vigas consideradas. La apariencia de las estructuras se ven afectadas por deflexiones excesivas. La máxima deflexión para una viga simplemente apoyada para cargas distribuidas es:

$$
\Delta L = \frac{5 * q * L^4}{384 * E * I}
$$

$$
\Delta L \le \frac{L}{300}
$$

Donde:

- $q = C \arg a$  distribuida
- $E = M$ ódulo de elasticidad del acero
- I = Momento de inercia de la sección transversal
- L= Longitud del elemento

#### **2.4.4.2. Diseño de elementos sometidos a tracción**

Es común encontrar elementos sometidos a tensión en armaduras de techos, la selección de un perfil para usarse como miembro a tensión es uno de los problemas más sencillos, debido a que no existe el problema del pandeo, solo se necesita calcular la fuerza factorizada que debe tomar el miembro y dividirla entre un esfuerzo de diseño para determinar el área de la sección transversal efectiva necesaria. Luego se selecciona una sección de acero que satisfaga esta área. Los miembros a tensión pueden consistir en canales, secciones W o S, o en secciones armadas en base a ángulos, canales y placas.

- El procedimiento es el siguiente:
- 1) Se obtiene la fuerza de tensión del elemento (de la combinación de cargas respectiva), denominada carga última o carga requerida (Pu requerido).
- 2) Determinación del área del perfil: El cálculo del área mínima requerida se determina con la ecuación de resistencia permisible a tensión para estado límite a fluencia.

$$
A_{min} = \frac{P_u}{\phi_t * F_y}
$$

- 3) Se asume una sección con área igual o mayor a la calculada (Ag).
- 4) Determinación del área neta (An) y el área efectiva (Ae):  $Ae = \mu * An$
- 5) Se calculan las cargas máximas a fluencia y rotura

$$
Fluencia: \frac{Pu}{Ag} \le \emptyset_y * Fy \to Pu = \emptyset_y * Fy * Ag; \ \Theta_y = 0,90
$$

$$
Rotura: \frac{Pu}{Ae} \leq \emptyset_u * Fu \to Pu = \emptyset_u * Fu * Ae: \quad \emptyset u = 0.75
$$

6) Se escoge el menor valor de ambos casos del punto 5)

7) Se debe verificar que se cumpla las siguientes condiciones:

$$
Pu
$$
 calculado  $\leq Pu$  requerido

$$
\frac{L}{r} \leq 300
$$

Donde:

Pu=Carga última (klb)

- Øt=Factor de resistencia por fluencia en tracción en la sección bruta cuyo valor es de 0,90 (Especificaciones AISC -2010)
- Øu= Factor de resistencia por rotura en tracción en la sección neta, cuyo valor es de 0,75 (Especificaciones AISC -2010)

Fy=Esfuerzo mínimo de fluencia (depende del tipo de acero)

Fu= Tensión última mínima especificada del tipo de acero.

μ=Factor de corte diferido (Tabla D3.1. AISC 2010)

An= Área neta;Ae= Área efectiva; Ag=Área bruta ;Amin=Área mínima requerida (pulg<sup>2</sup>)

L=Longitud del elemento ;  $r =$  radio de giro mínimo necesario de la pieza

## **2.4.4.3. Diseño de elementos sometidos a compresión**

En armaduras, las cuerdas superiores trabajan a compresión. En la selección de perfiles metálicos las secciones estructurales huecas (HSS) se han convertido en la mejor opción para edificios, puentes y otras estructuras. Son fácilmente fabricadas y montadas, son rígidas en todas sus direcciones y económicas.

Las especificaciones LRFD proporcionan una fórmula de Euler para columnas largas con pandeo inelástico y una ecuación parabólica para las columnas cortas e intermedias. Con esas ecuaciones se determina el esfuerzo crítico o de pandeo Fcr para un elemento a compresión. Una vez calculado este esfuerzo se multiplica por el área de la sección transversal para obtener la resistencia nominal del elemento, la resistencia de diseño del elemento puede entonces determinarse como sigue:

$$
Pn = Ag * Fer
$$

$$
Pu \leq \emptyset c * Pn
$$

$$
Pu \leq \emptyset c * (Ag * Fer)
$$

Donde:

Pu=Suma de las cargas factorizadas.

Pn = Resistencia nominal por compresión

Fcr =Esfuerzo crítico de pandeo.

Øc= Factor de resistencia para miembros en compresión (0,85)

Ag= Área bruta

Se sabe que:

$$
\lambda c = \sqrt{\frac{Fy}{Fe}} \qquad ; \qquad Fe = Fcr = \frac{\pi^2 * E}{(KL/r)^2}
$$

Reemplazando Fe en λc se obtiene:

$$
\lambda c = \frac{KL}{r\pi} \sqrt{\frac{Fy}{E}}
$$
 (Ecuación E2-4 del LRFD)

Se tiene dos ecuaciones para Fcr que se muestran en la figura 6 una para pandeo elástico y la otra para pandeo inelástico:

La fórmula inelástica de carácter empírico:

$$
Fcr = (0.658^{\lambda c^2}) * Fy \qquad \text{para } \lambda c \le 1, 5
$$

La otra ecuación de Fcr es para pandeo elástico:

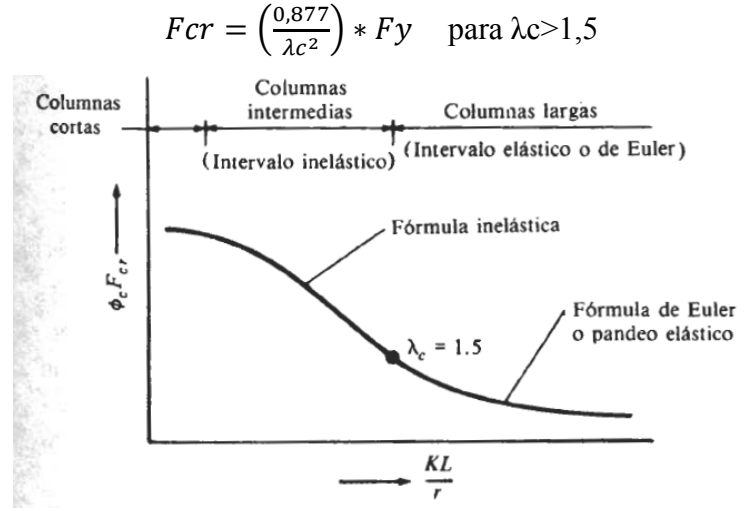

*Gráfico 2.1. Curva de diseño de columnas largas, intermedias y cortas Fuente: Diseño de estructuras de Acero – Método LRFD 2da Edición. Jack C. McCormac*

El manual LRFD proporciona valores de ØcFcr para valores de KL/r de 1 a 200 para aceros con Fy = 36Ksi y 50 Ksi; Tales valores se encuentran en la sexta parte del manual LRFD en las tablas 3.36 y 3.50, además de la tabla 4. En la cual se presentan valores para aceros con cualquier valor de Fy.

El procedimiento de cálculo es el siguiente:

- 1) Se obtiene la fuerza de compresión del elemento (de la combinación de cargas respectiva), denominada carga última o carga requerida (Pu requerido).
- 2) Se determina la relación de esbeltez efectiva. ((KL/r) (Valores entre 1 y 200).
- 3) De la tabla 3-36 M de las especificaciones LRFD, para un determinado tipo de acero, y en función al valor de KL/r escogido, se obtiene la relación ØcFcr (Ksi).
- 4) Se asume un perfil con un área mayor o igual (De tablas de perfiles AISC 2010) al área bruta necesaria.

$$
Pu = Ag * (Oc Fcr) \rightarrow Ag = Pu/Oc Fcr
$$

- 5) Se debe verificar el perfil asumido calculando la esbeltez efectiva  $(K^*L/ry)$ , donde ry está en función al perfil asumido.
- 6) En tabla 3-36M (Manual LRFD) y con la esbeltez efectiva, se obtiene una nueva relación ØcFcr.
- 7) Verificación de la carga máxima (Pu): Pu= Ag \*(Øc Fcr) =Pcalculado
- 8) Se debe cumplir: P(calculado) >P (requerido)

Finalmente se debe verificar la siguiente expresión para aceptar la sección adoptada.

$$
\frac{K*L}{ry} \le 200
$$

#### **2.5. Diseño de la estructura de sustentación de hormigón armado**

El hormigón armado es un material de construcción que combina barras de acero con hormigón, es el único material de construcción que llega en bruto a la obra. Esta característica hace que sea muy útil en construcción, ya que puede moldearse de muchas formas de acuerdo a los requerimientos estructurales. Se combina la resistencia a compresión del hormigón, y la resistencia a tracción del acero, para resistir solicitaciones combinadas en una sola pieza.

Las características de calidad exigidas al hormigón se detallarán en el Pliego de Especificaciones Técnicas, siendo necesario, en todos los casos, indicar los datos relativos a su resistencia a compresión, a su consistencia y al tamaño máximo del árido.

La adherencia entre el hormigón y el acero cumple fundamentalmente dos objetivos: el de asegurar el anclaje de las barras y el de transmitir las tensiones tangenciales periféricas que aparecen en la armadura principal, como consecuencia de las variaciones de su tensión longitudinal.

#### **2.5.1. Resistencia del hormigón**

a) Resistencia característica del hormigón.

Es la característica fundamental del hormigón y de hecho la mayoría de sus cualidades crece paralelamente a la resistencia y se miden y controlan a través de ella. La resistencia característica del hormigón es un resultado de un control estadístico realizado con probetas de ensayo cuyo resultado sigue una curva de distribución de frecuencias (curva de Gauss); éste es un valor con un 95 % de probabilidad que ocurra.

Se adopta como resistencia característica del hormigón a compresión (*fck*), a la resistencia que alcanza el hormigón a los 28 días. Se emplea como probeta normalizada la cilíndrica de 15 cm de diámetro y 30 cm de altura, curada a una humedad relativa no menor del 95% y a 20 $^{\circ}$ C  $\pm$  2 ˚C y rota en estado húmedo a los 28 días de edad.

b) Resistencia a compresión.

Las características de resistencia de compresión del hormigón exigido en la norma son las siguientes:

Resistencia a compresión*:* La resistencia de proyecto, fck del hormigón, en ningún caso será inferior a 12,5 MPa.

Los hormigones se tipifican, de acuerdo con su resistencia de proyecto a compresión, a los 28 días, según la siguiente serie:

H12,5; H15; H17,5; H20; H25; H30; H35; H40; H45; H50; H55

Los tipos H12,5 a H25, se emplean, generalmente, en estructuras de edificación, y los restantes de la serie encuentran su principal aplicación en obras importantes de ingeniería y en prefabricación.

c) Estados límites.

El proceso general de cálculo prescrito en la norma a utilizar corresponde al método de los estados límites. Dicho cálculo trata de reducir a un valor, suficientemente bajo, la probabilidad, siempre existente, de que sean alcanzados una serie de estados límites entendiendo como tales aquellos estados o situaciones de la estructura o de una parte de la misma, tales que, de alcanzarse ponen la estructura fuera de servicio.

El procedimiento de comprobación, para un cierto estado límite, consiste en deducir, por una parte, el efecto de las acciones aplicadas a la estructura correspondiente a la situación límite en estudio. Comparando estas dos magnitudes, siempre que las acciones exteriores produzcan un En consecuencia, el proceso de cálculo consiste en:

1º Obtención del efecto Sd, de las acciones exteriores, relativo al estado límite en estudio, a partir de los valores ponderados de las acciones características.

2º Obtención de la respuesta Rd de la estructura, correspondiente al estado límite en estudio, a partir de los valores minorados de las características resistentes de los materiales.

3º El criterio de aceptación, consiste en la comprobación:

```
Rd > Sd
```
Donde:

Sd = Valor de cálculo de la solicitación actuante.

Rd = Valor de cálculo de la resistencia de la estructura.

En los métodos de cálculo desarrollados en esta norma, la seguridad se introduce a través de coeficientes: dos (2) de minoración (de la resistencia del hormigón y de resistencia de acero) y otros de ponderación de las cargas y acciones en general.

Los valores básicos de los coeficientes de seguridad para el estudio de los estados límites últimos, son los siguientes:

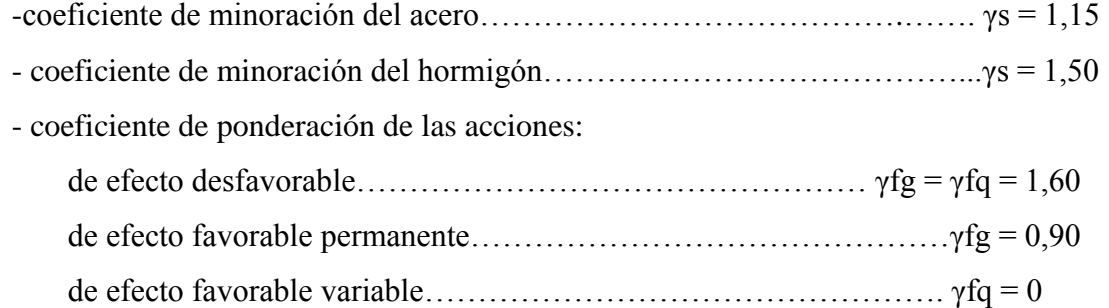

Los valores de los coeficientes de minoración para el acero y el hormigón y de ponderación para las acciones según el nivel de control adoptado y los daños previsibles, se establecen en las tablas 7 y 8 (Anexo A.2.).

d) Hipótesis de carga más desfavorable.

Para encontrar la hipótesis de carga más desfavorable correspondiente a cada caso, se procederá de la siguiente forma partiendo de las acciones de cálculo deducidas según el punto 7.4.1. De la Norma Boliviana de Hormigón Armado CBH-87.

Para cada estado límite de que se trate, se considerarán las hipótesis de carga que a continuación se indican y se elegirá la que, en cada caso, resulte más desfavorable, excepción hecha de la Hipótesis III, que sólo se utilizarán en las comprobaciones relativas de los estados límites últimos. En cada hipótesis, deberán tenerse en cuenta solamente aquellas acciones cuya actuación simultánea sea compatible.

$$
\text{Hipótesis I: } \gamma_{fg} * G + \gamma_{fg} * Q
$$
\n
$$
\text{Hipótesis II: } 0,9(\gamma_{fg} * G + \gamma_{fg} * Q) + 0.9^* \gamma_{fg} * W
$$
\n
$$
\text{Hipótesis III: } 0,8(\gamma_{fg} * G + \gamma_{fg} * Qeq) + \text{Feq} + \text{Weq}
$$

Donde:

G= Valor característico de las cargas permanentes más las acciones indirectas con carácter de permanencia.

Q= Valor característico de las cargas variables, de explotación, de nieve, del terreno más las acciones indirectas con carácter variable, excepto las sísmicas.

Qeq= Valor característico de las cargas variables, de explotación, de nieve, del terreno más las acciones indirectas con carácter variable, durante la acción sísmica.

W =Valor característico de la carga de viento

Weq=Valor característico de la carga de viento durante la acción sísmica, en general se tomará Weq  $= 0$ 

Feq= Valor característico de la acción sísmica.

e) Dominios de deformación.

Para el cálculo de la capacidad resistente de las secciones, se supone que el diagrama de deformaciones pasa por uno de los tres (3) puntos, A, B o C definidos en la gráfico 2.2.

Las deformaciones límites de las secciones, según la naturaleza de la solicitación, conducen a admitir los siguientes dominios:

Dominio 1: Tracción simple o compuesta: toda la sección está en tracción. Las rectas de deformación giran alrededor del punto A, correspondiente a un alargamiento del acero más traccionado, del 10 por mil.

Dominio 2: Flexión simple o compuesta: el acero llega a una deformación del 10 por mil y el hormigón no alcanza la deformación de rotura por flexión. Las rectas de deformación, giran alrededor del punto A.

Dominio 3: Flexión simple o compuesta: la resistencia de la zona de compresión todavía es aprovechada al máximo. Las rectas de deformación giran alrededor del punto B, correspondiente a la deformación de rotura por flexión del hormigón:  $\mathcal{E}cu = 3.5$  por mil.

El alargamiento de la armadura más traccionada está comprendido entre el 10 por mil y εy, siendo εy el alargamiento correspondiente al límite elástico del acero.

Dominio 4: Flexión simple o compuesta: las rectas de deformación giran alrededor del punto B. El alargamiento de la armadura más traccionada está comprendido entre εy y 0 y el hormigón alcanza la deformación máxima del 3,5 por mil.

Dominio 4.a: Flexión compuesta: todas las armaduras están comprimidas y existe una pequeña zona de hormigón en tracción. Las rectas de deformación, giran alrededor del punto B.

Dominio 5: Compresión simple o compuesta: ambos materiales trabajan a compresión. Las rectas de deformación giran alrededor del punto C, definido por la recta correspondiente a la deformación de rotura del hormigón por compresión: εcu = 2 por mil.

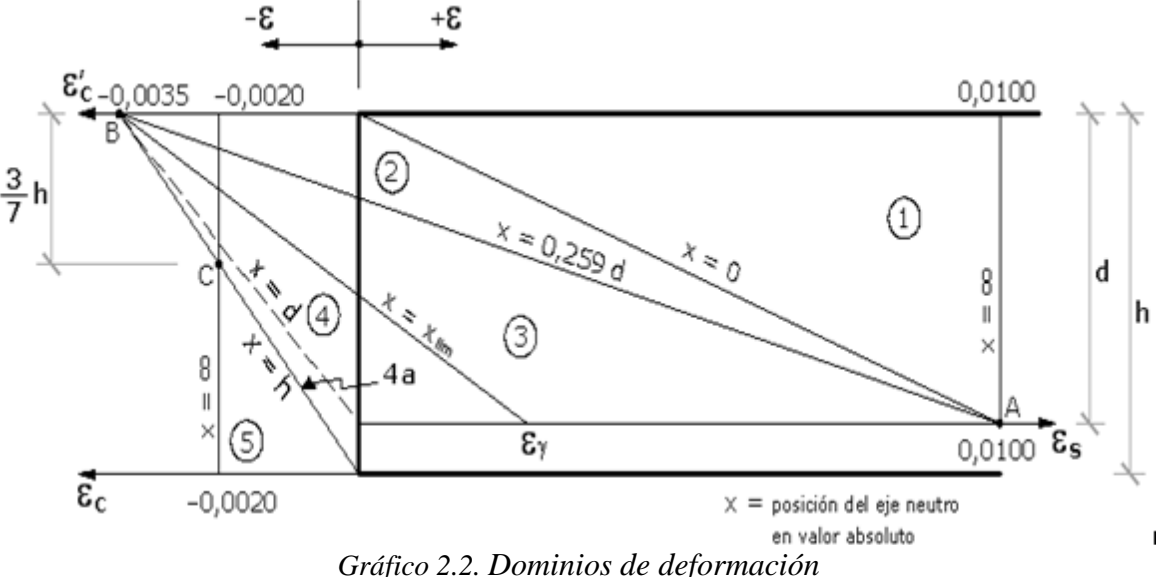

Fuente: Norma Boliviana de Hormigón Armado CBH-87

#### **2.5.2. Resistencia de la armadura de acero**

a) Resistencia característica de acero.

La resistencia característica de acero *fyk* se define como el cuantil 5% del límite elástico en tracción. Los aspectos más importantes de la normativa en cuanto a este material se los detallará a continuación:

- ACERO: Las armaduras serán de acero y estarán constituidas por: barras corrugadas y mallas electro soldadas.

Las barras corrugadas deberán cumplir las características mecánicas mínimas, garantizadas, que estarán de acuerdo con las prescripciones de la tabla 9 (Anexo A.2.).

## - RESISTENCIA MÍNIMA DEL HORMIGÓN EN FUNCIÓN DE LA DEL ACERO A fin de no usar aceros de resistencia muy alta con hormigones de baja resistencia, la resistencia de proyecto del hormigón fck, no será menor que la indicada en la tabla 10 (Anexo A.2.), en función del tipo de acero.

b) Características Geométricas.

Los diámetros nominales en milímetros de las barras corrugadas que se utilizan en el proyecto y construcción de obras de hormigón armado se encuentran en la tabla 11 (Anexo A.2.).

c) Distancia a los paramentos.

Se denomina recubrimiento geométrico de una barra, a la distancia libre entre su superficie y el paramento más próximo de la pieza. El objeto del recubrimiento es proteger las armaduras, tanto de la corrosión como de la acción del fuego, por ello es fundamental la buena compacidad del hormigón del recubrimiento, más aún que su espesor.

Las diferentes normas establecen para los recubrimientos unas limitaciones más o menos coincidentes con las que se recomienda a continuación:

- Cuando se trate de armaduras principales, el recubrimiento o distancia libre entre cualquier punto de la superficie lateral de una barra y el paramento más próximo de la pieza, será igual o superior al diámetro de dicha barra o a los seis quintos (6/5) del tamaño máximo del árido. En el caso de grupos de barras, para la determinación de esta distancia, se partirá del diámetro equivalente ∅n (véase capítulo 12.5.2 de CBH-87).
- Para cualquier clase de armaduras (incluso estribos), la distancia mencionada en el párrafo anterior, no será inferior a los valores que, en función de las condiciones ambientales, se indican en la tabla 12 (Anexo A.2.).
- El recubrimiento mecánico d' (gráfico 2.3.), que es la distancia existente entre el centroide de la armadura longitudinal y la cara exterior del elemento de hormigón.

$$
d' = r_{min} + \emptyset_t + \frac{\emptyset}{2}
$$

Siendo  $\emptyset_t$  el diámetro nominal de la armadura transversal (cercos o estribos) y  $\emptyset$  el diámetro nominal de la armadura longitudinal.

• El recubrimiento *c* de la armadura longitudinal (gráfico 2.3.), que es la distancia existente entre la superficie de las barras de armado longitudinales y la cara exterior del elemento de hormigón; obviamente, en el caso de elementos que no lleven armado transversal ( $\varnothing_t = 0$ ) el recubrimiento *c* coincide con el recubrimiento geométrico.

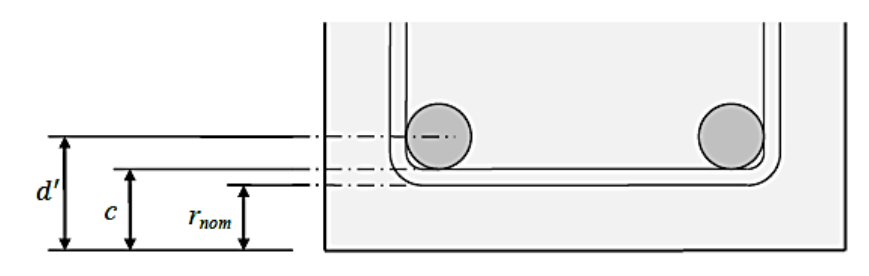

*Gráfico 2.3. Recubrimiento geométrico y mecánico* Fuente: Instrucción Española del Hormigón Estructural (EHE- 08)

La distancia libre entre las armaduras exteriores y las paredes del encofrado, no será mayor de 4 cm; pudiendo prescindirse de esta limitación en elementos enterrados, si se hace previamente una capa de regularización; en los hormigonados con técnicas especiales y en aquellos en los que la armadura trabaje exclusivamente a compresión y presente un riesgo despreciable frente a incendios.

La distancia libre de los parámetros a las barras dobladas, no será inferior a dos diámetros, medida en dirección perpendicular al plano de la curva.

Los elementos de cimentación que vayan a estar sometidos a la acción de aguas subterráneas, deberán protegerse superficialmente con una impermeabilización adecuada, para evitar la corrosión de las armaduras.

- d) Disposición de armaduras
- Distancia entre barras.

Las distintas barras que constituyen las armaduras de las piezas de hormigón armado deben de tener unas separaciones mínimas, para permitir que la colocación y compactación del hormigón pueda efectuarse correctamente, de forma que no queden coqueras. Las normas de los distintos países preconizan valores más o menos coincidentes con los que se indican continuación.

La distancia horizontal libre entre dos barras consecutivas de la armadura principal debe de ser igual o mayor que el mayor de los tres valores siguientes:

- Dos centímetros
- El diámetro de la barra más gruesa

• 1,2 veces el tamaño máximo del árido.

La distancia vertical libre ente dos barras consecutivas debe ser igual o mayor que el mayor de los dos valores siguientes:

- Dos centímetros
- El diámetro de la barra más gruesa

En forjados, vigas y elementos similares pueden colocarse dos barras de la armadura principal en contacto, una sobre otra, siempre que sean de adherencia mejorada.

En soportes y otros elementos verticales pueden colocarse dos o tres barras de la armadura principal en contacto, siempre que sean de adherencia mejorada. Tanto en este caso como el anterior, se recomienda que los grupos de barras vayan bien sujetos por estribos o armaduras transversales análogas.

e) Cuantías geométricas mínimas.

En la siguiente tabla se indican los valores de las cuantías geométricas mínimas de armaduras, que deben disponerse en los diferentes tipos de elementos estructurales, en función del tipo de acero utilizado tabla 13 (Anexo A.2.).

#### **2.5.3. Diseño de elementos estructurales de hormigón armado**

## **2.5.3.1. Diseño de juntas de dilatación**

Se denominan junta de dilatación, a los cortes q se dan a una estructura con el objeto de permitir los movimientos originados por las variaciones de temperatura, la retracción de fraguado, o los asientos de los apoyos. Excepto en el caso de los asientos, normalmente, solo se tienen en cuenta los efectos de estos movimientos en dirección horizontal. Su magnitud puede determinarse previamente, con exactitud, mediante el cálculo.

En principio, las juntas de dilatación deben afectar a todos los elementos de la estructura, incluidos los secundarios, tales como muros medianeros o de fachada, por ejemplo, a no ser que se traten de elementos rigurosamente estables.

Si por cualquier razón las juntas solo son parciales, es decir, no afectan a algunos elementos secundarios, se deberán adoptar las precauciones necesarias para evitar que las juntas se continúen en dichos elementos fisurándolos.

Las juntas de dilatación, deberán asegura la estanquidad y el aislamiento térmico y acústico, de la misma manera que le resto de los elementos de la estructura.

En regiones secas o con gran variación (superior a 10 ºC), 25m.

En regiones húmedas y de temperatura poco variable (variación no mayor a 10 ºC), 50m.

El coeficiente de dilatación térmica, α del hormigón varia con el tipo de cemento y áridos, con la dosificación y con el rango de temperaturas oscilando entre 9.2 x  $10^{-6}$  y 11 x  $10^{-6}$  para temperaturas comprendidas entre 15 ºC y 50 ºC. Como valor promedio para los cálculos puede tomarse el de  $\alpha$ =10<sup>-5</sup>, es decir, 0.01 mm por metro y grado de temperatura, aproximadamente igual al del acero. Por lo tanto, este valor es igualmente valido para el hormigón armado y puede aceptarse hasta una temperatura de 150 ºC.

En el proyecto de estructuras de hormigón es necesario tener en cuenta los movimientos térmicos, bien estableciendo juntas de dilatación a distancias adecuadas (del orden de los 30 m), bien tomando en consideración los esfuerzos que aparecen si la estructura no tiene libertad de movimiento. En estructuras a la intemperie. La carrera de temperatura (diferencia entre la temperatura media y cada una de las extremas) que suele suponerse, oscila entre 15 ºC y 10 ºC, según la ubicación de la obra y, sobre todo, según el espesor de los elementos, ya que de él depende su mayor o menor inercia térmica.

Una evaluación más precisa de la carrera de temperaturas puede obtenerse mediante la fórmula:

$$
\Delta t = 20 - 0.75 \times e^{0.5}
$$

Siendo *e* el espesor del elemento en centímetros y supuesta la estructura al exterior.

Por último, se calcula la variación de longitud con la siguiente formula:

$$
\Delta L = L \times \alpha \times \Delta t
$$

#### **2.5.3.2. Diseño de entrepisos**

#### **2.5.3.2.1. Losa casetonada**

La teoría relacionada de la losa casetonada se detallará en el capítulo 4 (aporte académico)

## **2.5.3.2.2. Losa alivianada**

Las losas o placas son estructuras limitadas por dos planos paralelos de separación h, siendo el espesor h pequeño frente a las otras dimensiones. Se supone además que las cargas actúan en el plano medio de la placa y son normales al mismo Las placas se encuentran sometidas fundamentalmente a esfuerzos de flexión.

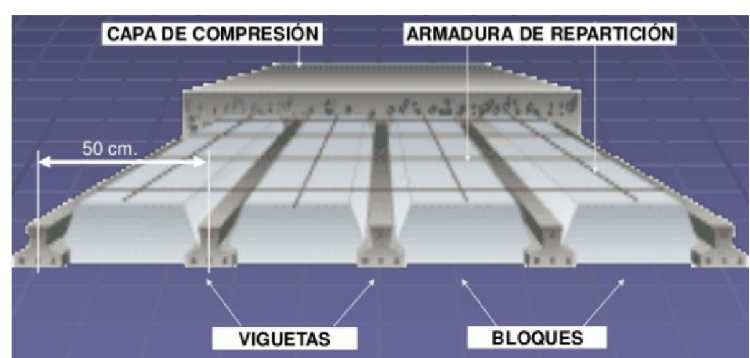

El proyecto se elaborará con losas alivianadas, compuestas por viguetas prefabricadas de hormigón pretensado, carpeta de hormigón y complemento aligerante de plastoformo.

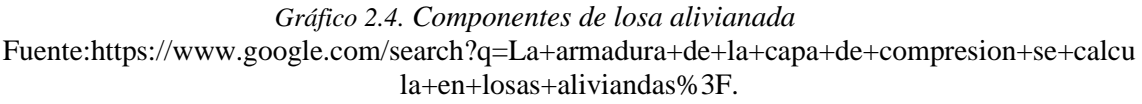

La losa alivianada se compone de tres elementos principales:

- Vigueta pretensada, fabricadas por firmas comerciales, es un producto de fabricación industrial con calidad garantizada.
- Piezas aligerantes: pueden ser de cerámica, mortero de cemento, fibra de madera aglomerada, plástico u otro material suficientemente rígido que no produzca daños al hormigón ni a las armaduras. Si se emplean con viguetas, semiviguetas o encofrado discontinuo de tablones, la resistencia en vano de las piezas será igual o mayor que 1 MPa.

Se considera que no forman parte de la sección resistente del forjado.

• Capa de compresión de hormigón de muy buena calidad (dosificacion 1:2:3 y relación agua/cemento = 0,5), que se lo agrega en obra junto con el agregado de una mínima armadura de 6 mm transversales a las viguetas. Esta capa de compresión tiene de 3 a 5 cm de espesor.

La losa superior de los forjados, asegura la rigidez de éstos en su plano, necesaria para la adecuada distribución de los esfuerzos horizontales que recibe el edificio.

- Bases de cálculo.

De acuerdo a la Norma Boliviana de Hormigón Armado CBH-87, el tipo de forjado que mencionamos, corresponde a Forjados de semiviguetas.

Por semivigueta, se entiende un elemento prefabricado semirresistente, es decir proyectado para resistir, en colaboración con el hormigón que se vierte in situ y a veces, con piezas resistentes, la totalidad de las cargas del forjado.

Las condiciones que deben cumplir los forjados son las siguientes:

- a) Los forjados de semiviguetas o nervados, tendrán una placa superior de hormigón cuyo espesor ho (Gráfico 2.5) según el tipo de piezas empleadas, cumplirá en todo punto las siguientes condiciones:
	- con piezas resistentes: no será inferior a 2 cm ni a "a/8".
	- con o sin piezas aligerantes: no será inferior a 3 cm ni a "a/6": siendo "a" la distancia del punto considerado al centro de la pieza.

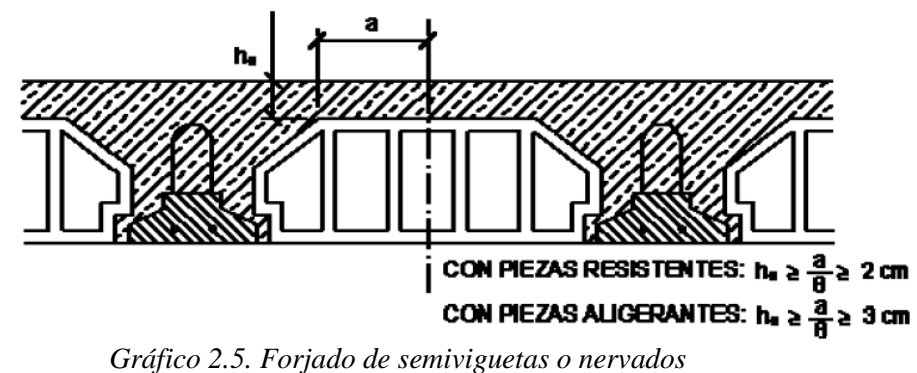

Fuente: Norma Boliviana de Hormigón Armado CBH-87

b) Armadura de reparto: Se dispone para resistir las tensiones por retracción del hormigón y variaciones térmicas, evitando fisuraciones y contribuyendo a la rigidez del forjado en su plano.

En la losa de hormigón y en dirección perpendicular a los nervios o semiviguetas, se colocará una armadura de reparto constituida por barras separadas como máximo 30 cm y cuya área As en cm²/m, cumplirá la condición:

$$
As \ge \frac{50 * ho}{fsd} \ge \frac{200}{fsd}
$$

Donde:

ho= el espesor, en cm, de la losa de hormigón en el centro de la pieza

fsd = la resistencia de cálculo del acero de la armadura de reparto, en MPa.

El área de la sección de armadura requerida en función del tipo de acero y del espesor ho, de la losa de hormigón en el centro, es la indicada en la tabla 14 (Anexo A.2.).

c) En general en forjados ordinarios de edificación con luces de hasta 6 m y para unas condiciones medias, no es preciso comprobar la flecha indicada en las prescripciones si la relación canto/luz no es inferior a la señalada en la tabla 15 (Anexo A.2.).

## - Diseño de la vigueta pretensada

El diseño de elementos presforzados debe basarse en la resistencia y en el comportamiento en condiciones de servicio durante todas las etapas de carga que serán criticas durante la vida de la estructura, desde el momento en que el presforzado se aplique por primera vez.

La comprobación de las viguetas pretensadas se realizará en base a la normativa ACI. Las combinaciones de carga a utilizar son las siguientes:

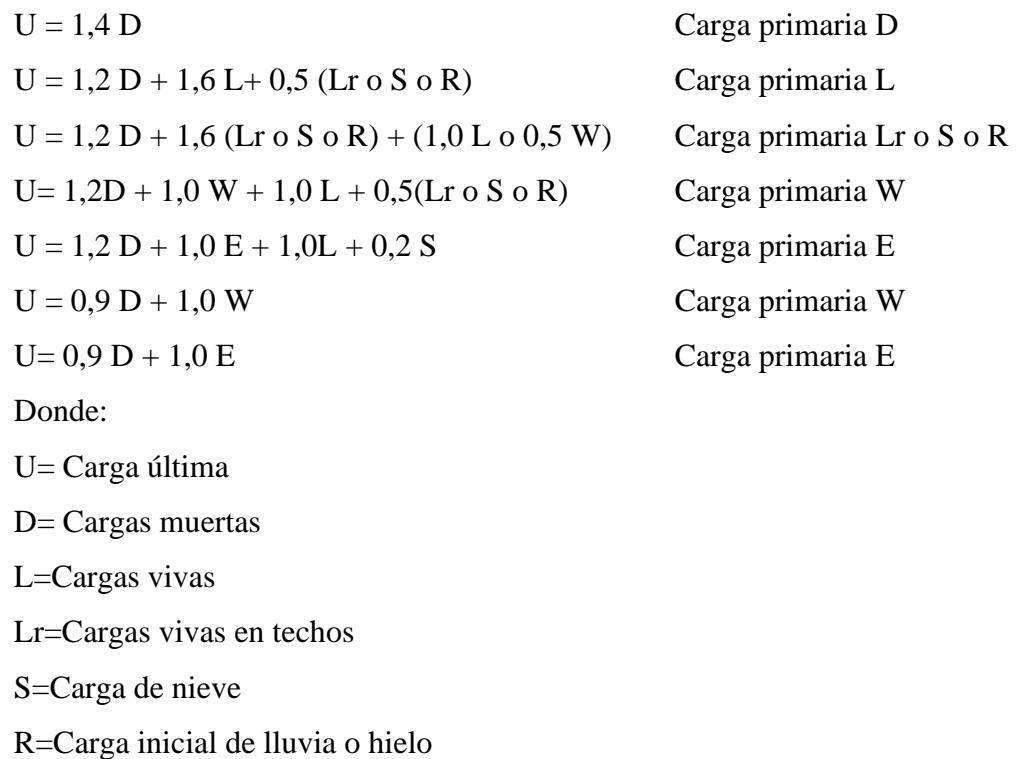

W=Carga de viento

E=Carga de sismo

Los esfuerzos en el hormigón inmediatamente después de la aplicación del presforzado (antes de las pérdidas de presforzado que dependen del tiempo) no deben exceder lo siguiente:

- Esfuerzos admisibles Esfuerzo a tracción

$$
f_{ti} = 0.25 * \sqrt{f'_{ci}}
$$

Esfuerzo a compresión

$$
f_{ci}=0.60*f_{ci}'
$$

- Esfuerzos admisibles en el acero de presforzado

$$
f_{ps} = 0.74 * f_{pu}
$$

- Verificación de esfuerzos

Fibra traccionada

$$
-\frac{M_0 * c_{10}}{I_0} + \frac{P_0 * e_0 * c_{10}}{I_0} - \frac{P_0}{A_0} \le f_{ti}
$$

Fibra comprimida

$$
\frac{M_0 * c_{20}}{I_0} - \frac{P_0 * e_0 * c_{20}}{I_0} - \frac{P_0}{A_0} \ge f_{ci}
$$

Los esfuerzos en el hormigón después de producir las pérdidas de presforzado debido a las cargas de servicio no deben exceder lo siguiente:

- Esfuerzos admisibles

Esfuerzo a tracción

$$
f_{ts} = 0.50 * \sqrt{f_c'}
$$

Esfuerzo a compresión

$$
f_{cs}=0.45*f_c'
$$

- Verificación de esfuerzos

Fibra comprimida

$$
-\frac{M_T * c_{1\infty}}{I_{\infty}} + \frac{P_f * e_{\infty} * c_{1\infty}}{I_{\infty}} - \frac{P_f}{A_{\infty}} \ge f_{cs}
$$

Fibra traccionada

$$
\frac{M_T \ast c_{2\infty}}{I_{\infty}} - \frac{P_f \ast e_{\infty} \ast c_{2\infty}}{I_{\infty}} - \frac{P_f}{A_{\infty}} \leq f_{ts}
$$

Donde:

 $f_{ti} = f_{ts}$  = Esfuerzo admisible a tracción en el tiempo cero e infinito.

 $f_{ci} = f_{cs}$  = Esfuerzo admisible a compresión en el tiempo cero e infinito.

 $c_{10} = c_{1\infty}$  = Distancia del centro de gravedad a la fibra superior en el tiempo cero e infinito.

 $c_{20} = c_{2\infty}$  = Distancia del centro de gravedad a la fibra inferior en el tiempo cero e infinito.

 $e_0 = e_{\infty}$  = Excentricidad, distancia del centro de gravedad de la viga al centro de gravedad de la armadura en el tiempo cero e infinito.

 $P_0 = P_f$  = Fuerza de pretensado en el tiempo cero e infinito.

 $I_0 = I_{\infty}$  = Momento de inercia en el tiempo cero e infinito.

 $A_0 = A_{\infty}$  = Sección de la viga en tiempo cero e infinito.

## **2.5.3.3. Diseño de vigas de H ˚A˚**

Las vigas son elementos estructurales lineales sometidos esencialmente a flexión, donde existen fibras comprimidas y fibras traccionadas. Con diferentes formas de sección transversal. Solamente se analizará el caso de secciones rectangulares.

Las vigas sometidas a flexión se calcularán de acuerdo con lo dispuesto en 8.1 (CBH -87 - Hipótesis básicas) a partir de los valores de cálculo de las resistencias de los materiales y de los valores mayorados de las cargas y demás acciones.

Antes de indicar los cálculos, deberán realizarse las comprobaciones especificadas en cuanto al valor mínimo de la resistencia del hormigón (véase 2.5.1.) y a la resistencia mínima del hormigón en función de la calidad del acero (véase 2.5.2.)

Se recomienda además que las áreas de las secciones de cada una de las armaduras, tanto de tracción como de compresión, no sobrepasen el 4 % de la sección total del hormigón.

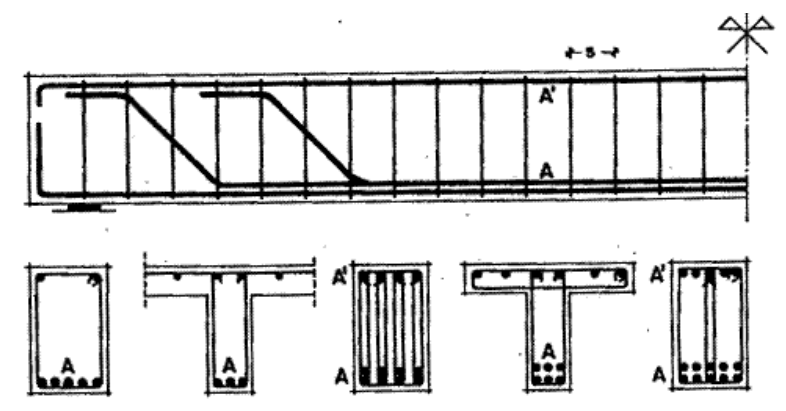

*Gráfico 2.6. Disposición de armadura longitudinal y transversal en vigas* Fuente: Hormigón Armado (Tomo I) 13va Edición- P. Jiménez Montoya p.171

a) Armadura longitudinal de vigas rectangulares.

El procedimiento de cálculo según la CBH- 87 es el siguiente:

- 1. Inicialmente se realiza un pre dimensionamiento, es decir se asigna una altura H, y un recubrimiento (d1).
- 2. Se calcula distancia del borde más comprimido hasta el centro de gravedad de la armadura más traccionada (también llamado "canto útil":  $d = H - d1$
- 3. Determinación del momento de cálculo o momento mayorado (Md):

$$
Md = M \max* \gamma_f
$$

Md= momento de cálculo

 $\gamma_f$  = Coeficiente de seguridad o ponderación, de las acciones o solicitaciones.

4. Determinación del momento reducido real (μd):

$$
\mu_d = \frac{Md}{bw * d^2 * fcd}
$$

bw= ancho de la viga

d=canto útil

fcd = resistencia de cálculo del hormigón. (fcd= fck/ $\gamma_s$ )

5. Verificación de armadura de compresión.

Se compara los valores obtenidos en 4) con el momento reducido límite  $\mu_{\text{lim}}$  (ver tabla 16 Anexo A.2.) en función al tipo de acero seleccionado.

 $\mu_d$   $> \mu_{lim}$   $\rightarrow$  Se necesita armadura de compresión y tracción.

 $\mu_{d} \leq \mu_{lim} \rightarrow No$  se necesita armadura de compresión, solo de tracción.

 $\triangleright$  Si el momento reducido de cálculo es menor al momento reducido límite ( $\mu_{d} \le \mu_{lim}$ ), la pieza no necesita armadura de compresión, solo se deberá disponer de una armadura que soporte los esfuerzos de tracción y se deberá seguir los pasos que se mencionan a continuación y se escogerá el mayor valor de las siguientes armaduras a calcular:

Cálculo de armadura de tracción (As):

$$
As = w_s * bw * d * \frac{fcd}{fyd} \qquad ; \qquad As \; min = w_{s \; min} * bw * d
$$

As = Área de la armadura a tracción.

fyd =Resistencia de cálculo del acero. (fcd= fdk/ $\gamma$ s)

ws= Cuantía mecánica, en función al valor de  $\mu_d$  (ver tabla 17 Anexo A.2.)

As min = Área mínima de la armadura a tracción.

Ws min = Cuantía geométrica mínima (Ver tabla 18 Anexo A.2.)

 $\triangleright$  Si el momento reducido de cálculo es mayor al momento reducido límite ( $\mu_d > \mu_{lim}$ ), se deberá disponer de una armadura que soporte los esfuerzos de tracción  $(A_{s1})$  y otra armadura que soporte esfuerzos de compresión  $(As<sub>2</sub>)$ .

$$
A_{s2} = w_{s2} * bw * d * \frac{fcd}{fyd}; \quad A_{s1} = w_{s1} * bw * d * \frac{fcd}{fyd}
$$

$$
w_{s2} = \frac{\mu_d - \mu_{lim}}{1 - \frac{d_2}{d}} \quad ; w_{s1} = w_{s\,lim} + w_{s2} \quad ; d_2 = d_1
$$

 $w_{s1}$ = Cuantía mecánica para la armadura de tracción.

ws2= Cuantía mecánica para la armadura de compresión.

w s lim= Valor límite de cuantía. (Tabla 16 Anexo A.2.)

 $d_1$ = recubrimiento geométrico.

 $d_2$ = Distancia de la fibra más comprimida del hormigón, al centro de gravedad de la armadura de compresión

b) Armadura transversal de vigas rectangulares.

Dados los conocimientos actuales sobre la resistencia de las estructuras de hormigón frente a esfuerzos cortantes, se establece un método general de cálculo, llamado "regla de cosido". La regla de cosido a que se hace referencia, no es más que una generalización del método de las bielas de Ritter-Morsch, que proporciona resultados que se sitúan del lado de la seguridad respecto a los deducidos experimentalmente. Por ello, dado que existe un número suficientemente grande de tales resultados experimentales como para permitir, de forma segura, deducir métodos de cálculo con los que se consigue aprovechar mejor la capacidad resistente de los elementos estructurales ensayados, tales métodos se proponen en la normativa CBH-87, como métodos particulares de cálculo.

El hormigón y las armaduras en conjunto resisten el esfuerzo cortante, las armaduras transversales son constituidas por los estribos y barras longitudinales levantadas. Los estribos son armaduras independientes de las longitudinales y las barras levantadas son armaduras longitudinales que dejan de ser necesarias para resistir los momentos flectores, se doblan y suben hasta la cabeza comprimida donde se los ancla.

## **Resistencia a esfuerzo cortante de elementos lineales**

Las prescripciones dadas en el capítulo 8.2 "Resistencia a esfuerzo cortante" de la normativa CBH-87 se aplican exclusivamente a elementos lineales sometidos a esfuerzos combinados de flexión, cortante y axiales de tracción o compresión.

Se consideran aquí como elementos lineales, aquellos cuya distancia entre puntos de momento nulo es igual o superior a dos (2) veces su canto total, cuyo ancho es igual o inferior a cinco veces dicho canto pudiendo ser su directriz recta o curva.

**Esfuerzo cortante real:** Las comprobaciones relativas al estado límite de agotamiento por esfuerzo cortante pueden llevarse a cabo a partir del esfuerzo cortante real de cálculo Vrd dado por la siguiente expresión:

#### Vrd=Vd+Vcd

Vd = Valor de cálculo del esfuerzo cortante producido por las acciones exteriores
Vcd = En piezas de sección variable el valor de cálculo de la componente paralela a la sección de la resultante de tensiones normales tanto de tracción como de compresión sobre las fibras longitudinales de hormigón.

#### **Comprobaciones que hay que realizar:**

El estado límite de agotamiento por esfuerzo cortante puede alcanzarse ya sea por agotarse la resistencia a compresión oblicua del alma o por agotarse su resistencia a tracción oblicua. En consecuencia, es necesario comprobar que se cumple simultáneamente.

**a)** Obtención de Vu1: El esfuerzo cortante de agotamiento por comprensión oblicua del hormigón del alma, se deduce de la siguiente expresión:

$$
V_{u1} = 0.30 * fcd * (1 + cotg \alpha)b * d \le 0.45 * fcd * b * d
$$

En el caso de armadura transversal formada por estribos normales al eje de la pieza, dicha expresión se reduce a:

$$
V_{u1}=0.30* fcd*b*d
$$

Esta comprobación no se exige en el eje del apoyo, sino en su borde.

**b)** Obtención de Vu2: El esfuerzo cortante de agotamiento por tracción oblicua en el alma, vale:

$$
V_{u2} = Vsu - Vcu
$$

Donde:

Vsu = Contribución de la armadura transversal del alma a la resistencia a esfuerzo cortante en el estado límite último siendo:

$$
Vsu = \frac{As}{S} * 0.90 * fyd * d
$$

Vcu = Contribución del hormigón a la resistencia a esfuerzo cortante, en estado último. En general se tomará:

$$
Vcu = fcv * bw * d \; ; \quad f_{cv} = 0.131 * \sqrt[3]{f_{cd}^{2}}
$$

 $d =$ Canto útil de la sección

bw = Ancho del alma de la viga

fcv = Resistencia virtual del cálculo del hormigón a esfuerzo cortante dada en MPa

fck = la resistencia característica del hormigón a compresión también en MPa.

La comprobación correspondiente a Vu2 se efectuará para una sección situada a una distancia del borde del apoyo directo igual al canto útil de la pieza hacia el centro de la luz; y la armadura necesaria que resulte, se llevará hasta el apoyo. **(Vu2→ x=a+d)**

## DISPOSICIONES RELATIVAS A LAS ARMADURAS TRANSVERSALES

La separación st entre cercos o estribos deberá cumplir las condiciones:

$$
s_t \begin{cases} \leq 30 \, cm \\ \leq 0.85 * d \\ \leq 3 * b \end{cases}
$$

Además de las siguientes prescripciones:

El diámetro de las armaduras transversales debe ser al menos igual a 6 mm, o a la cuarta parte del diámetro máximo de las barras longitudinales comprimidas.

La separación "s", entre estribos, no debe sobrepasar a la menor de las tres (3) cantidades siguientes:

12 veces el diámetro mínimo de las barras longitudinales

la menor dimensión del núcleo de la sección, limitado por el borde exterior de la armadura transversal

300 mm

En todos los casos se prolongará la colocación de cercos y estribos en una longitud igual a medio tanto de la pieza más allá de la sección en que teóricamente dejen ser necesarios. Todas las armaduras transversales deberán quedar perfectamente ancladas.

La cuantía mínima de dichas armaduras debe ser tal que se cumpla la relación.

$$
Asmin = 0.02 * bw * S * \frac{fcd}{fyd}
$$

Procedimiento de cálculo

1) Se calculan las resistencias de cálculo:

$$
fcd = \frac{fck}{y_c}; \qquad fyd = \frac{fyk}{y_s}
$$

2) Cálculo del esfuerzo cortante de cálculo (Vd) y Esfuerzo cortante resistente por el hormigón (Vcu) y esfuerzo cortante de agotamiento por comprensión oblicua del hormigón del alma  $(V_{u1})$ :

$$
Vd = \gamma_f * V
$$
  

$$
Vcu = fcv * bw * d \quad ; \quad f_{cv} = 0.131 * \sqrt[3]{f_{cd}^2} \quad \text{(fcv en Mpa)}
$$

$$
V_{u1} = 0.30 * fcd * bw * d
$$

3) Se realizan las siguientes comparaciones:

CASO 1→ Vd < Vcu →Entonces el área transversal corresponde el área mínima (Amin), debido a que el H˚ resiste satisfactoriamente el esfuerzo cortante.

CASO 2→ Vcu<Vd<  $V_{ul}$  → Entonces se calcula As y As min y se escoge el valor mayor.

CASO  $3 \rightarrow V_{u2} > V_{u1}$  ninguno de los casos anteriores, por tanto, se debe aumentar la sección transversal de la viga.

4) Cálculo de áreas transversales:

$$
CASO 1:As min = 0.02 * bw * S * \frac{fcd}{fyd}
$$

CASO 2: Se escoge el valor mayor de las siguientes expresiones:

$$
Vsu = V_{u2} - Vcu
$$

$$
As \text{ min} = 0.02 * bw * S * \frac{fcd}{fyd} \qquad ; \quad As = \frac{Vsu * S}{0.90 * d * fyd}
$$

El área de armadura encontrada es para todas las piernas que tiene el estribo, por lo tanto, si se quiere encontrar el área para una pierna se debe dividir el área encontrada entre el número de piernas. (As=Aø/2→para 2 piernas).

#### **2.5.3.4. Diseño de columnas de H˚ A˚**

Las columnas son elementos estructurales generalmente de hormigón armado donde el esfuerzo principal es el normal. Su función principal es absorber los esfuerzos de la estructura y transmitirlos a la cimentación. Su forma común es la cuadrada y la rectangular.

La armadura está constituida por barras longitudinales que son éstas las que absorben los esfuerzos principales junto con el hormigón, y la armadura transversal que son los estribos, tienen la función de evitar la rotura por deslizamiento, evitando el pandeo de la armadura longitudinal y absorber los esfuerzos cortantes.

Sus distintas secciones transversales pueden estar sometidas a compresión simple, compresión compuesta o flexión compuesta.

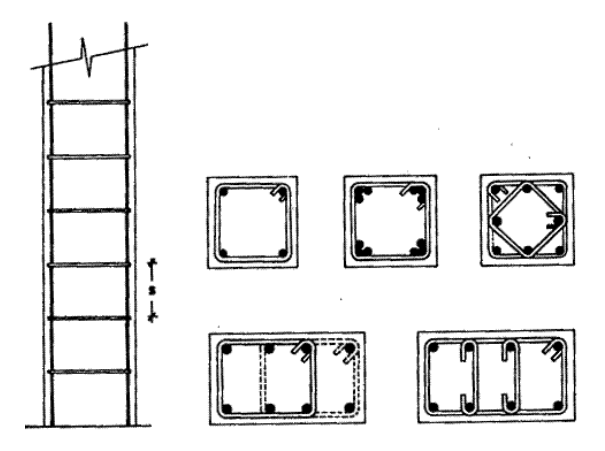

*Gráfico 2.7. Disposición de armaduras longitudinal y transversal en pilares* Fuente: Hormigón Armado (Tomo I) 13˚Edicion- P. Jiménez Montoya p.171

a) Compresión Simple.

La compresión simple: Corresponde al caso ideal en que la solicitación exterior es un esfuerzo normal "N" que actúa en el baricentro plástico de la sección.

En la práctica es muy difícil que se presente una compresión simple, dada la incertidumbre del punto de aplicación del esfuerzo normal. Por esta causa, la mayor parte de las normas recomiendan que las piezas sometidas a compresión se calculen con una excentricidad mínima accidental, o bien que se aumenten convenientemente los coeficientes de seguridad.

Se recomienda que se debe utilizar un coeficiente de corrección equivalente a un 10% de la resistencia del hormigón.

b) Traslacionalidad e intraslacionalidad de las estructuras.

A los efectos del estudio de pandeo de soportes, caracterizar correctamente la estructura como traslacional o intraslacional tiene una enorme importancia. Se entiende por entramado intraslacional aquel en el que el desplazamiento relativo ∆ entre plantas consecutivas pueda ser considerado como inapreciable.

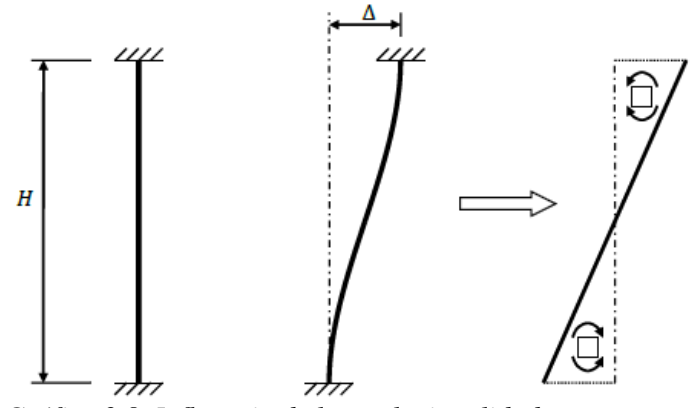

*Gráfico 2.8. Influencia de la traslacionalidad en un soporte* Fuente: Apuntes de Hormigón Armado (EHE-08)

Como puede observarse en el gráfico 2.8, este desplazamiento ∆, muy sensible a los efectos de segundo orden puede incrementar los esfuerzos flectores en base y cabeza de soportes. Si la tipología estructural controla la traslación relativa entre alturas consecutivas, puede hablarse de una estructura intraslacional. Estrictamente todos los entramados son traslacionales, por lo que su consideración como intraslacionales obliga a definir un umbral de desplazamientos laterales por debajo del cual esta hipótesis puede ser considerada válida.

La normativa CBH-87 da las siguientes definiciones de estructura intraslacional y traslacional:

- Estructuras intraslacionales, aquellas cuyos nudos, bajo solicitaciones de cálculo presentan desplazamientos transversales cuyos efectos pueden ser despreciados desde el punto de vista de la estabilidad del conjunto.
- Estructuras traslacionales aquellas cuyos nudos, bajo solicitaciones de cálculo, presentan desplazamientos transversales cuyos efectos no pueden ser despreciados desde el punto de vista de estabilidad del conjunto.
- c) Longitud de pandeo.

La longitud de pandeo  $\ell$ o de un soporte se define como la longitud del soporte biarticulado equivalente al mismo a efectos de pandeo, y es igual a la distancia entre dos puntos de momento nulo del mismo. En pórticos, las longitudes de pandeo lo en el plano considerado son función de las rigideces relativas de las vigas y soportes que concurren en los nudos extremos del elemento en compresión considerado y se pueden determinar cómo:

Longitud de pandeo  $\ell$ o =  $\alpha$ \* L (" $\alpha$ " se obtiene entrando con  $\psi$  en nomograma)

$$
\psi_A = \frac{\sum Ec \cdot \frac{Ic}{\ell ic} (COLUMNAS\,que\,concurrent\,en\,A)}{\sum Ev \cdot \frac{Iiv}{\ell iv} (VIGAS\,que\,concurrent\,en\,A)} \quad \text{(igual para \psi_B)}
$$

 $\ell$ o= Longitud de pandeo

Ψ= representa la relación de rigideces de los soportes a las vigas en cada extremo del pilar considerando.

L= Longitud real del elemento.

I= Inercia bruta de la sección.

 $\alpha$ = puede obtenerse de los monogramas siguientes:

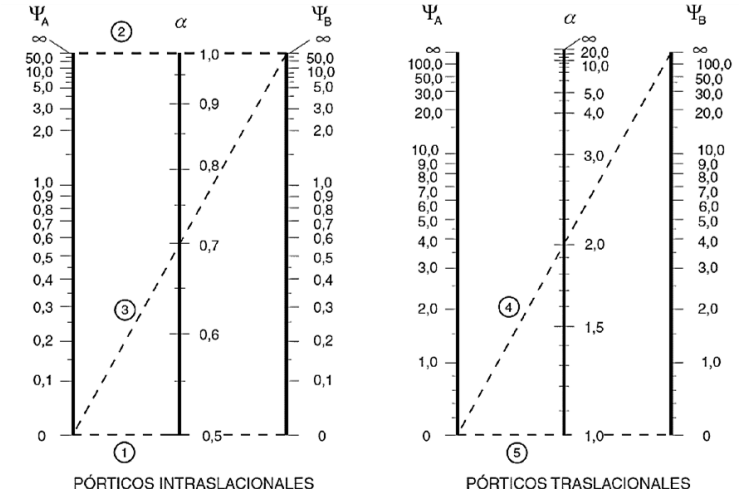

*Gráfico 2.9. Nomograma que ofrecen la longitud de pandeo para pórticos.* Fuente: Norma Boliviana de Hormigón Armado CBH-87

En la tabla 19 (Anexo A.2.) se puede apreciar valores de α establecidos en función de la sustentación de la pieza.

d) Clasificación de las columnas por la esbeltez.

La esbeltez mecánica de un pilar de sección constante, es el cociente entre la longitud de pandeo "lo" del pilar y el radio de giro "i" de la sección total de hormigón, en la dirección considerada  $(i = A/I)$ .

La esbeltez geométrica, es el cociente entre la longitud de pandeo lo y la dimensión paralela al plano de pandeo considerado, ya sea "b" ó "h".

Las columnas son elementos axiales que en la mayoría de los casos trabajan sólo a compresión, pero ofrecen el problema del pandeo o flexión lateral que hace que pierdan capacidad resistente. Es de esta forma que las columnas pueden clasificarse en: Columnas cortas y largas. La determinación de una columna corta o larga está directamente ligada a la esbeltez de la misma, si la esbeltez mecánica es menor que 35 se trata de una columna corta, y si es mayor se trata de una columna larga. La norma da dos esbelteces:

Esbeltez mecánica 
$$
\rightarrow \lambda = \frac{\ell_0}{r}
$$
;  $r = \sqrt{\frac{l}{A}}$   
Esbeltez Geométrica  $\rightarrow \lambda g = \frac{\ell_0}{h}$ 

Los valores límites para la esbeltez son los siguientes:

- 1)  $\lambda$  <35 ( $\lambda$ g <10) Se desprecian los efectos de segundo orden,
- 2)  $35 \le \lambda \le 100$  (10≤  $\lambda$ g ≤29) Puede calcularse excentricidad adicional (e<sub>fic</sub>)
- 3)  $100 \le \lambda \le 200$  (29  $\le \lambda$ g  $\le 35$ )
- 4)  $\lambda > 200$  ( $\lambda > 58$ )

e) Excentricidades.

Excentricidad, es la distancia a la que actúa la solicitación normal respecto del centro de gravedad y está constituida por:

- Excentricidad inicial o de primer orden, no es menor que la excentricidad accidental, siendo igual a M1/N1, donde M1 es el momento exterior aplicado, de primer orden y "N" la carga axial actuante.
- Excentricidad accidental ea, que toma en cuenta los pequeños errores constructivos y las inexactitudes en el punto de aplicación de la fuerza normal.
- Excentricidad ficticia  $e_{\text{fic}}$ , dimensión convencional para tomar en consideraciones los efectos de pandeo.
- Excentricidad equivalente eo, valor representativo de la excentricidad de primer orden, cuando ésta tiene valores diferentes en los extremos de la pieza.
- Excentricidad total  $e_{total} = e_0 + ea + e_{fic} + e_{fl}$ , valor con el que debe incorporarse la solicitación normal para el diseño o verificación de la pieza.

**1) Excentricidad inicial o de primer orden (eo):** Se tomará como excentricidad de primer orden la correspondiente al extremo de mayor momento.

$$
eo = \frac{M}{Nd}
$$

**2) Excentricidad mínima de cálculo o Excentricidad constructiva (ea):** Debido a la dificultad que se tiene en la práctica para que la carga actúe realmente en el baricentro, la Norma Boliviana no se considera en el cálculo, excentricidades de primer orden inferiores al valor siguiente:

$$
e_c \left[ \ge \frac{h}{20} \quad o \quad \frac{b}{20} \text{ depende de la dirección del pandeo} \right]
$$
  

$$
\ge 2 \text{ cm}
$$

Siendo "b" o "h" la dimensión lineal de la sección paralela al plano de pandeo. A esta excentricidad mínima se la designa por ea.

**Método de la excentricidad ficticia:** Este método aproximado es aplicable a los pilares de sección y armaduras constantes, cuya esbeltez mecánica no supere el valor de 100 ( $\lambda \le 100$ ). Se distinguen dos (2) casos, según sean o no iguales las excentricidades iniciales en los extremos del pilar.

1) Excentricidades iguales, en valor y signo, en los extremos.

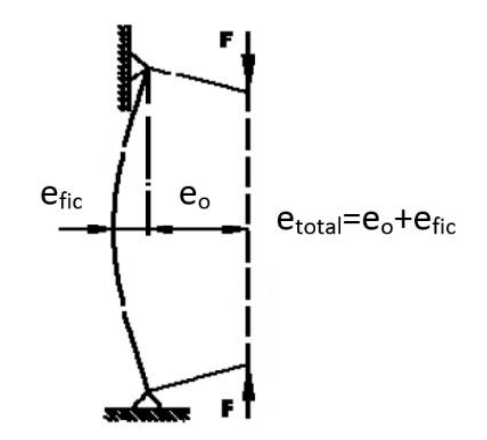

Fuente: Norma Boliviana del Hormigón Armado (CBH-87) *Gráfico 2.10. Excentricidades iguales, en valor y signo*

2) Excentricidades diferentes en valor y/o signo, en los extremos.

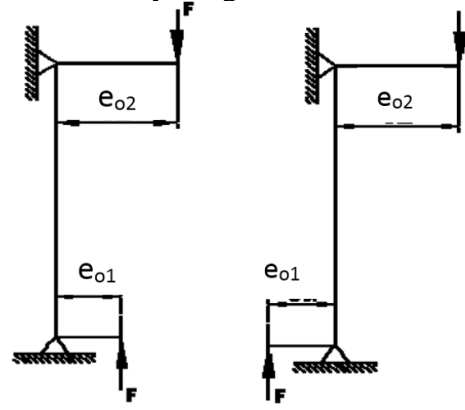

*Gráfico 2.11. Excentricidades diferentes en valor y/o signo* Fuente: Norma Boliviana del Hormigón Armado (CBH-87)

En este caso, se adoptará una excentricidad de primer orden equivalente, en la sección crítica, de valor: eo = 0,6 e<sub>o2</sub> + 0,4 e<sub>o1</sub>  $\geq$  0,4 e<sub>o2</sub>

Donde:  $e_{01}$  y  $e_{02}$  = excentricidades de primer orden en los extremos siendo la de mayor valor que se tomará como positiva y la de menor valor, que se tomará con el signo que le corresponda. La excentricidad equivalente, es válida para estructuras intraslacionales.

- **Excentricidad ficticia (efic):** Los efectos de segundo orden, provenientes del pandeo, se incorporan mediante una excentricidad ficticia;

$$
e_{fic} = \left(0.85 + \frac{fyd}{1200}\right) * \frac{c + 20e_0}{c + 10e_0} * \frac{lo^2}{i} 10^{-4}
$$

Donde:

fyd = resistencia de cálculo del acero en tracción, en MPa

c = canto medio paralelamente al plano de pandeo que se considera

lo = longitud de pandeo

i = radio de giro de la sección total de hormigón en la dirección considerada.

Para piezas de sección rectangular, la fórmula se transforma con fyd en kg/cm² en:

$$
e_a = \left(3 + \frac{fyd}{3500}\right) * \frac{h + 20e_0}{h + 10e_0} * \frac{lo^2}{i} \cdot 10^{-4}
$$

**- Excentricidad final (ef):** Conocidas las excentricidades: accidental ficticia, se calcula la excentricidad total:

$$
e_{total} = e_o + e_a + e_{fic}
$$

Valor con el cual se establece el momento flector ficticio o representativo (donde queda incorporado el efecto del pandeo) y que juntamente con el esfuerzo normal, solicitan la pieza.

Con ambas solicitaciones se comprobarán las condiciones de agotamiento de la sección. Además, se comprobarán las secciones de los dos (2) extremos del pilar sometidas a las correspondientes solicitaciones de primer orden. Debe tenerse en cuenta que la pieza deberá ser de sección y armadura constantes, compatibles con la máxima solicitación, ya sea en el centro de la pieza o en sus extremos.

La excentricidad, no tiene ningún significado físico. Se trata de una excentricidad ficticia tal que, sumada a la excentricidad de primer orden, tiene en cuenta de forma sencilla, los efectos de segundo orden, conduciendo a un resultado suficientemente aproximado.

2) Armadura longitudinal.

Se situarán en las proximidades de la cara del pilar, debiendo disponerse por lo menos una barra en cada esquina de la sección. En los soportes de la sección circular deben colocarse un mínimo de 6 barras, y para la disposición de la armadura debe seguirse las siguientes prescripciones:

- Las armaduras longitudinales tendrán un diámetro no menor de 12 mm. Y se situarán en las proximidades de las caras del pilar.
- La separación máxima entre dos barras de la misma cara, no debe ser superior a 35 cm. Por otra parte, toda barra que diste más de 15 cm. de sus contiguas, debe arriostrarse mediante estribos, a manera de evitar el pandeo de la misma. Para que el hormigón pueda entrar y ser vibrado fácilmente, la separación mínima entre dos barras de la misma cara debe ser igual o mayor a 2 cm., que el diámetro de la mayor y que 6/5 del tamaño máximo del árido. No obstante, en las esquinas de los soportes se podrán colocar dos o tres barras en contacto.
- Los recubrimientos de las armaduras principales deben estar comprendidos entre 1 y 4 cm., no tienen que ser inferiores al diámetro de las barras ni al tamaño máximo del árido.

El procedimiento de cálculo es el siguiente:

1) Se determina el momento reducido (μ) y el axil reducido (v), y con ayuda del ábaco en roseta de flexión esviada (ver gráfico 2.12) se obtiene la cuantía geométrica (w):

$$
\mu = \frac{N d * e f}{b * h^2 f c d} ; \nu = \frac{N d}{h * b * f c d}
$$

$$
As = \frac{W * A c * f c d}{f y d} ; Ac = b * h
$$

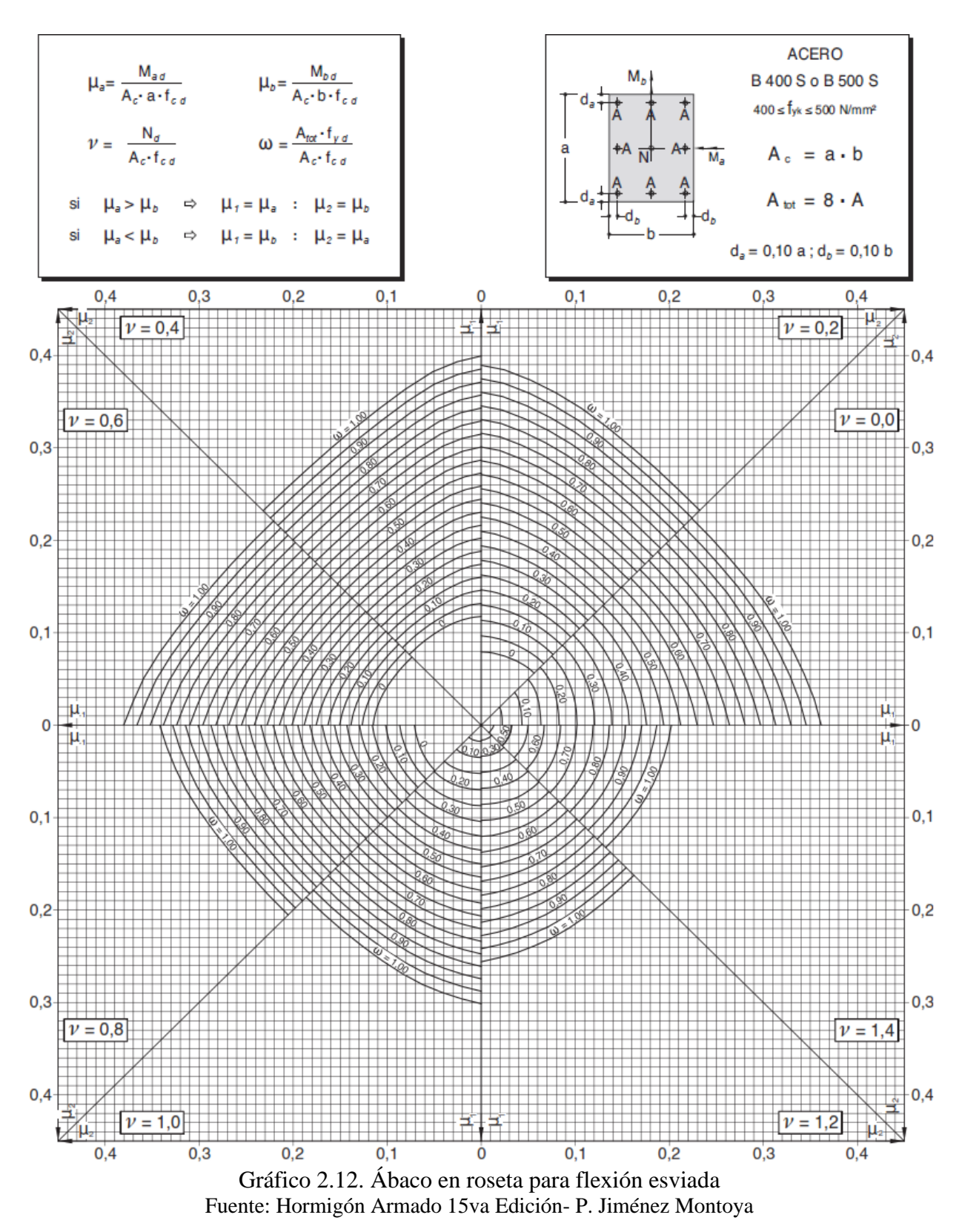

2) El valor obtenido de As se debe comparar con la armadura mínima (As min), de acuerdo a lo expuesto en 8.1.7.2. Compresión simple o compuesta en la normativa CBH -87.

$$
A's_1 * fcd \ge 0, 05 * Nd ; \quad A's_1 * fcd < 0, 5 * fcd * A
$$
\n
$$
A's_2 * fcd \ge 0, 05 * Nd ; \quad A's_2 * fcd < 0, 5 * fcd * A
$$

3) Armadura trasversal.

La misión de los estribos es evitar el pandeo de las armaduras longitudinales comprimidas, evitar la rotura por deslizamiento del hormigón a lo largo de planos inclinados y, eventualmente, contribuir a la resistencia de la pieza a esfuerzos cortantes.

Se tomará las siguientes consideraciones:

- Con objeto de evitar la rotura por deslizamiento del hormigón, la separación "s" entre planos de cercos o estribos debe ser:

$$
s \le \begin{cases} 0.85d \\ 30 \text{ cm} \\ 15 \phi_{long} \end{cases}
$$

El diámetro de los estribos no debe ser inferior a la cuarta parte del diámetro correspondiente a la barra longitudinal más gruesa, y en ningún caso será menor que 6 mm.

$$
\text{\o}^{i}_{\text{extribo}} \geq \left\{ \begin{array}{c} \frac{1}{4} \text{\o}^{i}_{\text{long}} \\ \frac{1}{4} \text{\o}^{i}_{\text{long}} \end{array} \right.
$$

- Los estribos deben colocarse en toda la altura del soporte, incluso en los nudos de unión con las vigas, atándolos fuertemente con alambre a las barras longitudinales.
- No es aconsejable la sujeción de cercos mediante puntos de soldadura, con objeto de no alterar las características del acero correspondiente a las barras principales.

# **2.5.3.5. Diseño de zapatas de H˚ A˚**

Toda cimentación ha de garantizar la estabilidad de la estructura que soporta a lo largo de la vida útil de ésta. Las cimentaciones, deben contar con un coeficiente de seguridad adecuado frente al hundimiento, y sus asientos deben ser compatibles con la capacidad de deformación de la estructura cimentada y con su función. El tipo de cimentación, la profundidad y las dimensiones de la misma, deben elegirse teniendo en cuenta, por una parte, la estructura que se soporta (en especial las acciones que transmite y su capacidad de deformación) y por otra, el terreno de que se trate (en especial su resistencia y su deformabilidad) de manera tal que la cimentación sea segura y económica. Las cimentaciones se clasifican en superficiales o directas (zapatas y losas) y profundas (pilotes).

Las zapatas (cimentación en zonas aisladas de la estructura), son el tipo más frecuente, y se emplean cuando el terreno tiene una resistencia media o alta en relación con las cargas de la estructura).

a) Capacidad última de carga de fundaciones superficiales.

Se puede definir la capacidad última de carga, como la carga por área unitaria de la fundación bajo la cual ocurre la falla por corte en el suelo.

La capacidad última de carga es un parámetro muy importante que estima la resistencia de apoyo del suelo, para el diseño de fundaciones. Siendo ésta no solo una propiedad del tipo de suelo, también lo es de las condiciones en que se encuentra como ser su grado de compactación, humedad, etc.

b) Asientos admisibles.

Son los asientos (totales y diferenciales) máximos que tolera la estructura, incluyendo forjados y tabiques, sin que se produzcan lesiones como fisuraciones, descensos o inclinaciones, incompatibles con el servicio de la misma. Debido a la falta de homogeneidad del suelo, se producen inevitablemente asientos diferenciales, que pueden llegar a los 2/3 del asiento total. Se puede admitir un asiento entre 4 y 7 cm para estructuras de hormigón armado.

c) Comprobación al vuelco.

La primera comprobación que debe efectuarse es la seguridad al vuelco. La condición correspondiente se obtiene analizando expresando que los momentos estabilizadores de las fuerzas exteriores respecto al punto P (Véase gráfico 2.14) superan a los momentos de vuelco.

$$
(N+P)\frac{a}{2} \ge (M+V*h)y_1
$$

Donde:

N,M,V: Esfuerzo normal, momento flector, esfuerzo cortante, en cara superior de cimentación. P=Peso propio de la zapata.

a= ancho de la zapata.

h=altura total de la zapata

y1=coeficiente de seguridad al vuelco (para el que puede tomarse 1,5).

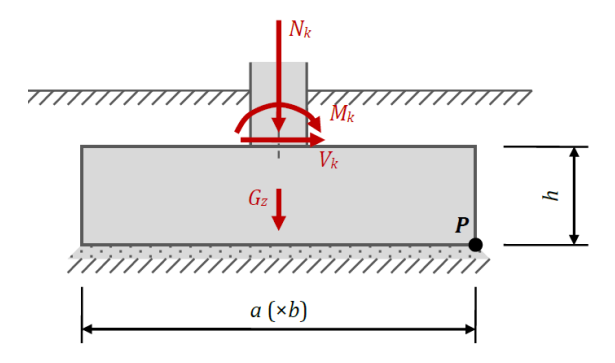

*Gráfico 2.13. Vuelco de una zapata*

Fuente: Apuntes de Hormigón Armado adaptado a la Instrucción española EHE -08 d) Comprobación al deslizamiento.

Para la comprobación de la seguridad al deslizamiento, como fuerza estabilizante se contará sólo con el rozamiento entre la base del elemento de cimentación y el terreno, o la cohesión de éste. El posible empuje pasivo sobre la cara lateral del elemento no se tendrá en cuenta a menos que esté garantizada su actuación permanente. Se verificará que se cumplen la siguiente expresión:

$$
(N+P)*tan\Phi_d \ge y_2*V
$$

Donde:

N, V = esfuerzo normal y esfuerzo cortante, en la cara superior de la cimentación (véase figura 2.13.)

 $P = P$ eso propio de la zapata.

 $\varphi d = (2\varphi/3)$  = valor de cálculo del ángulo de rozamiento interno.

 $\gamma$ 2 = coeficiente de seguridad al deslizamiento, para el que puede tomarse el valor 1,5.

e) Dimensionamiento de zapata aislada céntrica.

El tipo de fundación a diseñar en el proyecto, en función a la buena capacidad portante del terreno serán zapatas aisladas céntricas.

Se define como zapatas aisladas a aquellas que transmiten la carga de una sola columna al suelo como se puede observar en el siguiente gráfico.

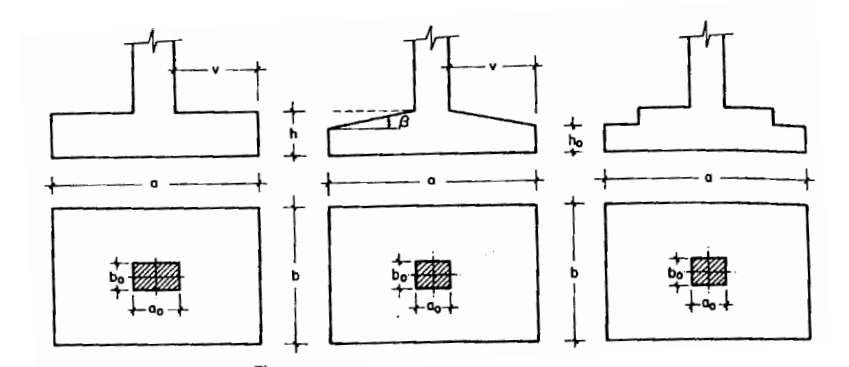

*Gráfico 2.14. Tipos de zapatas aisladas* Fuente: *Hormigón Armado* Tomo I (14va edición) pp.492-Jiménez Montoya P.

Las zapatas se clasifican, en función de su vuelo y en la dirección en que sea máximo, en los dos tipos siguientes:

- tipo I, rígidas (véase figura 2.15) Incluye los casos en que el vuelo máximo de la cimentación Vmax, medio en ambas direcciones principales, desde el paramento del elemento que se cimienta, no sea superior a 2 h.

- tipo II, flexibles. Incluye los casos en que dicho vuelo máximo es superior a 2 h, en alguna de las direcciones principales.

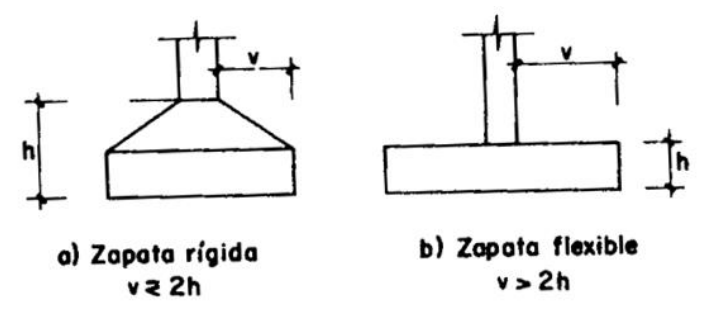

*Gráfico 2.15. Zapatas rígidas y zapatas flexibles* Fuente: Hormigón Armado Tomo I (14va edición) pp.492-Jiménez Montoya P.

Las dimensiones a y b de la planta de la zapata se determinan en función de la tensión admisible del terreno (σ<sub>adm</sub>), mediante la ecuación:

$$
\frac{N+P}{a*b} = \sigma_{adm}
$$

En donde N es la carga centrada de servicio y P el peso propio de la zapata, al no conocerse inicialmente el valor de P, será necesario operar por tanteos.

Cualquiera sea el tipo de zapata, para el cálculo resistente del hormigón puede considerarse una tensión uniforme del terreno.

Por razones económicas las zapatas se dimensionan de modo que no necesiten armadura de cortante, para ello se recomienda en el caso de zapatas de espesor constante, no adoptar para el canto útil "d" valores inferiores al mayor de los dos siguientes:

$$
d_1 = \sqrt{\frac{a_o * b_0}{4} + \frac{a * b}{2k - 1}} \cdot \frac{a_o + b_0}{4}
$$

$$
d_2 = \frac{2(a - a_0)}{4 + k}
$$

$$
d_3 = \frac{2(b - b_o)}{4 + k}
$$

$$
\text{Con } k = \frac{4 * f_{yd}}{y_f * \sigma_t} \text{ y } f_{cv} = 0.131 * \sqrt[3]{f_{cd}^2} \text{ (en MPa)}
$$

Estas fórmulas son válidas para zapatas cuadradas y rectangulares en las que el lado mayor no supere el doble del lado menor y para soportes de sección cuadrada o rectangular con la misma limitación.

f) Cálculo de armadura a flexión.

El siguiente procedimiento de cálculo aplica a zapatas tipo I o rígidas (véase gráfico 2.15). Para el cálculo de las armaduras necesarias, se considerará una sección de referencia S1 sometida a flexión simple y se aplicará lo dispuesto en el capítulo 8.1. De la Normativa CBH-87.

- **1) Sección de referencias S1:** Para el cálculo a flexión en cada dirección, se define la sección de referencia  $S_1$ , situada a una distancia "0,15 a", hacia el interior del soporte, siendo "a" la dimensión de dicho soporte o muro (véase gráfico 2.16.). El canto útil de la sección de referencia, se tomará igual a "d" y será como máximo 1,5 v.
- **2) Cálculo del momento flector: El** momento flector máximo que se considerará en el cálculo de las zapatas tipo I (rígidas) será el que se produce en la sección de referencia S1 definida anteriormente.
- **3) Cálculo de Armadura de tracción:** Las armaduras se determinan en una sección distanciada de los paramentos el soporte de hormigón,  $0,15^*a_0$  y  $0,15^*b_0$ , el momento de cálculo de la sección S<sub>1</sub> debido a la carga del terreno  $\sigma_t = \frac{N}{\sigma_t}$  $\frac{d}{a*b}$  es:

$$
M_{ad} = \frac{y_f * N}{2a} * \left(\frac{a - a_o}{2} + 0.15 * a_o\right)^2
$$

La armadura correspondiente a esta sección de dimensiones b x d puede determinarse mediante las tablas o ábacos correspondientes (ver 2.5.3.3.1.), no debiendo tomarse para d valores mayores que  $1.5 * v$ .

$$
\mu = \frac{M_{ad}}{b * d^2 * f_{cd}} \; ; \qquad \omega = \mu (1 + \mu) \qquad ; \; U = A * f_{yd} = \omega * b * d * f_{cd}
$$

Las cuantías geométricas mínimas, exigidas por CBH-87 son:

$$
\omega \ge 0.0020 \text{ para acero } AH - 215
$$

$$
\omega \ge 0.0018 \text{ para acero } AH - 420
$$

$$
\omega \ge 0.0015 \text{ para acero } AH - 500
$$

No debiendo adoptarse cantos que requieran cuantías superiores a 0,01 (ω≤0,01), por consideraciones de adherencia.

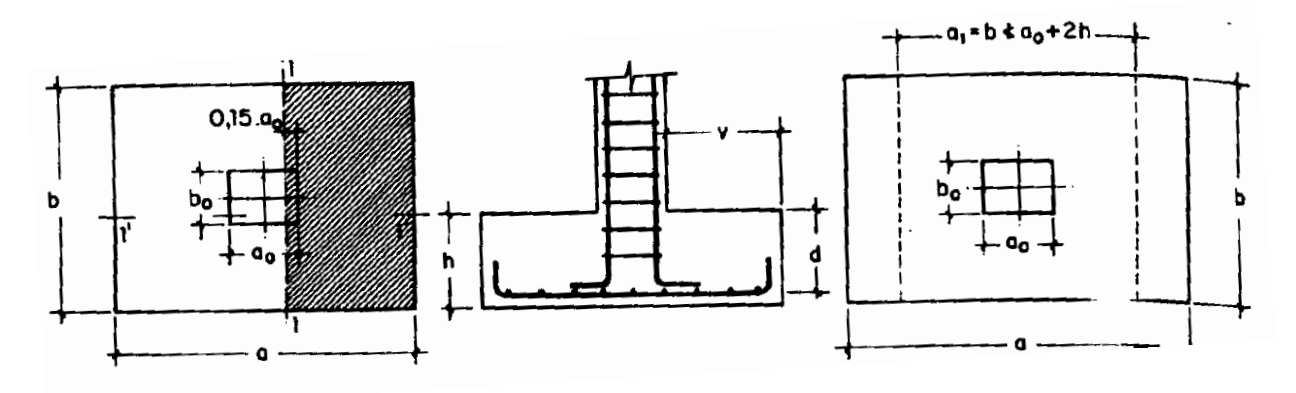

*Gráfico 2.16. Armadura de zapata aislada* Fuente: *Hormigón Armado* Tomo I (14va edición)-Jiménez Montoya P.

# **4) Consideraciones importantes:**

- No emplear diámetros menores de 12mm ni mayores a 25mm
- La separación máxima entre barras debe ser máximo 30cm
- El recubrimiento de estas armaduras debe estar en el orden de los 5 cm (para evitar corrosión).
- g) Comprobaciones.
- Comprobación a cortante.

Las zapatas dimensionadas con el método de flexión expuesto en 2.5.3.5. No necesitan esta verificación, sin embargo, se explicará el procedimiento.

**1) Sección de referencia S2:** Como norma general, se considerará como sección de referencia S<sup>2</sup> para el cálculo a cortante, aquella sección plana, perpendicular a la base de la zapata o cabezal, paralela al paramento del pilar o muro que se cimienta, y que está situada por fuera del mismo, a una distancia igual a la mitad del canto útil "d", de la zapata o cabezal, medida a partir del paramento del citado elemento (pilar o muro).

El ancho b2, de la sección de referencia  $S_2$ , viene dada por (véase gráfico 2.17).

$$
b2 = (b + d) \le b'
$$

Donde:

 $b =$  dimensión del pilar o del muro, medida paralelamente a la sección de referencia  $S_2$ .

d = canto útil de la zapata o cabezal, medido en el paramento exterior del pilar o del muro

 $b'$  = ancho máximo de la zapata o cabezal, medido en la sección de referencia, S<sub>2.</sub> El canto útil  $d_2$  de la sección de referencia  $S_2$  es el canto útil que tiene la zapata o el cabezal en la sección que se considera si el canto útil d<sub>2</sub>, así definido, de esta sección de referencia, resultase superior a 1,5 veces el vuelo "v<sub>2</sub>" de la zapata o cabezal, medido a partir de la citada sección  $S_2$ y perpendicularmente a la misma, se tomará para d<sub>2</sub> el valor de 1,5 v<sub>2</sub> (Véase gráfico 2.17.).

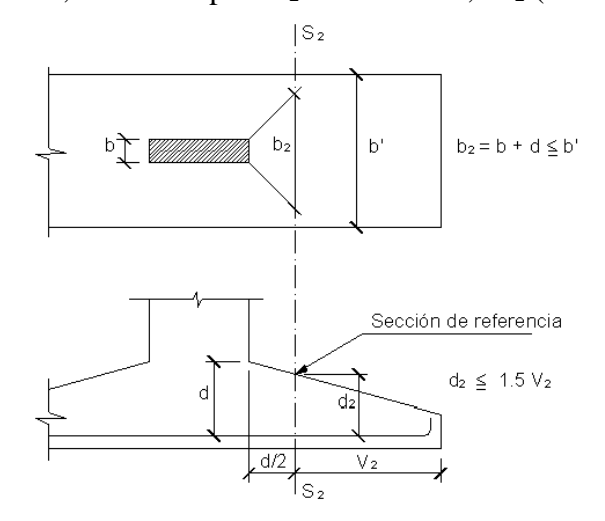

*Gráfico 2.17. Sección de referencia S<sup>2</sup>* Fuente: Normativa Boliviana del hormigón Armado (CBH -87)

**2) Cálculo del esfuerzo cortante:** El cortante máximo que se considera en el cálculo de zapatas del tipo I, es el que se produce en la sección de referencia  $S_2$  anteriormente definida.

#### **3) Valor de cálculo del esfuerzo cortante:**

El valor de cálculo del esfuerzo cortante  $V_{d2}$ , correspondiente a la sección de referencia  $S_2$ de una zapata, deberá cumplir la siguiente limitación:

$$
V_{d2} \leq 2 \cdot b_2 \cdot d_2 \cdot fcv
$$

 $V_{d2}$  = esfuerzo cortante mayorado, que actúa en la sección de referencia  $S_2$ 

 $b_2$  y  $d_2$  = dimensiones de la sección de referencia S<sub>2</sub>, definida en 1).

fck = la resistencia característica del hormigón a compresión en MPa y Kp/cm<sup>2</sup>, respectivamente.

fcv = resistencia virtual de cálculo del hormigón a esfuerzo cortante (véase 2.5.3.3.2.)

$$
f_{cv} = 0.131 * \sqrt[3]{f_{ck}^2}
$$
 (Mpa) ;  $f_{cv} = 0.282 * \sqrt[3]{f_{ck}^2} (\frac{Kp}{cm^2})$ 

Finalmente, en zapatas rectangulares es necesario comprobar la resistencia a cortante en la dirección de vuelo mayor.

- Comprobación de adherencia.

La armadura se encuentra en buenas condiciones de adherencia cuando sea:

$$
\tau_b = \frac{V_{d1}}{0.9 * d * n * u} \leq \tau_{bd}
$$

Donde:

 $V_{d1}$  = esfuerzo cortante mayorado por unidad de longitud, en la sección de referencia  $S_1$  definida en 1).

n = número de barras por unidad de longitud.

u = perímetro de cada barra.

 $d =$ canto útil de la sección.

 $\tau b$  = tensión tangencial de adherencia.

 $\tau_{bd}$  = resistencia de cálculo para adherencia.

Para estas cimentaciones y cuando sean barras corrugadas, deberá tomarse para τ<sub>bd</sub>, el valor dado por la siguiente expresión, en la cual  $\tau_{bd}$  y f<sub>cd</sub> vienen expresadas en kg/cm<sup>2</sup>.

$$
\tau_{bd} = 0.44 * \sqrt[3]{fcd^2}
$$

En el caso de soportes de hormigón, el cortante de cálculo en la sección  $S_1$  será:

$$
V_d = \frac{y_f * N}{a} * (\frac{a - a_o}{2} + 0.15 * a_o)
$$

- Comprobación a punzonamiento.

Solo en casos muy poco frecuentes de cargas elevadas y suelos de baja resistencia, en los que resulten zapatas con vuelos excepcionalmente altos  $(v>3,5h)$  puede ser determinante la comprobación a punzonamiento.

h) Anclaje y disposición de las armaduras.

En el caso de zapatas de base cuadrada, las armaduras se distribuirán uniformemente en las dos direcciones paralelas a los lados de la base. Si se trata de zapatas rectangulares armadas en una sola dirección se distribuirán también uniformemente a todo lo largo de la base.

Si la base es rectangular y lleva armadura en dos direcciones, la paralela al lado mayor "a'", se distribuirá uniformemente en todo el ancho "b'" de la base y la paralela al lado menor "b'" se colocará de forma que, una fracción de su área total necesaria "A", igual a 2b'/(a' + b'); quede uniformemente distribuida en una banda central, de ancho "a<sub>1</sub>". El resto de la armadura se distribuirá uniformemente en las dos bandas laterales restantes (véase gráfico 2.18.).

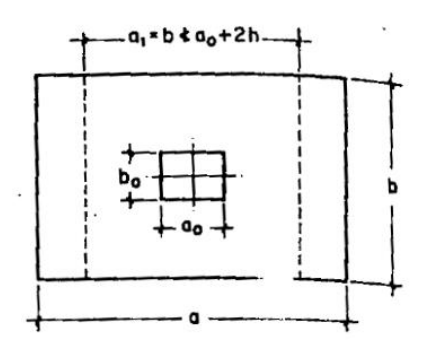

*Gráfico 2.18. Disposición de armadura* Fuente: *Hormigón Armado* Tomo I .14va edición pp.510-Jiménez Montoya P.

El ancho "a<sub>1</sub>" será igual a "b"", pero no menor que  $(a_0 + 2 h)$ , siendo:

a = lado del elemento que se cimienta, paralelo al lado mayor de la base del elemento de cimentación

h = canto total del elemento de cimentación.

Las armaduras formaran un emparrillado que se prolongará sin reducción hasta los bordes de la zapata. Cuando el vuelo v no sea superior al canto h, la longitud del anclaje se contará a partir del punto A final de la parte recta de las barras (véase gráfico 2.19.). Como la armadura en el punto A es nula puede adoptarse la longitud neta de anclaje, es decir mayor que los valores 0,3 \* lb; 10 Ø; o 15 cm, donde lb es la longitud de anclaje por prolongación recta en posición I.

Si "v" es superior a "h", la longitud de anclaje  $\ell$ b, se medirá desde una sección situada a la distancia "d" del paramento del elemento que se cimentará (véase gráfico 2.19), pero, en todo caso, deberá extenderse de un extremo a otro de la zapata.

Las armaduras de emparrillado deben formarse con barra de diámetro grande siempre que lo permitan las condiciones de adherencia y además con importantes recubrimientos (5 cm). Con objeto de evitar la corrosión Se recomienda no utilizar diámetros menores de 12 mm o mayores de 25 mm, con separaciones máximas entre barras de 30 cm.

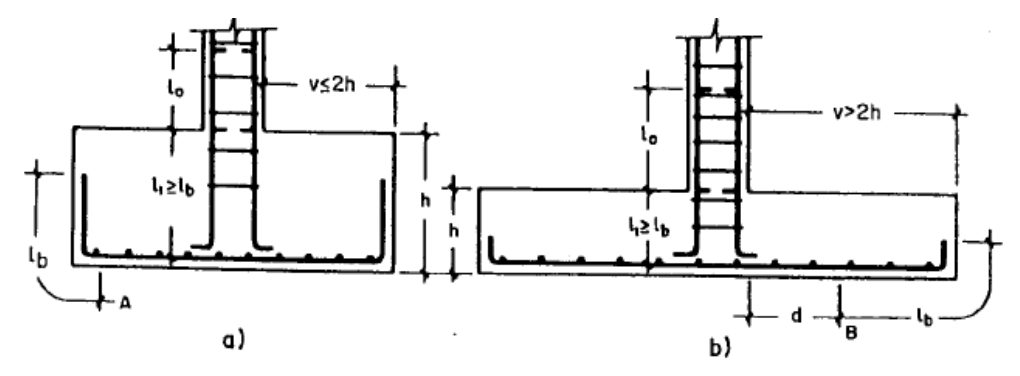

Fuente**:** *Hormigón Armado* Tomo I .13va edición (1991)-Jiménez Montoya P. *Gráfico 2.19. Anclaje de barras en zapatas rígidas y flexibles*

# **2.5.3.6. Diseño de estructuras complementarias**

## **2.5.3.6.1. Escalera de H˚ A˚.**

Una escalera es uno de los recursos arquitectónicos que, con más frecuencia, se utiliza para comunicar espacios situados en diferentes planos. Una escalera se compone de las siguientes partes:

- Peldaño: es cada una de las partes de un tramo de escalera en la que se apoya el pie al subir o bajar por ella. La parte horizontal se llama "huella" y la parte vertical se llama "contrahuella".
- Tramo: es una serie de peldaños continuados. Si la escalera es de varios tramos termina en una superficie horizontal llamada Meseta o Rellano.
- Caja de escalera: es el espacio que ocupa la escalera dentro de un edifico. Cuando este espacio es ocupado por completo por el conjunto se llama Escalera Ciega; y cuando hay un espacio central, éste recibe el nombre de Ojo de Escalera.
- Arranque de escalera: es la parte donde se apoya la escalera en su comienzo. El ancho o ámbito de una escalera es el espacio comprendido entre las caras exteriores de las zancas o la longitud del peldaño en un tramo recto. La anchura mínima que debe tener es de 60 cm, mientras que para el cruce de dos personas deberá tener como mínimo 80 cm, aunque en escaleras para viviendas el ancho mínimo que se utiliza es de 1 metro.
- El Ancho o Huella de un peldaño, suele oscilar entre los 25 y 30 cm para que pueda apoyarse el pie por completo. La altura de la contrahuella o tabica está comprendida entre los 11 y 22 cm, siendo las cómodas las que tienen entre 11 y 17 cm.

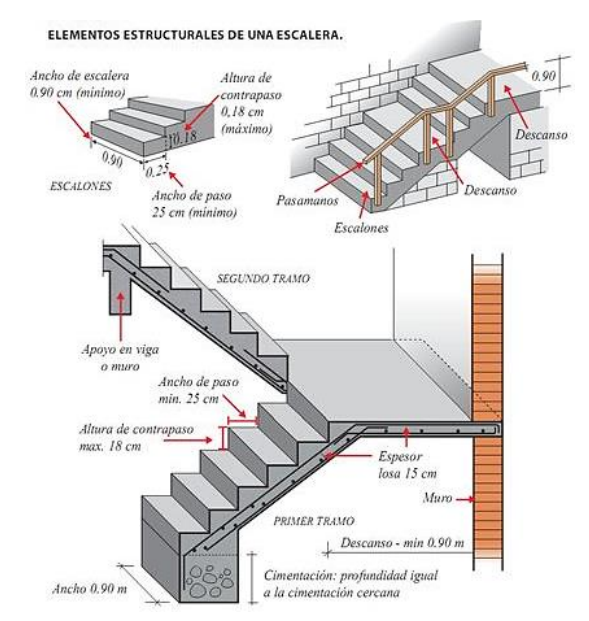

*Gráfico 2.20. Elementos de una escalera* Fuente: <https://i.pinimg.com/736x/d8/0c/f2/d80cf2be5ce1f88bb51315d8e4f3f2ba--tangga-stairs.jpg>

diseño a flexión

El diseño del espesor de la escalera se realizará como una la placa o losa rectangular, plana, de espesor constante, sustentadas en sus cuatro bordes, cualquiera que sea la forma de sustentación de cada uno de ellos: simple apoyo, semi empotramiento o empotramiento perfecto.

El procedimiento de cálculo de armadura a flexión y de corte es el mismo que para elementos sometidos a flexión (vigas), expuesto en 2.5.3.3.

## **2.5.3.6.2. Rampa de H˚ A˚**

Los tramos de las rampas deben ser siempre rectos, las rampas curvas complican el desplazamiento de una persona en silla de ruedas; haciendo referencia a esto, la pendiente transversal de una rampa tampoco debe superar el 2%, evitando así cualquier deslizamiento lateral. Además, se debe tener en cuenta que, con cada cambio de dirección, debe existir un plano horizontal de como mínimo 150 cm de diámetro – medida que permite el giro 360° de una silla de ruedas.

Las rampas deben presentar en sus extremos, otro plano horizontal de mínimo 150 cm de diámetro, que no presente ningún obstáculo ni esté invadido por el barrido de puertas; una persona en silla de ruedas no puede realizar las maniobras de apertura estando sobre la pendiente de la rampa.

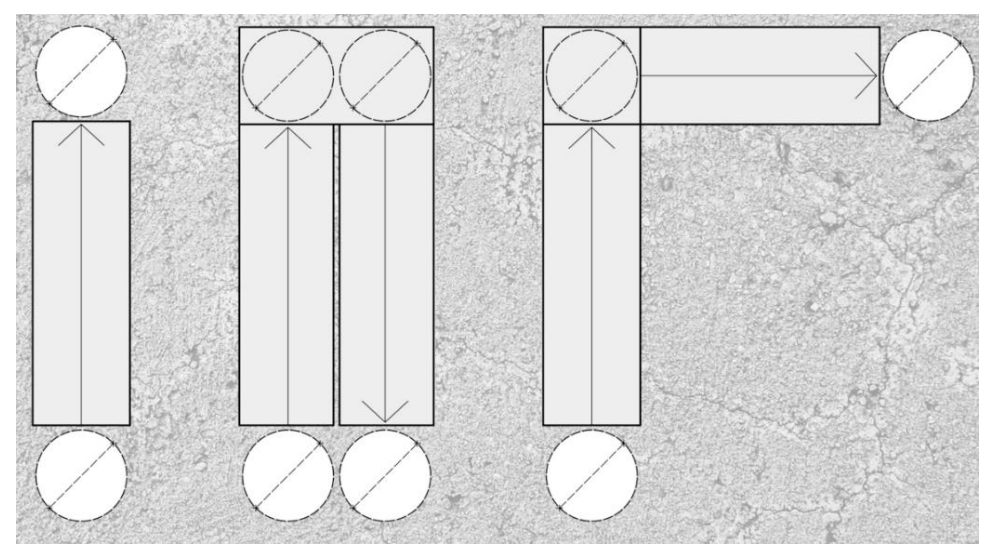

*Gráfico 2.21. Forma y radio de giro de las rampas* <https://www.plataformaarquitectura.cl/cl/894386/como-disenar-y-calcular-una-rampa>

Dependiendo de las normativas locales, encontramos recomendaciones que van desde un ancho libre entre pasamanos de mínimo 120 centímetros, medida que permite cómodamente el paso de una silla de ruedas y posibilita que cualquiera pueda sujetarse de ambos lados, y un ancho libre mínimo de 180 centímetros para espacios públicos. En los casos de que se requiera un ancho de rampa que supere los 180 centímetros, sería adecuado colocar un pasamanos intermedio que cumpla con los requisitos anteriores.

Es importante considerar en la determinación del ancho de una rampa, los espacios de maniobra tanto de una persona con silla de ruedas como con carros de bebé, principalmente en función de los descansos intermedios.

La pendiente máxima recomendada para rampas exteriores se puede establecer en relación a la altura a salvar y en función de la longitud de los tramos. Tomando como base promedios y consideraciones de diferentes países una pendiente de entre 12-10%

- Diseño a flexión

El diseño del espesor de la rampa se realizará como una la placa o losa rectangular, plana, de espesor constante, sustentadas en sus cuatro bordes, cualquiera que sea la forma de sustentación de cada uno de ellos: simple apoyo, semi empotramiento o empotramiento perfecto.

El procedimiento de cálculo de armadura a flexión y de corte es el mismo que para elementos sometidos a flexión (vigas), expuesto en 2.5.3.3.

## **2.6. Ejecución del proyecto**

## **2.6.1. Especificaciones Técnicas**

Las especificaciones técnicas son los documentos en los cuales se definen las normas, exigencias y procedimientos a ser empleados y aplicados en todos los trabajos de construcción de obras, elaboración de estudios, fabricación de equipos.

En el caso de la realización de estudios o construcción de obras, éstas forman parte integral del proyecto y complementan lo indicado en los planos respectivos y en el contrato. Son muy importantes para definir la calidad de los trabajos en general y de los acabados en particular.

Las Especificaciones Técnicas pueden dividirse en Generales y Específicas.

### **2.6.1.1. Especificaciones Técnicas Generales**

Las Especificaciones Técnicas Generales definen los grandes rubros de la obra, detallando la forma como se ha previsto su ejecución. Los temas tratados en las Especificaciones Técnicas Generales son:

- Trabajos preliminares como, por ejemplo: Implementación del campamento de obras, Señalización de la obra; Limpieza y desbroce del área de trabajo; Replanteo de las estructuras; etc.
- Movimientos de tierra, como: Excavaciones, mecánicas o manuales; Rellenos con o sin compactación, con materiales seleccionados o no; Perfilado de taludes, etc.
- Hormigones, ya sea armado o no, aquí se define, para cada caso, la calidad de los agregados finos, medianos y gruesos; El tipo de cemento que se requiere usar, algunas veces se especifica también su origen; La calidad del agua a ser usada, y los tratamientos que se le deberán dar a los diversos tipos de hormigón. Se definen los tipos de encofrado a ser utilizados, las tolerancias aceptables en cuanto a la localización de la estructura y a sus medidas. Se define el tipo y calidad del acero para las armaduras.
- Tuberías y dispositivos hidráulicos.

# **2.6.1.2. Especificaciones Técnicas Particulares**

Generalmente las Especificaciones Técnicas particulares completan y detallan las Especificaciones Técnicas Generales y cubren, como mínimo, los siguientes ítems:

• **Definición:** Donde se describe en forma concisa a que ítem de la obra o estructura se refiere. Por ejemplo: Provisión de grava para la colocación de una base de filtración o percolación en la cámara de secado de lodos.

- **Materiales y herramientas:** utilizados para ejecutar la tarea específica. Por ejemplo: La grava deberá ser absolutamente limpia y de grano duro y sólido, sin impurezas, sin disgregaciones, ni rajaduras.
- **Procedimiento de ejecución:** Donde se describe la forma en que debe ejecutarse este rubro de la obra.
- **Medición**: Donde se describe con precisión como se efectuará la medición de este rubro, una vez ejecutado para proceder al pago correspondiente. Por ejemplo: Este ítem será medido por metro cúbico de grava colocada efectivamente.
- **Forma de pago:** Donde se detalla cómo será pagado y que se comprende exactamente en dicho pago.

# **2.6.2. Precios unitarios y Presupuesto General**

# **2.6.2.1. Cómputo métrico**

Por medio del cómputo métrico, se miden las estructuras que forman parte de una obra de ingeniería, con el objeto de:

- a) Establecer el costo de la misma, o de una de sus partes.
- b) Determinar la cantidad de materiales necesarios para ejecutarla.

El computo métrico es un problema de medición de longitudes, áreas y volúmenes, que requiere el manejo de fórmulas geométricas, computar es entonces medir, computo, medición y cubicación son palabras equivalentes.

El cómputo métrico supone el conocimiento de los procedimientos constructivos de la práctica y su éxito depende en gran medida de una experiencia sólida. El trabajo de medición puede ser ejecutado de dos maneras que son: sobre la obra misma, o sobre los planos.

- Computo en plano: Significa realizar los trabajos de medición en los planos del proyecto con la ayuda de un escalímetro teniendo mucho cuidado en la observación de las escalas.
- Computo en obra: Este trabajo se lo efectúa en el lugar de la obra, cuando esta se encuentra en ejecución con la ayuda de una cinta métrica un flexómetro de acuerdo a las normas establecidas.

# **2.6.2.2. Análisis de Precios Unitarios**

Un precio unitario se halla formado por la adición de los siguientes rubros: Costo de materiales, Costo de mano de obra, Costo de Equipos, Maquinaria y Herramientas, Gastos generales y administrativos, Utilidad, e impuestos.

• Gasto general**:** En este rubro existen los gastos directos e indirectos, deberá tomarse con sumo cuidado que los gastos generales no es un porcentaje, se expresa como tal, solamente como un artificio matemático para distribuir el gasto en cada uno de los ítems que compone el proyecto. Su explicación es válida, porque en la certificación del avance del proyecto se realiza a través de la medición de volúmenes de cada ítem multiplicado por su precio unitario. Son gastos no incluidos en los costos directos y son muy variables, dependiendo de aspectos como el lugar donde se debe realizar la obra. Así, por ejemplo, las obras locales tienen gastos generales más bajos que los que están ubicados en el campo y también es obvio que una empresa constructora grande tiene gastos generales mayores que la de una pequeña.

Depende entonces de cada empresa constructora determinar el porcentaje de gastos generales para cada una de sus obras.

Con fines de cálculo se considerará como 10% de costos de materiales, mano de obra y costo de equipos, materiales y herramientas.

- Utilidad**:** Las utilidades deben ser calculadas en base a la política empresarial de cada empresa, al mercado de la construcción, a la dificultad de ejecución de la obra y a su ubicación geográfica (urbana o rural). Para fines de cálculo se toma como base el 5-10% del costo sub total, que resulta de la suma del costo directo más los gastos generales.
- Impuestos: En lo que se refiere a los impuestos, se toma el Impuesto al Valor Agregado (IVA) y el Impuesto a las Transacciones (IT). El impuesto IVA grava sobre toda compra de bienes, muebles y servicios, estando dentro de estos últimos la construcción, su costo es el del 13% sobre el costo total neto de la obra y debe ser aplicado sobre los componentes de la estructura de costos. El IT grava sobre ingresos brutos obtenidos por el ejercicio de cualquier actividad lucrativa, su valor es el del 3% sobre el monto de la transacción del contrato de obra.

## **2.6.2.3. Presupuesto General de la Obra**

Un presupuesto es el valor total estimativo del costo que tendrá una edificación al ser acabada, la exactitud de la misma dependerá en mayor medida al desglose de los elementos que constituyen la construcción, cada uno de ellos se halla condicionado a una serie de factores de los cuáles algunos son conocidos o son de fácil evaluación, mientras que otros están sujetos a la estimación o criterio del calculista. El presupuesto en construcción es una herramienta que tiene por objeto determinar anticipadamente el costo de la ejecución material de una obra.

La Elaboración del Presupuesto se realiza con base en los planos y en las especificaciones técnicas de un proyecto, se elaboran los cómputos de los trabajos a ejecutar, se hacen los análisis de precios unitarios de los diversos ítems y se establecen los valores parciales de los capítulos en que se agrupan los ítems, y así obtener el valor total de la obra. Se debe indicar la fecha en la que se hace el estimativo, en caso de haber proyecciones de costos en el tiempo, se deben indicar.

#### **2.6.3. Planificación y Cronograma del proyecto**

Un proyecto define una combinación de actividades interrelacionadas que deben ejecutarse en un cierto orden antes que el trabajo completo pueda terminarse. Las actividades están interrelacionadas en una secuencia lógica en el sentido que algunas de ellas no pueden comenzar hasta que otras se hayan terminado.

La representación se realizará mediante el diagrama de GANTT el cual es una representación gráfica de la información relacionada con la programación donde se muestran las actividades en modo de barras sujetas al tiempo pudiendo identificar las actividades que se desarrollarán en forma paralela y en serie es decir una tras otra, pudiendo ser más entendible para el ejecutor.

El diagrama de Gantt es un gráfico donde las varias unidades de obra (partidas) resultantes de las mediciones y del presupuesto vienen representadas con una barra cuya longitud representa la duración temporal prevista para la ejecución. El diagrama debe reportar las cantidades parciales y progresivas que se prevén pagar durante el período de referencia.

# **CAPÍTULO III**

# **3. INGENIERÍA DEL PROYECTO**

Los valores de esfuerzo admisible del terreno proporcionado por el municipio de Camargo, las sobrecargas de uso y pesos de materiales obtenidos de tablas, se encuentran en el sistema MKS ya que es más usado y de fácil compresión en nuestro medio, los cuales serán transformados al sistema internacional para los cálculos de armaduras de refuerzo evitando así discrepancias entre normas

# **3.1. Estudios preliminares**

# **3.1.1. Topografía**

El plano topográfico fue proporcionado por el Gobierno Autónomo del Municipio de Camargo, el cual refleja una superficie con un desnivel de 2.44% por lo que no es relevante realizar trabajos de nivelación del terreno (Anexo Planos-Topografía).

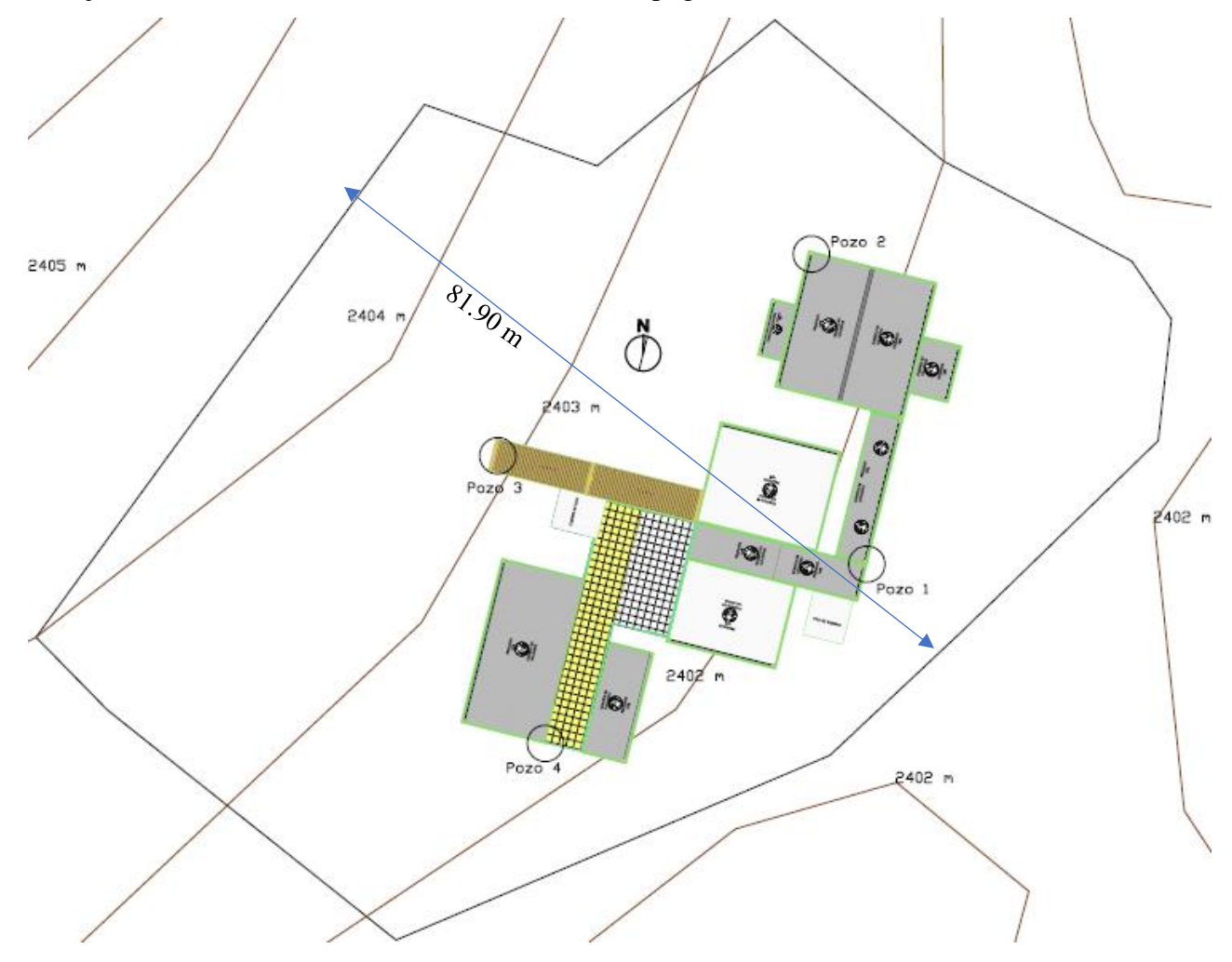

*Gráfico 3.1. Topografía del terreno* Fuente: Municipio de Camargo

## **3.1.2. Estudio de Suelos**

Para determinar la calidad del terreno donde se fundará la estructura se realizó un análisis de suelos. El informe de dicho análisis se encuentra en Anexos estudio de suelos, el cual es un documento proporcionado por Gobierno Autónomo del municipio de Camargo.

Para la determinación de la capacidad portante del suelo del área de emplazamiento, se realizó el ensayo del S.P.T, realizándose para dicho ensayo 4 pozos, donde los resultados se ven reflejados en la tabla 3.1.

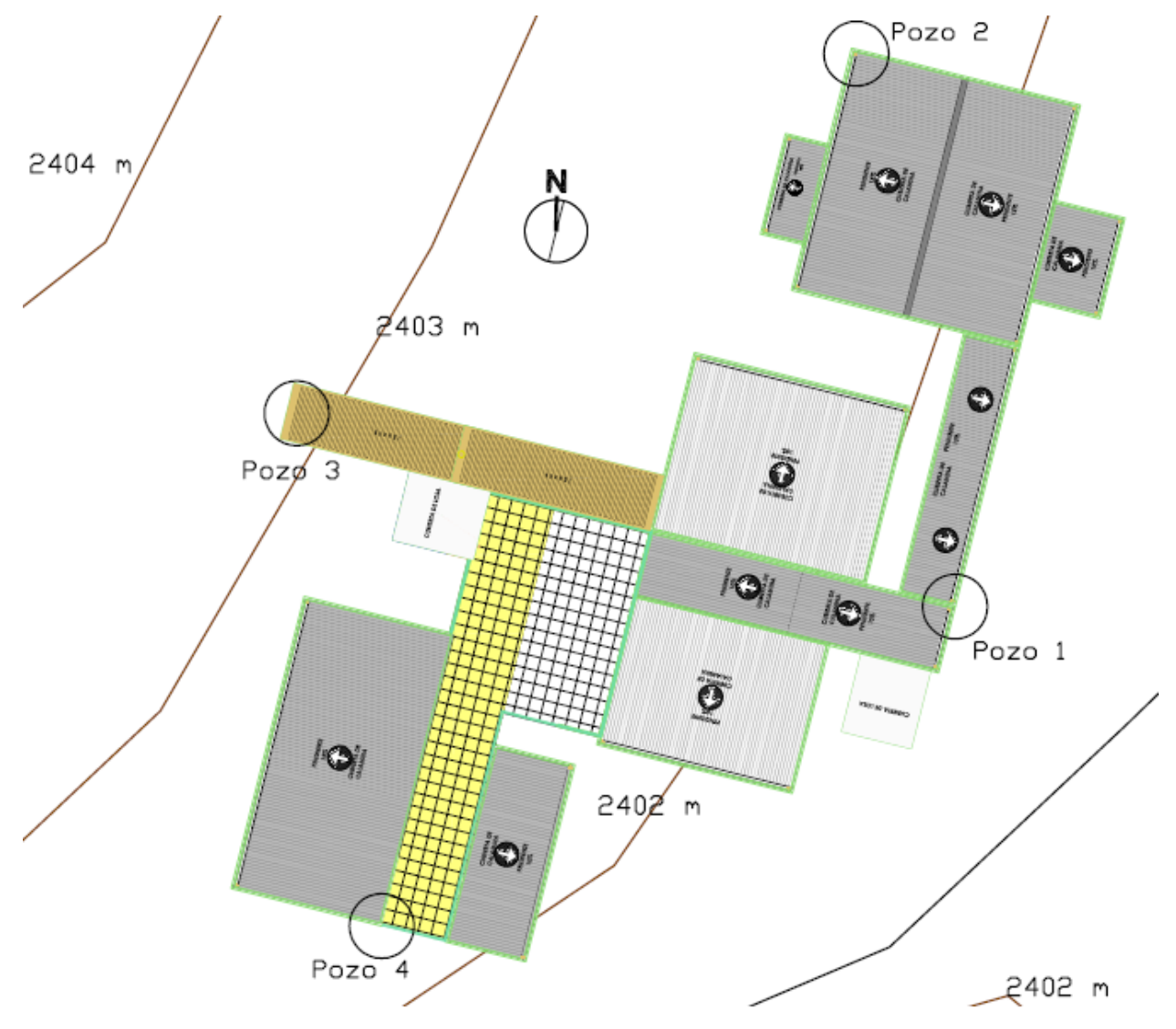

*Gráfico 3.2. Ubicación de los pozos de estudio* Fuente: Municipio de Camargo

| Ubicación       | Tipo de suelo (Unificada) | Profundidad (m) | Esfuerzo admisible ( $kg/cm2$ ) |
|-----------------|---------------------------|-----------------|---------------------------------|
| Pozo 1<br>Este  | <b>SM</b>                 | 1,15            | 2,80                            |
|                 |                           | 1,45            | 2,65                            |
|                 |                           | 1,75            | 2,10                            |
|                 |                           | 2,05            | 0,60                            |
|                 |                           | 2,35            | 1,80                            |
| Pozo 2<br>Norte | <b>SM</b>                 | 1,65            | 1,75                            |
|                 |                           | 1,95            | 1,45                            |
|                 |                           | 2,25            | 1,55                            |
|                 |                           | 2,55            | 2,25                            |
|                 |                           | 2,85            | 2,20                            |
| Pozo 3          |                           | 1,15            | 2,60                            |
| Oeste           | SM                        | 1,45            | 3,15                            |
| Pozo 4<br>Sur   | <b>SM</b>                 | 1,65            | 1,40                            |
|                 |                           | 1,95            | 1,45                            |
|                 |                           | 2,25            | 1,30                            |
|                 |                           | 2,55            | 1,45                            |
|                 |                           | 2,85            | 1,50                            |

*Tabla 3.1. Esfuerzos admisibles del terreno* 

Fuente: Estudio de suelos.

Por tanto, se definió como capacidad portante del suelo, para el diseño de las fundaciones del presente proyecto como  $\sigma_{\text{adm}}=1.30 \text{ kg/cm}^2 = 0.127 \text{ MPa}$ 

Donde el nivel de fundación será a 2.35 m de profundidad.

El informe del estudio de suelos se encuentra en el Anexo A 1.

# **3.2. Análisis del diseño arquitectónico**

El análisis arquitectónico del proyecto construcción de la Nueva Unidad Educativa Juana Azurduy de Padilla se pudo apreciar que se encuentra divida en 3 plantas y cuenta con 15 aulas, 4 talleres sala de computación, dirección, secretaria, sala de docentes y 6 baños; a continuación, se detalla la distribución de las respectivas plantas.

Planta baja: Se encuentran las aulas 1-6, los talleres 1-2, la dirección, secretaria y la sala de docentes, además de los baños tanto de varones como de mujeres.

En la primera planta se encuentran las aulas 7-12, los talleres 3-4, la sala de computación, además de los baños tanto de varones como de mujeres.

En la segunda planta se encuentran las aulas 13-15.

El plano arquitectónico fue proporcionado por el Gobierno Autónomo del Municipio de Camargo y se encuentra en el Anexo Planos - Arquitectónicos.

# **3.3. Planteamiento del diseño estructural**

# **3.3.1. Estructura de sustentación de la edificación**

Para este punto es importante aclarar que solo se realizará el diseño para un solo elemento y que los resultados de los demás elementos se los obtendrá a partir de la memoria de cálculo que el programa CYPECAD nos facilitará.

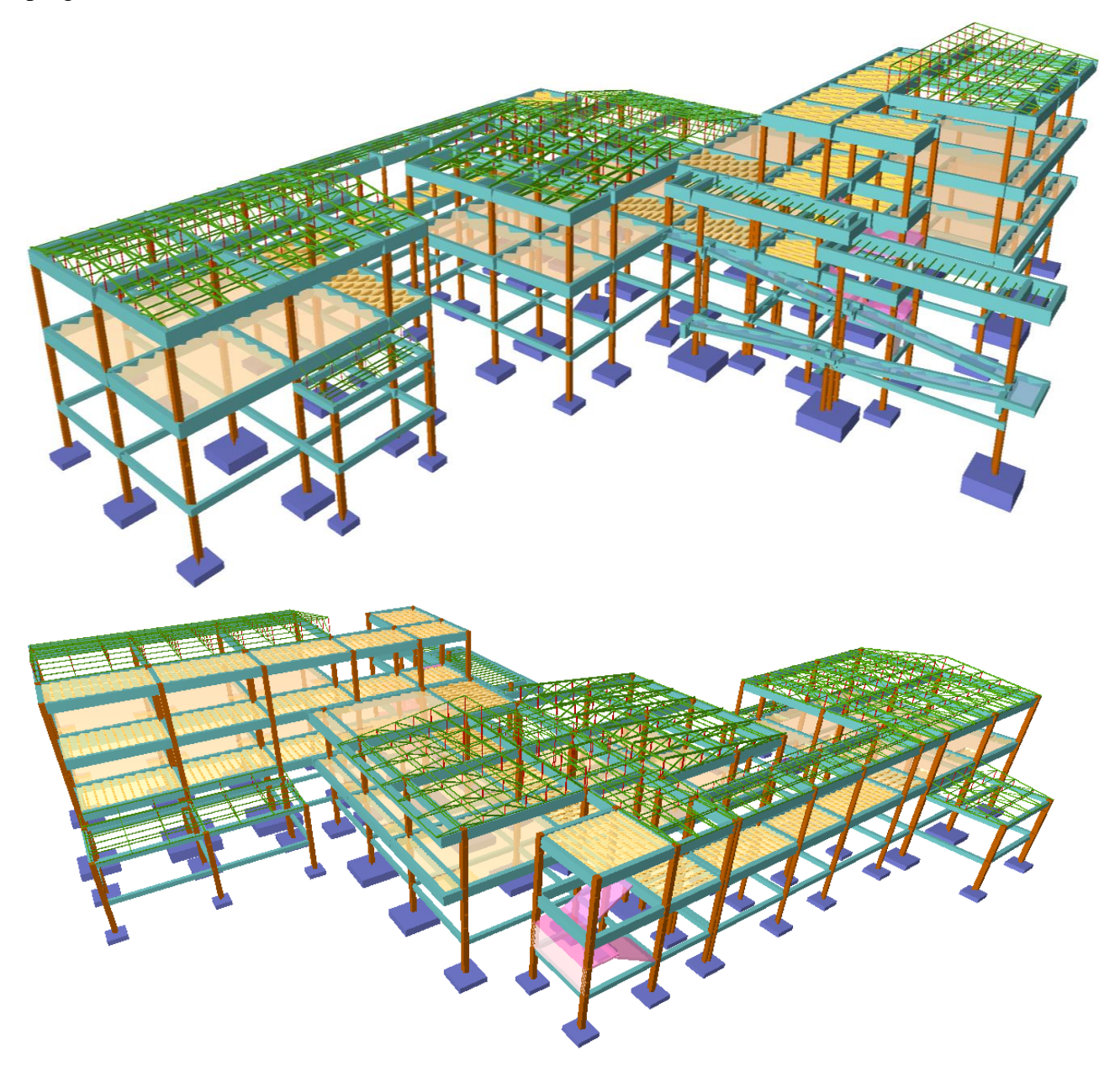

*Gráfico 3.3.Estructura de sustentación* Fuente: Elaboración propia en el programa CYPECAD

### **3.3.2. Normas de diseño**

Como se especificó en el punto 2.3.2 las normativas que se usarán para la elaboración de este proyecto serán:

a) Estructuras de hormigón armado - El Código Boliviano del Hormigón CBH – 87

b) Estructuras de metálicas - AISC 2010 (American Institute Of Steel Construction)

## **3.3.3. Análisis de Cargas**

#### **3.3.3.1. Cargas permanentes**

El programa CYPECAD introduce automáticamente el peso que corresponde a la geometría de la estructura, por lo tanto, se necesita calcular la carga muerta no estructural que son: el peso debido a la carpeta de nivelación de hormigón sobre la losa, mortero para pegar el cerámico, piso cerámico, cielo falso, muros y barandas de escalera.

Peso de la carpeta de nivelación

Altura de la carpeta:  $h = 5$  cm.

Peso específico del Hormigón =  $2400 \text{ kg/m}^3$ 

La carga permanente por la carpeta de nivelación será:

$$
CM_1 \text{ Carpeta de Nivelación} = 2400 \frac{Kg}{m^3} * 0.05 \, m = 120 \frac{Kg}{m^2}
$$
\n
$$
CM_1 = 120 \frac{Kg}{m^2}
$$

Peso del mortero para cerámico

Altura del Mortero = 1cm

Peso específico del Mortero =  $2100 \text{ kg/m}^3$ 

La carga permanente por el mortero será:

$$
CM_{2} \, Mortero = 2100 \frac{Kg}{m^{3}} * 0.01 \, m = 21 \frac{Kg}{m^{2}}
$$
\n
$$
CM_{2} = 21 \frac{Kg}{m^{2}}
$$

Peso del piso cerámico

Altura del Cerámico = 1 cm.

Peso específico del Cerámico = 1800 kg/m<sup>3</sup>

La carga permanente por el cerámico será:

$$
CM_3 \text{ Ceramico} = 1800 \frac{Kg}{m^3} * 0.01 \text{ m} = 18 \frac{Kg}{m^2}
$$
  
 $CM_3 = 18 \frac{Kg}{m^2}$ 

Peso del Cielo falso de plaquetas de yeso, montadas sobre armadura de aluminio

$$
CM \; cielo \; falso \; = 20 \frac{Kg}{m^2}
$$

Peso del Cielo raso de yeso

$$
CM \, cielo \, raso \, = 12 \frac{Kg}{m^2}
$$

Peso de las calaminas para cubierta

$$
CM\,cal
$$
  

$$
CM\,cal
$$
  

$$
= 10 \frac{Kg}{m^2}
$$

Peso de muros y revoques exterior e interior

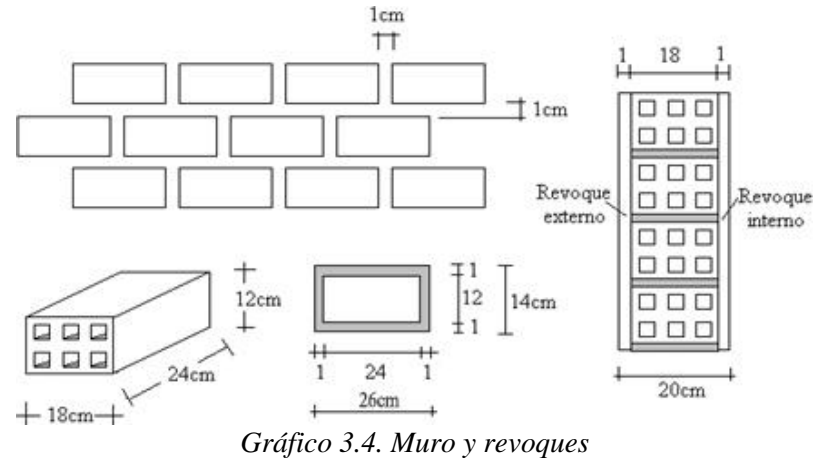

Fuente: Elaboración propia

Peso del Muro de Ladrillo y Mortero:

Número de ladrillos y mortero en 1 m Horizontal

$$
\frac{100cm}{25cm} = 4 \frac{Pza}{ml}
$$

Número de ladrillos y mortero en 1 m Vertical

$$
\frac{100cm}{13cm} = 7.70 \frac{Pza}{ml}
$$

Número de ladrillos y mortero en 1 m<sup>2</sup> de muro

$$
4 * 7{,}70 = 30.80 \frac{Pza}{m^2}
$$

Volumen de ladrillo en  $1 \text{ m}^2$  de muro

$$
(18*12*24)*30.80 = 159\,667.2\,\text{cm}^3/\text{m}^2
$$

Volumen de mortero en 1 m<sup>2</sup> de muro

$$
(100*100*18) - (159 667.2) = 20 332.8 \text{ cm}^3/\text{m}^2 = 0.020333 \text{ m}^3/\text{m}^2
$$

Peso del Revoque:

Revoque externo de mortero de 1 cm.

$$
0.010 \text{ m} * 2100 \text{ kg/m}^3 = 21 \text{ kg/m}^2
$$

Revoque interno de yeso de 1 cm.

$$
0.010 \text{ m} * 1200 \text{ kg/m}^3 = 12 \text{ kg/m}^2
$$

Entonces peso del Muro de Ladrillo:

Peso del Ladrillo =  $3,50$  kg.

Peso específico del mortero =  $2100 \text{ kg/m}^3$ 

Peso específico del yeso =  $1200 \text{ kg/m}^3$ 

$$
30.80 \frac{Pza}{m^2} * 3.50 \frac{Kg}{Pza} + 21 \frac{kg}{m^2} + 12 \frac{kg}{m^2} + 2100 \frac{kg}{m^3} * 0.020333 \frac{m^3}{m^2} = 183.50 \frac{kg}{m^2}
$$

Por el ingreso del mortero en los ladrillos se adoptará un peso de muro de = 200 Kg/m<sup>2</sup> La altura correspondiente de los muros de piso a piso que se obtiene de los planos arquitectónicos es de  $h = 3.4$  m, se resta la altura de viga de 0,6 m la cual es generalizada para todas las vigas.

## Peso total de los muros =  $2.8*200 = 560$  kg/m.

Peso de barandas

Las escaleras, rampa y algunos sectores de la edificación tendrán barandas de tubo galvanizado.

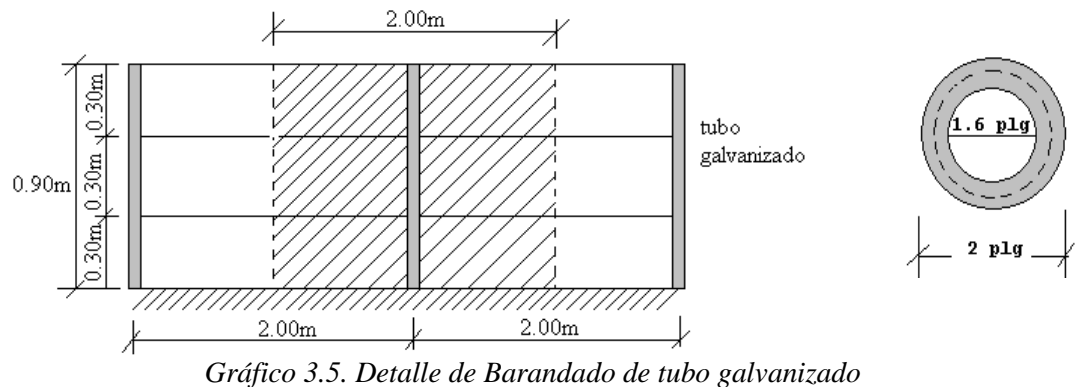

Fuente: Elaboración propia

Pasamanos de tubo galvanizado

Diámetro externo = 2plg (*d*1)

Diámetro interno =  $1.6$  plg  $(d2)$ 

Peso específico =  $7.8 \text{ ton/m}^3$ 

Altura del pasamanos = 0.9 m.

Área externa

$$
\frac{\pi^*d1^2}{4} = 19.63cm^2
$$

Área interna

$$
\frac{\pi^* d2^2}{4} = 12.57 \text{ cm}^2
$$

Área total= Área externa-Área interna

Área total=19.63 cm<sup>2</sup>-12.57 cm<sup>2</sup>=7.06 cm<sup>2</sup>

Carga de los tubos horizontales de la baranda (q1)

q<sub>1</sub>=Área total \* Longitud de influencia\* 
$$
\gamma_{galvanizado}
$$
 \*N<sup>o</sup> de barras

$$
q_1 = 7.06*10^4 m^2 * 2 m * 7800 \frac{Kg}{m^3} * 3 = 33.04 kg
$$

Carga de los tubos verticales de la baranda (q2)

q2=Área total \* Altura de la barra\* *galvanizad o*

$$
q_2 = 7.06*10^4 m^2 * 0.90 m * 7800 \frac{Kg}{m^3} = 4.96 kg
$$

Carga total del barandado.

$$
Q_b = q_1 + q_2 = 33.04 + 4.96 = 38
$$
 kg

Carga del barandado en una longitud de influencia de 2 m.

$$
P_b = 19 Kg/m
$$

Como carga del barandado se tendrá:

$$
CM = 20 \text{ kg/m}
$$

Peso del tanque de agua

**TANQUES GRANDES** 

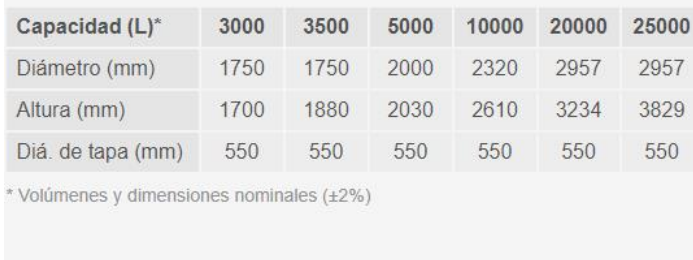

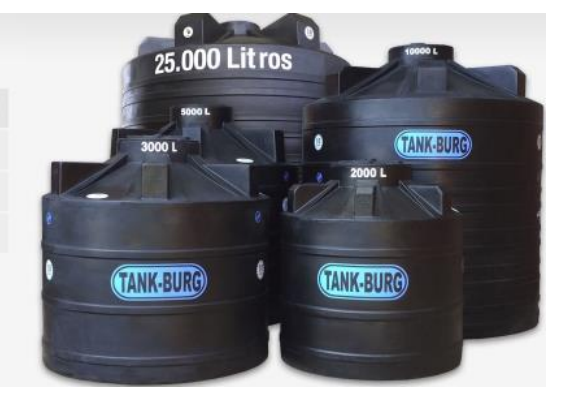

Se dispondrán 2 tanques de agua de 5000 litros en la cubierta de la escalera de dimensiones 4.3

y 4.85 m

$$
Ptanque = \frac{10000 kg}{4.30 m * 4.85 m} = 479.5 Kg/m2 \approx 480 Kg/m2
$$
  

$$
CM = 480 kg/m2
$$

Pesos totales de cargas muertas

Losas interiores

carpeta de nivelación + mortero para cerámico + cerámico + cielo raso =

 $120 + 21 + 18 + 12 = 171 \approx 175$  kg/m<sup>2</sup>

Losas de terraza

Carpeta de nivelación + cielo raso =

 $120 + 12 = 132 \approx 135$  kg/m<sup>2</sup>

Losa de la escalera

Carpeta de nivelación + cielo raso + tanque de agua =

 $120 + 12 + 480 = 612 \approx 615 \text{ kg/m}^2$ 

Cerchas

Cargas sobre la cuerda superior (calaminas) =  $10 \text{ kg/m}^2$ 

Cargas sobre la cuerda inferior (cielo falso) =  $20 \text{ kg/m}^2$ 

 $Muros = 560$  kg/m

Barandas  $= 20$  kg/m

| Cargas   |                      | M.K.S.                | S.I.                     |  |  |
|----------|----------------------|-----------------------|--------------------------|--|--|
| Losas    | Interiores           | 175 kg/m <sup>2</sup> | $1,75$ kN/m <sup>2</sup> |  |  |
|          | Terraza              | 135 kg/ $m^2$         | $1,35$ kN/m <sup>2</sup> |  |  |
|          | Cubierta de escalera | 615 kg/m <sup>2</sup> | 6,15 kN/ $m^2$           |  |  |
| Cercha   | Cuerda superior      | $10 \text{ kg/m}^2$   | $0,10 \text{ kN/m}^2$    |  |  |
|          | Cuerda inferior      | $20 \text{ kg/m}^2$   | $0,20$ kN/m <sup>2</sup> |  |  |
| muros    |                      | 560 kg/m              | 5,60 kN/m                |  |  |
| barandas |                      | $20 \text{ kg/m}$     | $0,20$ kN/m              |  |  |
|          |                      |                       |                          |  |  |

*Tabla 3.2. Resumen de cargas muertas*

Fuente: Elaboración propia

## **3.3.3.2. Sobrecarga de uso**

De la tabla 3. las sobrecargas de uso son las siguientes:

Los ambientes: Aulas, talleres, y oficinas tendrán una carga de uso de 300 kg/m<sup>2</sup>

Las escaleras y rampa tendrán una carga de uso de  $400 \text{ kg/m}^2$ 

Las cubiertas tendrán una carga de uso para mantenimiento de  $100 \text{ kg/m}^2$
| Two in the recommendate our gas rereas |                           |                                             |      |
|----------------------------------------|---------------------------|---------------------------------------------|------|
| Cargas                                 |                           | M.K.S.                                      | S.I. |
| Sobre carga de uso                     | Losas                     | $300 \text{ kg/m}^2$ 3 kN/m <sup>2</sup>    |      |
|                                        | Rampa, escalera y accesos | 400 kg/m <sup>2</sup>   4 kN/m <sup>2</sup> |      |
|                                        | Cubiertas                 | $100 \text{ kg/m}^2$   1 kN/m <sup>2</sup>  |      |
| $-1$ $-1$ $-1$                         |                           |                                             |      |

*Tabla 3.3. Resumen de cargas vivas*

Fuente: Elaboración propia

### **3.3.3.3. Sobre cargas de viento**

La velocidad máxima del viento obtenida por medio del SENAMHI a través de la estación Culpina (Anexo A.3.) la cual es la más cercana y en funcionamiento, es de 19 km/h lo que equivale a 5.27m/s, por este motivo al ser muy baja se optara por usar las velocidades del viento del ANTEPROYECTO DE NORMA BOLIVIANA APNB 1225003-1 (tabla 5.); el cual propone una velocidad máxima de viento de 32.4 m/s para el departamento de sucre.

Carga de viento

$$
w = \frac{32.4^2}{16} = 65.61 \, Kg/m^2
$$

$$
66 \frac{Kg}{m^2} = 0.66 \, \frac{KN}{m^2}
$$

## **3.4. Diseño de la estructura de cubierta metálica**

## **3.4.1. Descripción general de la estructura**

La estructura tendrá cubiertas metálicas (cerchas), estas tendrán pendientes comprendidas entre 10 a 15 % y cubiertas con planchas de zinc (calamina)

## **3.4.2. Diseño de estructuras de acero**

Como hemos mencionado en el punto 3.3.2, la normativa a utilizar será AISC 2010 (Instituto americano de construcción en acero) por el método "diseño por factores de carga y resistencia (LRFD).

## **3.4.3. Cargas de diseño**

Las cargas para el diseño en proyección horizontal de la cubierta de estructura metálica serán: Sobrecargas de uso para mantenimiento:  $1 \text{ kN/m}^2$ 

Peso del Cielorraso de plaquetas de yeso, montadas sobre armadura de aluminio: 0.20 kN/m<sup>2</sup> Peso de las calaminas para cubierta: 0.10 kN/m<sup>2</sup>

La carga de viento será de:  $0.66$  kN/m<sup>2</sup>

## **3.4.4. Diseño de elementos**

Resistencia de los perfiles metálicos A36:

Límite de fluencia = 250 MPa = 25 kN/cm<sup>2</sup>

Límite de ruptura =  $400 \text{ MPa} = 40 \text{ kN/cm}^2$ 

Módulo de elasticidad =  $210000$  MPa =  $21000$  kN/cm<sup>2</sup>

 $\gamma_{acero} = 78.6 \text{ kN/m}^3$ 

# **3.4.4.1. Diseño de elemento sometidos a flexión**

# **3.4.4.1.1. Flexión asimétrica**

Diseño de la correa

En el siguiente grafico se puede apreciar la distribución de las cerchas y correas

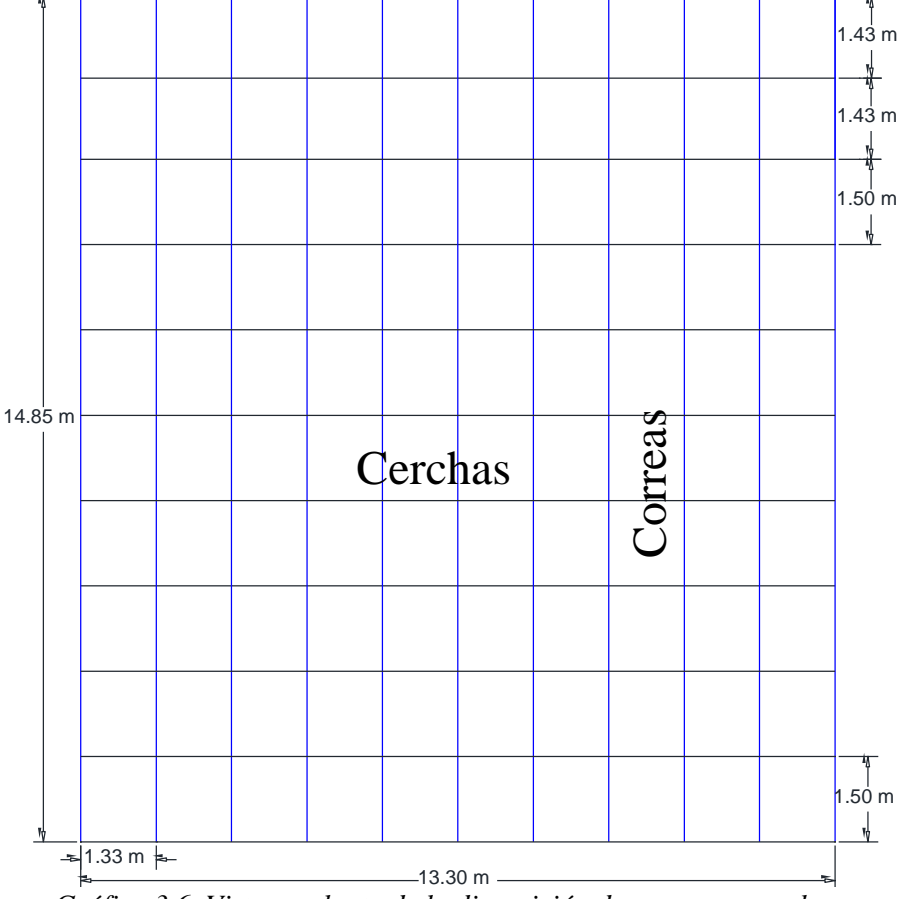

*Gráfico 3.6. Vista en planta de la disposición de correas y cerchas* Fuente: Elaboración propia

 $L = 14.85$  m

Separación entre correas = 1.33 m

Cargas actuantes sobre la correa

Carga muerta

Peso propio

$$
Pp = \gamma_{acero} * A = 78.6 \, kN / m^3 * \frac{1 m^2}{(100 \, cm)^2} * 3.12 \, cm^2 = 0.025 \frac{kN}{m}
$$

Peso de la calamina

$$
Pc = 0.1 * 1.33 = 0.133 \frac{kN}{m}
$$
  
carga total muerta = 0.025 + 0.133 = 0.158  $\frac{kN}{m}$ 

Carga viva

$$
Cv = 1 * 1.33 = 1.33 \frac{kN}{m}
$$

Carga de viento

Coeficiente eólico (tabla 4 Anexo A.2.)

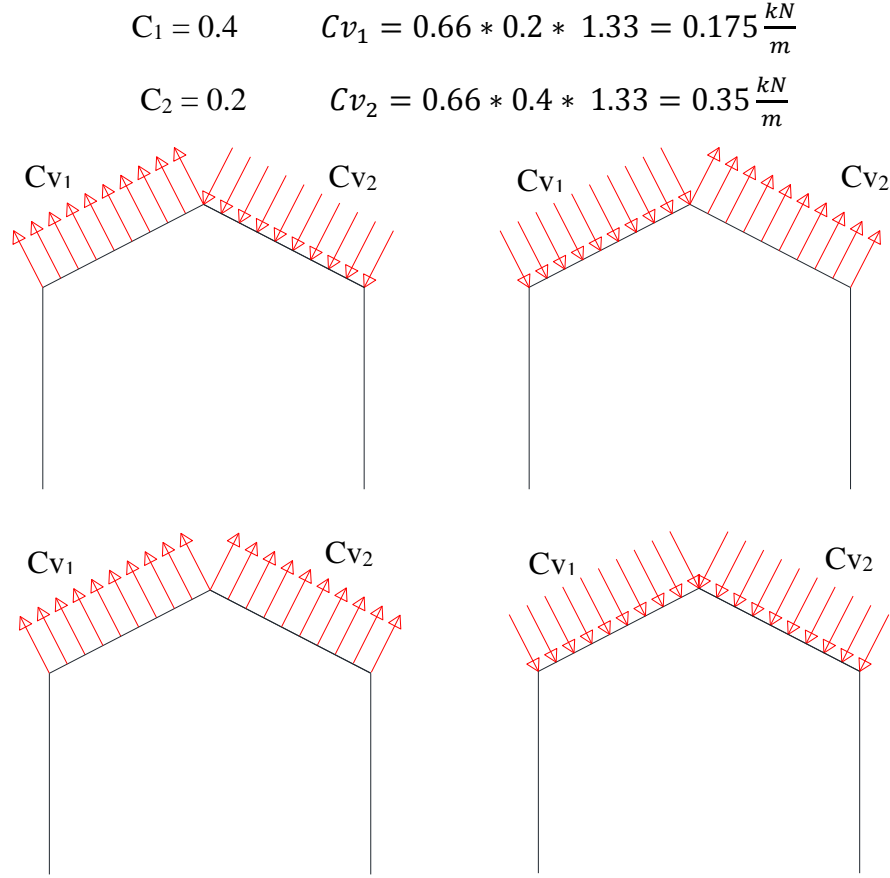

*Gráfico 3.7. Combinaciones de viento* Fuente: Elaboración propia

Para el diseño se tomará la carga de presión de 0.35 kN/m al ser más desfavorable

| Tabla 3.4. Cargas sobre la corred |                       |  |  |  |  |
|-----------------------------------|-----------------------|--|--|--|--|
| Pendiente                         | $15\% = 8.53^{\circ}$ |  |  |  |  |
| I)                                | $0.158$ kN/m          |  |  |  |  |
| L r                               | $1,33$ kN/m           |  |  |  |  |
|                                   | $0.35$ kN/m           |  |  |  |  |

*Tabla 3.4.Cargas sobre la correa*

Fuente: Elaboración propia

| Tubia bibical kas sobre los ejes |              |             |  |  |  |
|----------------------------------|--------------|-------------|--|--|--|
|                                  | $ax \, kN/m$ | $q\nu$ kN/m |  |  |  |
| I)                               | 0,023        | 0,156       |  |  |  |
| Lr.                              | 0,197        | 1,315       |  |  |  |
| w                                | 0,052        | 0,346       |  |  |  |

*Tabla 3.5.Cargas sobre los ejes*

Fuente: Elaboración propia

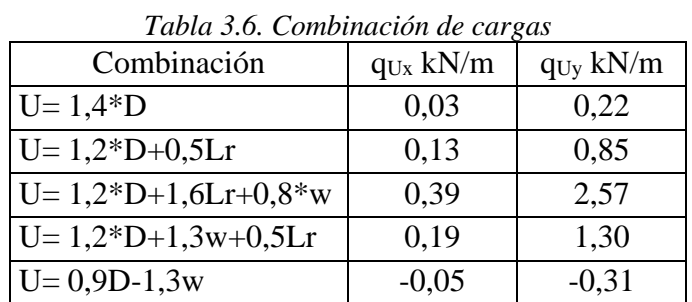

Fuente: Elaboración propia

#### Propiedades geométricas del perfil

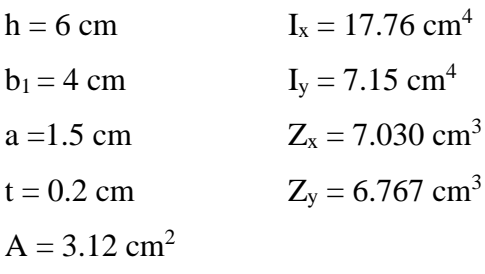

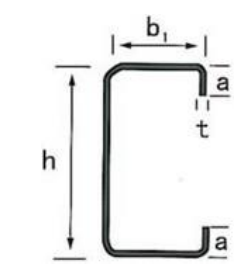

fuente: Elaboración propia *Gráfico 3.8. Geométrica del perfil C*

De la tabla 3.7. Se escogerá la mayor combinación de carga U= 1,2\*D+1,6Lr+0,8\*w

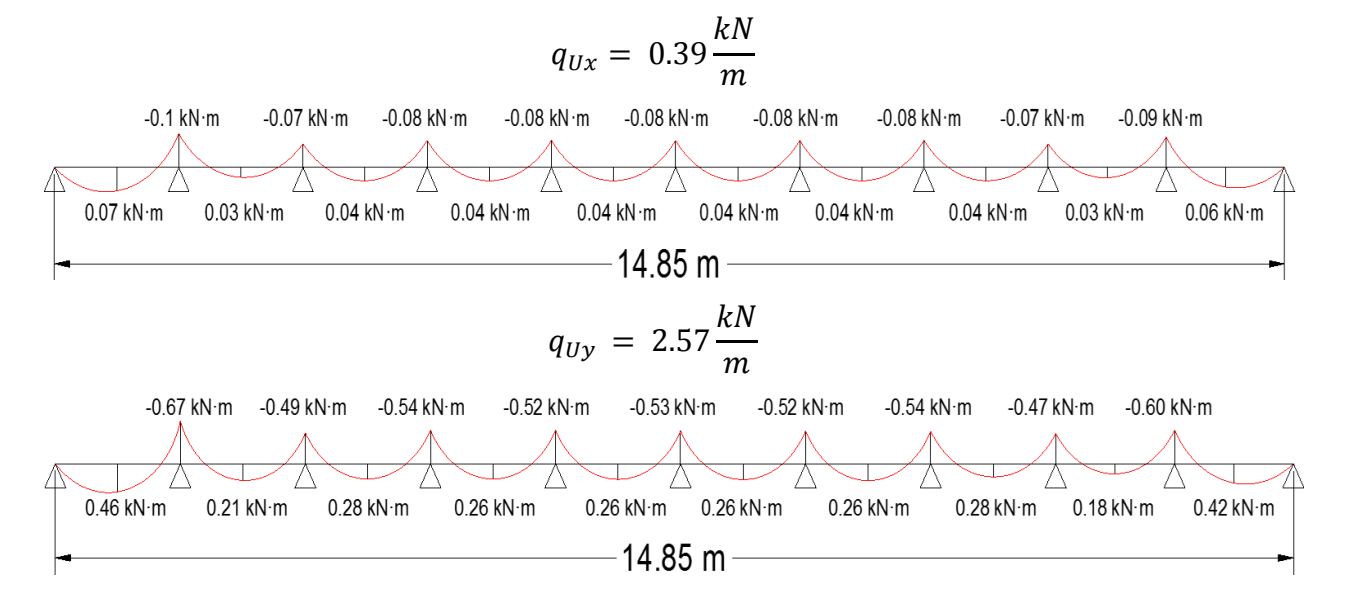

Momento último

$$
M_{Ux} = 0.1 kN * m
$$
  
\n
$$
M_{Uy} = 0.67 kN * m
$$
  
\n
$$
M_{nx} = f_y * Z_x = 25 * 7.030 = 175.75 kN * cm = 1.76 kN * m
$$
  
\n
$$
M_{ny} = f_y * Z_y = 25 * 6.767 = 169.175 kN * cm = 1.69 kN * m
$$

Verificación de la resistencia a flexión asimétrica

$$
\frac{M_{ux}}{\phi_b * M_{nx}} + \frac{M_{uy}}{\phi_b * M_{ny}} \le 1 \to \frac{0.1}{0.9 * 1.76} + \frac{0.67}{0.9 * 1.69} \le 1
$$
  
0.50 \le 1 *cumple*

### **3.4.4.1.1.1. Verificación de la flecha**

Deflexión máxima

$$
\Delta_{max} = \frac{L}{300} = \frac{150}{300} = 0.5 \text{ cm}
$$
  
\n
$$
\Delta_x = \frac{5 * q_{Ux} * L^4}{384 * E * I_y} = \frac{5 * 0.39/100 * 150^4}{384 * 21000 * 7.15} = 0.171 \text{ cm}
$$
  
\n
$$
\Delta_y = \frac{5 * q_{Uy} * L^4}{384 * E * I_x} = \frac{5 * 2.57/100 * 150^4}{384 * 21000 * 17.76} = 0.454 \text{ cm}
$$
  
\n
$$
\sqrt{0.171^2 + 0.454^2} = 0.485 \text{ cm}
$$
  
\n
$$
0.485 \text{ cm} \le 0.5 \text{ cm}
$$

**3.4.4.2. Diseño de elementos sometidos a tracción.**

**a) Determinación de la carga máxima (Pu):**

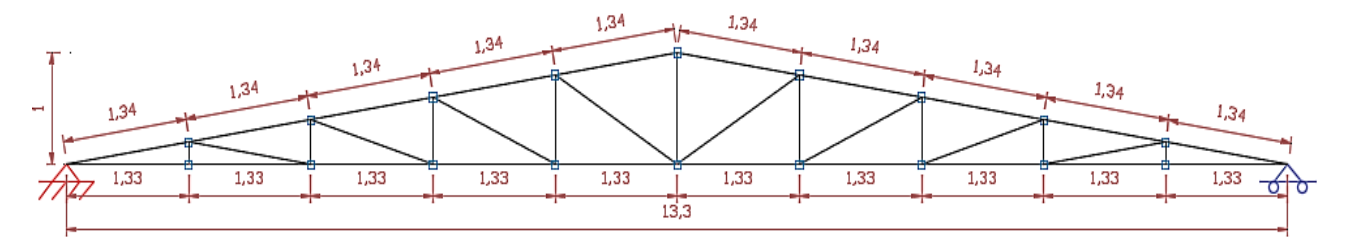

*Gráfico 3.9. Tipo de cercha empleado*  Fuente: Elaboración propia

Se diseñará el elemento de mayor solicitación, que corresponde a la barra comprendida entre el nudo 95-96 cuya magnitud es: F = 17.988 kN y longitud de barra 1 m

Pu= 17.988 kN ≈ 18 kN (P requerido)

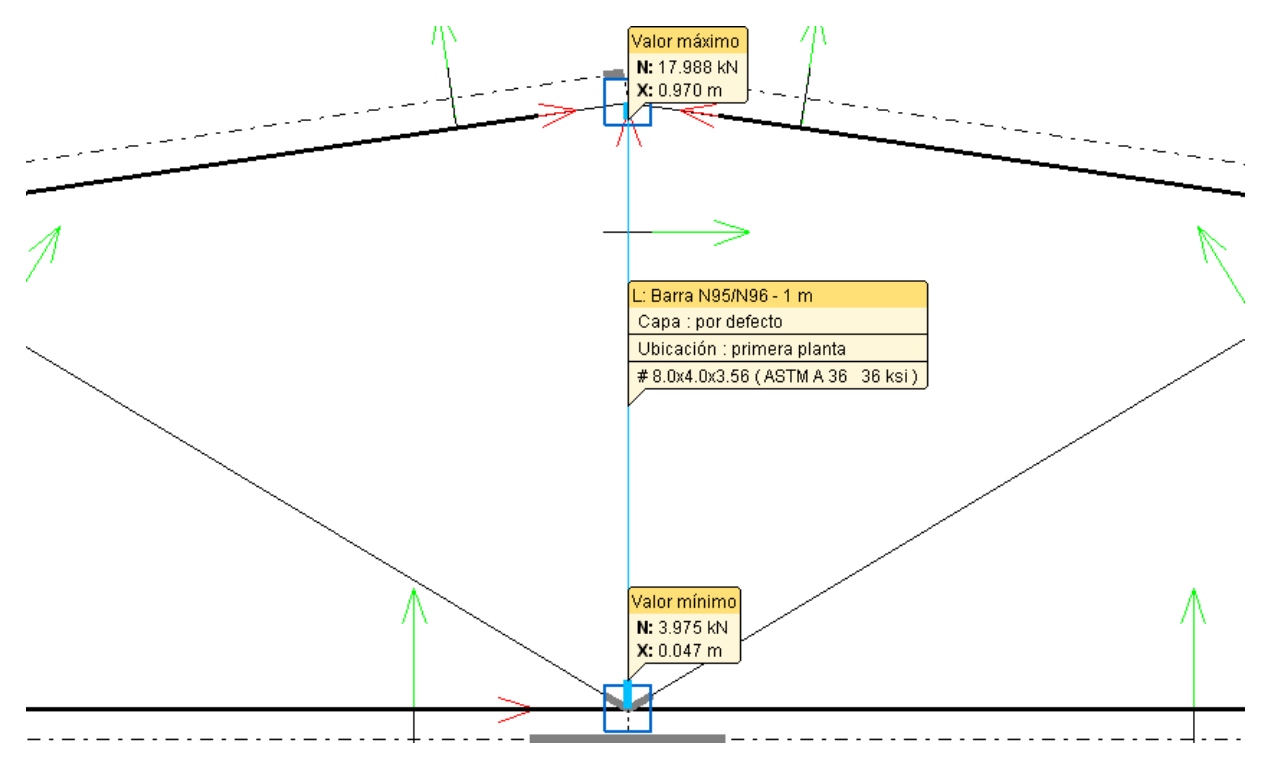

*Gráfico 3.10. Esfuerzos máximos de tracción en barras* Fuente: Cypecad 2016

**b) Determinación del área del perfil:** El cálculo del área mínima se determinará con la ecuación de resistencia permisible a tensión para estado límite a fluencia.

$$
A min = \frac{Pu}{\emptyset t * Fy} = \frac{18 kN}{0.9 * 25 kN/cm^2} = 0.8 cm^2
$$

Se asume una sección con área igual o mayor a la calculada.

Propiedades geometricas del perfil

 $d = 6$  cm  $b = 4$  cm  $\mathbf{1}$ d  $t = 0.3$  cm  $\boldsymbol{X}$  $\boldsymbol{X}$  $A = 5.4$  cm<sup>2</sup>  $I_x = 25.26$  cm<sup>4</sup>  $I_y = 13.36$  cm<sup>4</sup> Ý  $r_x = 2.163$  cm *Gráfico 3.11. Geometría del perfil HSS*

 $r_y = 1.573$  cm Fuente: Elaboración propia

**c) Determinación del área neta (An):** En la estructura no se utilizarán pernos, los elementos están solamente soldados por lo que el área neta es: An = Ag = 5.4 cm<sup>2</sup>

## **d) Cálculo de cargas máximas a fluencia y rotura:**

Se calcularán las cargas máximas a fluencia y rotura.

d.1. Para fluencia en la tracción en la sección neta:

$$
Pu = \emptyset t * Fy * Ag \rightarrow Pu = 0,90 * 25 kN/cm2 * 5.4 cm2
$$
  
Pu = 121.5 kN

d.2. Para fractura en tracción en la sección neta:

$$
Pu = \emptyset t * Fu * Ag \to 0.75 * 40 kN/cm^2 * 5.4 cm^2
$$
  
Pu = 162 kN

Se escoge el menor valor de ambos casos $\rightarrow$  Pu = 121.5 kN (P calculado)

P calculado > P requerido

 $121.5$  kN  $> 18$  kN cumple

#### **e) Verificación del perfil seleccionado**

Longitud (N95-N96) = $1,00 \text{ m}$ 

$$
\frac{L}{ry} \le 300 \to \frac{1 \, m \times 100}{1,573} \le 300
$$
  
63.573 \le 300 \t CUMPLE

## **3.4.4.3. Diseño de elementos sometidos a compresión.**

#### **a) Determinación de la carga máxima (Pu)**

Se diseñará el elemento de mayor solicitación, que corresponde a la barra comprendida entre el nudo 107- nudo 108 cuya magnitud es: F= 110.12 kN y una longitud de barra de 1.344 m

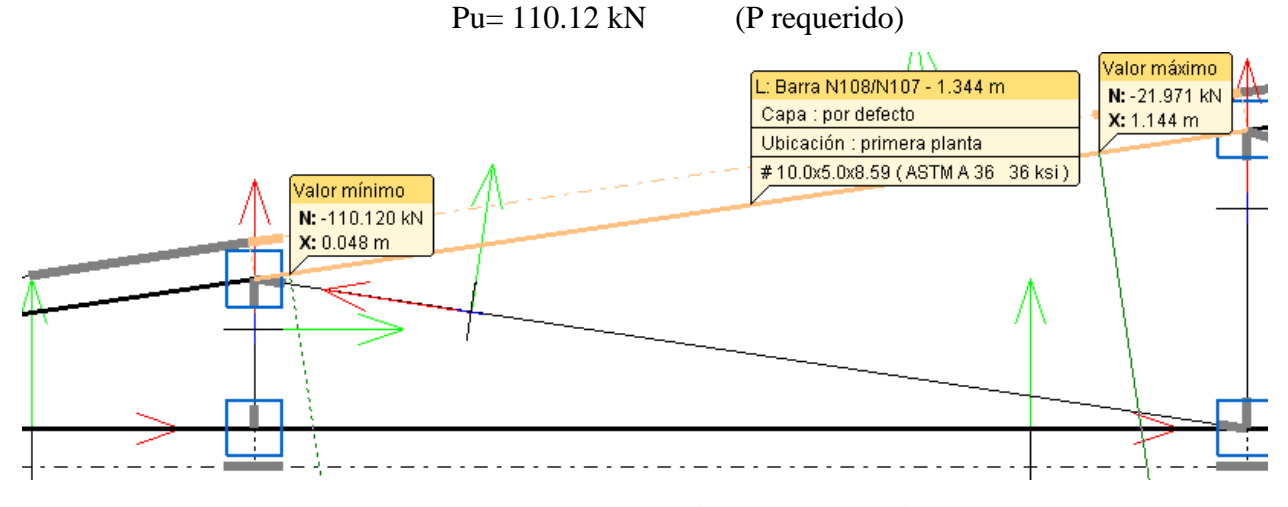

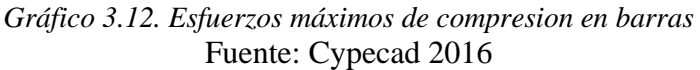

**b) Cálculo de la longitud efectiva:** Las barras a calcular están articuladas en ambos extremos

por lo que se adopta el valor para K= 1

Longitud de la barra =1.344 m

L efectiva =  $K^*L = 1.344$  m

## **c) Verificación del perfil asumido:**

Se asume una sección con área igual o mayor a la calculada.

Propiedades geometricas del perfil

 $d = 10$  cm

 $b = 5$  cm

 $t = 0.4$  cm

 $A = 10.94$  cm<sup>2</sup>

 $I_x = 133.62$  cm<sup>4</sup>

 $I_y = 44.68$  cm<sup>4</sup>

 $r_x = 3.495$  cm

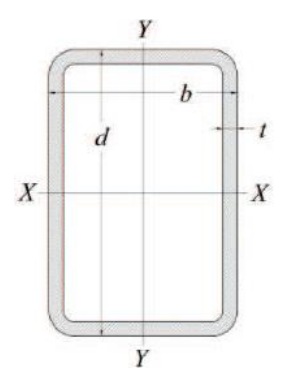

 $r_y = 2.021$  cm Fuente: Elaboración propia *Gráfico 3.13. Geometría del perfil HSS*

$$
\lambda c = \frac{KL}{r\pi} \sqrt{\frac{Fy}{E}}
$$

$$
\lambda c = \frac{1 * 134.4}{2.021 * \pi} \sqrt{\frac{25}{21000}} = 0.73
$$

$$
0.73 < 1.5
$$

$$
Fcr = (0.658^{\lambda c^2}) * Fy
$$

$$
Fcr = (0.658^{\lambda c^2}) * 25 = 20 kN/cm^2
$$

## **d) Verificación de la carga máxima (Pu):**

$$
Pu = Ag * (Qc Fcr) = 10.94 cm2 * 0.85 * 20 kN/cm2
$$
  
Pu= 185.98 kN (P calculado)

Se debe verificar la condición que el: P(calculado) >P (requerido)

P calculado > P requerido

$$
185.98 \text{ kN} > 110.12 \text{ kN} \text{ cumple}
$$

#### **e) Verificación:**

Longitud (N107-N108) =1.344 m

$$
\lambda = \frac{kL}{rmin} = \frac{1 * 1.344 * 100}{2.021} = 66.50
$$

$$
66.50 \le 200 \text{ cumple}
$$

Diseño de uniones empernadas y placa de apoyo

Placa de apoyo

 $Puy = 14.45 kN$  $Pux = 96.08 kN$  $F'c = 25$  kN/cm<sup>2</sup>  $\emptyset = 0.65$ 

$$
A = \frac{Puy}{\emptyset * 0.85 * f'c} = \frac{14.45 kN}{0.65 * 0.85 * 25 kN/cm^2} = 10.46 cm^2
$$

Se adoptará una placa de 20 x 20 cm

Espesor de la placa

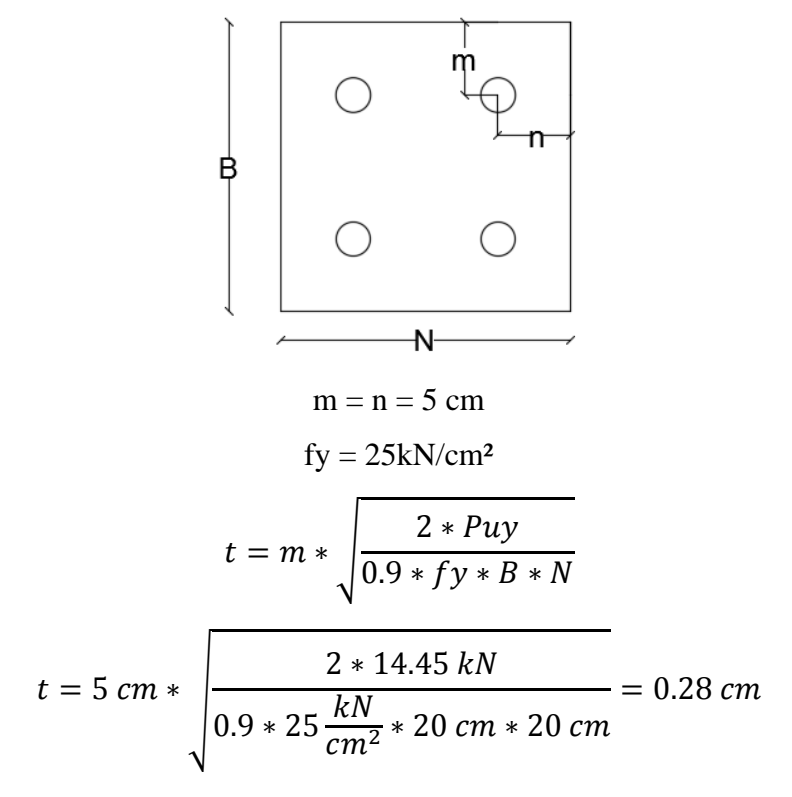

El espesor de la placa será de 0.3 cm.

Pernos de anclaje

Área del perno

$$
A = \frac{Pux}{\emptyset * 0.85 * fy}
$$

$$
A = \frac{96.08 \frac{kN}{4}}{0.75 * 0.85 * \frac{40kN}{cm^2}} = 0.94 cm^2
$$

$$
d = \sqrt{\frac{A * 4}{\pi}} = \sqrt{\frac{0.94 cm^2 * 4}{\pi}} = 1.09 cm
$$

Se usarán 4 tornillos de ½" igual a 12mm, establecidos como mínimo por norma. Longitud del perno

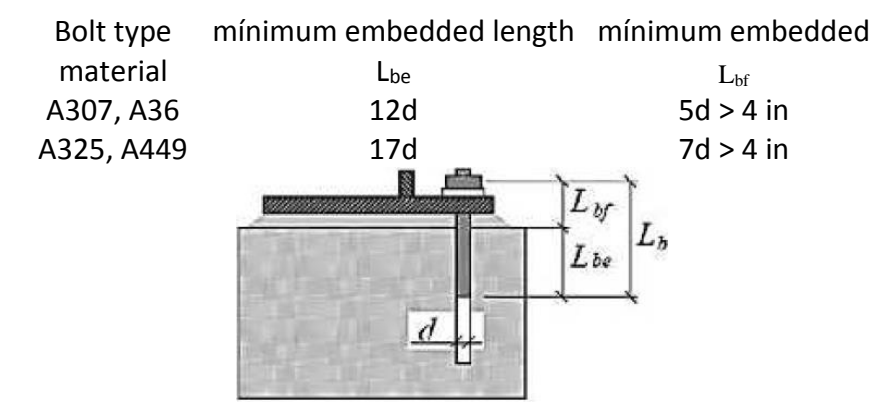

Longitud total del perno =  $17d + 7d = 17 * 12mm + 7 * 12mm = 288mm = 28.8cm$ Se usará pernos de 30 cm.

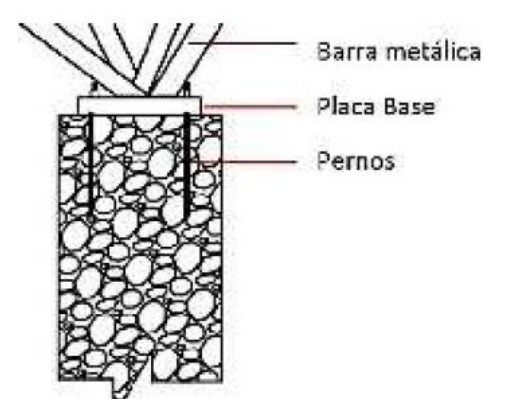

Aplastamiento de la placa

$$
P_A = 240 * \varphi_A * dp * t * \sigma_y
$$
  

$$
P_A = 240 * 0.75 * 1.2 \, \text{cm} * 0.3 \, \text{cm} * 40 \, \text{kN} * \text{cm}^2 = 25.92 \, \text{kN}
$$
  

$$
25.92 \, \text{kN} > 14.45 \, \text{kN}
$$

El detalle de las estructuras metálicas se encuentra en el Anexo Planos - Estructuras Metálicas

#### **3.5. Diseño de la estructura de sustentación de hormigón armado**

## **3.5.1. Resistencia del hormigón**

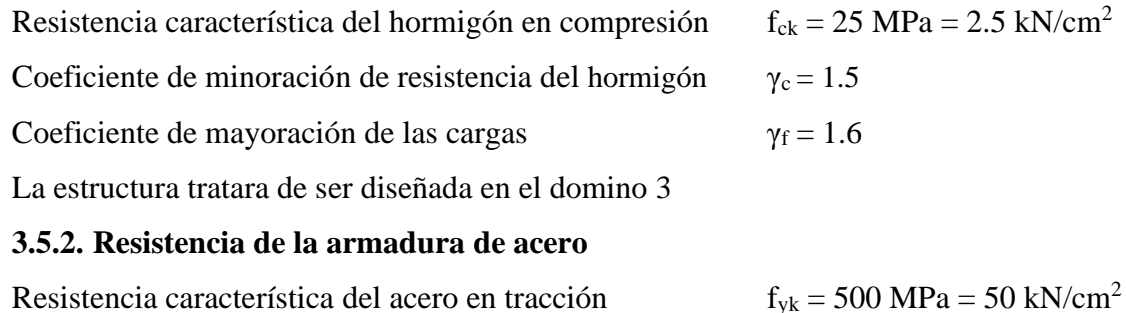

Coeficiente de minoración de resistencia del acero  $\gamma_s = 1.15$ 

Recubrimiento mecánico de las barras

Le recubrimiento mecánico mínimo sugerido por El Código Boliviano del Hormigón CBH – 87 es de 20 mm

El recubrimiento mecánico d' (grafico 3.14) que es la distancia existente entre el centroide de la armadura longitudinal y la cara exterior del elemento de hormigón.

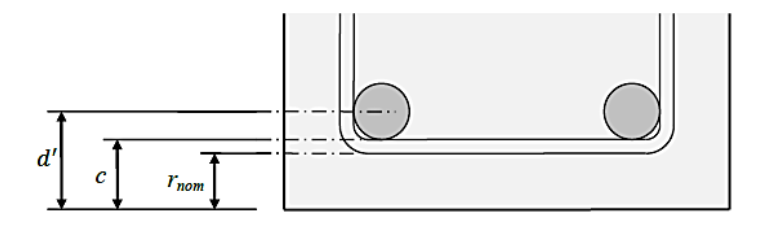

*Gráfico 3.14. Recubrimiento nominal y mecánico* Fuente: Instrucción Española del Hormigón Estructural (EHE- 08)

$$
d' = r_{nom} + \emptyset_t + \frac{\emptyset}{2}
$$

Siendo:

 $\varnothing$ <sub>t</sub> el diámetro nominal de la armadura transversal (asumido de 6 mm)

Ø el diámetro nominal de la armadura longitudinal (asumido de 12 mm) El recubrimiento mecánico para el proyecto será de:

$$
d' = 20 \, mm + 6 \, mm + \frac{12 \, mm}{2} = 3.2 \, mm \approx 35 \, mm
$$
\n
$$
d' = 35 \, mm = 3.5 \, cm
$$

## **3.5.3. Diseño de elementos estructurales de hormigón armado**

### **3.5.3.1. Diseño de juntas de dilatación**

La estructura será divida a través de juntas de dilatación con el fin de evitar el agrietamiento debido a excesivos cambios de volumen.

cálculo de la longitud de dilatación

espesor del elemento: 30 cm

coeficiente de dilatación térmica:  $\alpha = 10^{-5}$ 

longitud de la estructura: 30 m

$$
\Delta t = 20 - 0.75 \times 30^{0.5} = 15.89 \text{ °C}
$$

$$
\Delta L = 30 \times 10^{-5} \times 15.89 = 0.00477 \text{ m} = 0.477 \text{ cm} \approx 0.5 \text{ cm}
$$

Al ser 2 estructuras separadas por la junta; el ancho total será de 1cm, por seguridad se tomará 2cm de junta de dilatación.

## **3.5.3.2. Diseño de entrepisos**

## **3.5.3.2.1. Losa casetonada.**

El dimensionamiento de la losa casetonada se detallará en el capítulo 4 (aporte académico)

# **3.5.3.2.2. Losa alivianada**

Las Viguetas Pretensadas usadas en este proyecto tendrán las siguientes características:

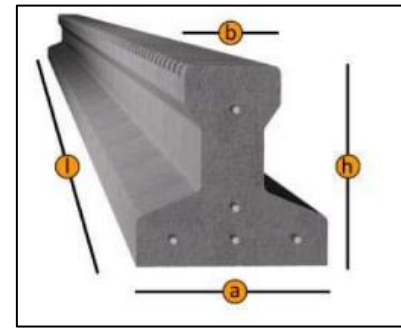

*Gráfico 3.15. Viguetas pretensadas* Fuente: Ficha Técnica Viguetas Pretensadas CONCRETEC

| Tabla 3.7. Especificaciones Tecnicas Viguetas Pretensadas CONCRETEC |                         |    |                             |                                                          |                                   |        |                       |
|---------------------------------------------------------------------|-------------------------|----|-----------------------------|----------------------------------------------------------|-----------------------------------|--------|-----------------------|
| <b>PRODUCTO</b>                                                     | <b>DIMENSIONES</b> (mm) |    | <b>PESO</b><br>PROMEDIO(Kg) | <b>RESISTENCIA</b><br><b>DEL ACERO</b><br>$(fyk=Kg/cm2)$ | <b>TIPO DE</b><br><b>HORMIGÓN</b> |        |                       |
|                                                                     | a                       | b  | h                           |                                                          |                                   |        |                       |
| Vigueta<br>Pretensada                                               | 111                     | 56 | 114.4                       | Variable (hasta<br>$9.00 \text{ m.}$ )                   | 17.2                              | 18.000 | $350 \text{ kg/cm}^2$ |
| Vigueta<br>Pretensada                                               | 120                     | 60 | 120                         | Variable (hasta<br>$9.00 \text{ m.}$ )                   | 19                                | 18.000 | $350 \text{ kg/cm}^2$ |

*Tabla 3.7. Especificaciones Técnicas Viguetas Pretensadas CONCRETEC*

Fuente: Ficha Técnica Viguetas Pretensadas CONCRETEC

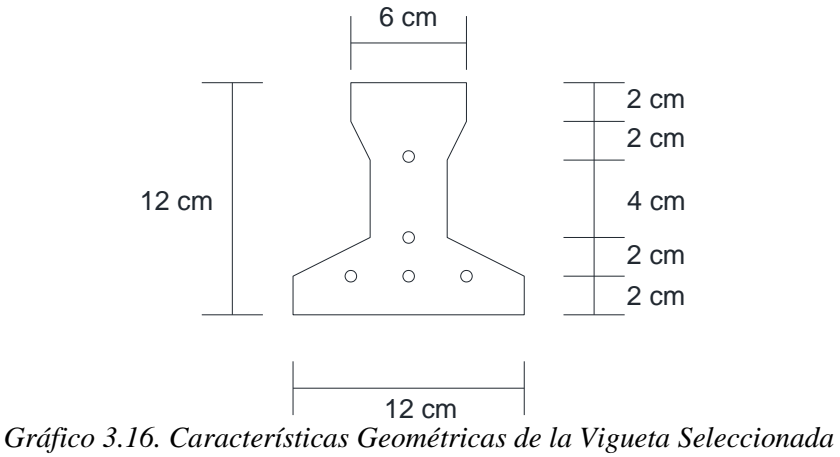

Fuente: Elaboración propia

Sistema de aplicación de la vigueta:

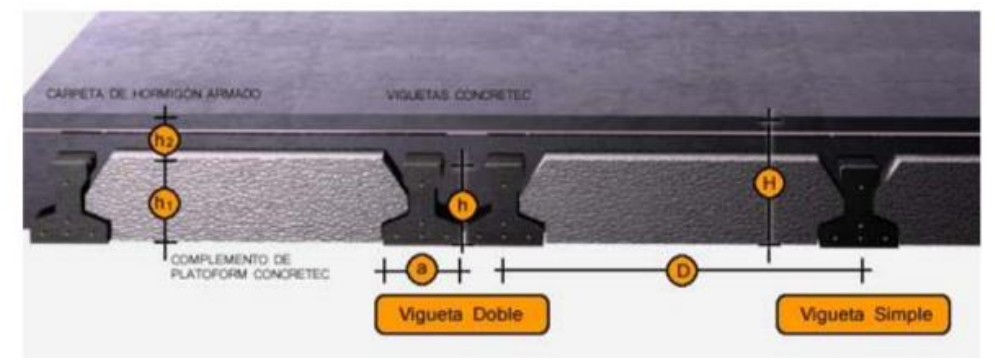

*Gráfico 3.17. Sistema de Aplicación de la Vigueta Pretensada* Fuente: Ficha Técnica Viguetas Pretensadas CONCRETEC

|                                 |                   | <b>DIMENSIONES</b> (cm) |              |  |
|---------------------------------|-------------------|-------------------------|--------------|--|
| <b>DESCRIPCIÓN</b>              | <b>REFERENCIA</b> | <b>Simple</b>           | <b>Doble</b> |  |
| Distancia entre ejes (Paso)     |                   | 50-55-58-60             | 62-70-72     |  |
| Altura de Complemento           | h1                | de 10 a 25              | de 12 a 25   |  |
| Altura de carpeta de compresión | $h_2$             |                         |              |  |
| Altura paquete estructural      |                   | de 15 a 30              | de 17 a 30   |  |

*Tabla 3.8. Sistema de Aplicación de la Vigueta Pretensada*

Fuente: Ficha Técnica Viguetas Pretensadas CONCRETEC

El espaciamiento entre viguetas permite aumentar la capacidad resistente de las losas, de la misma manera la variación de la altura del complemento permite generar losas más rígidas y estables.

Se asumirá una distancia entre ejes de:

## **D = 50 cm.**

Se recomienda una altura del paquete estructural de:

$$
\frac{l}{24} =
$$
 para losas unidireccionales

Por lo tanto:

$$
\frac{415}{24} = 17.29 \text{ cm} \Rightarrow \text{Constructivamente H} = 20 \text{ cm}.
$$

Complementos aligerantes de Plastoformo

Las dimensiones del plastoformo proporcionadas por el fabricante son 27x51x100 (cm.):

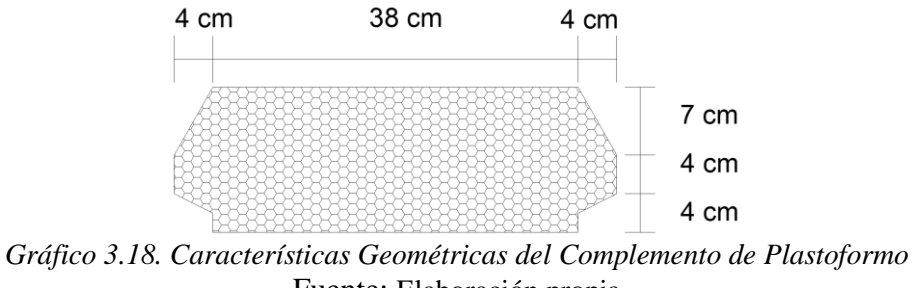

Fuente: Elaboración propia

El alto del canto de la bovedilla será:

$$
h_1\!\!=\!\!15\;cm.
$$

Carpeta de compresión de Hormigón armado

Se asumirá una altura de la carpeta de compresión de:

 $h_2 = 5$  cm.

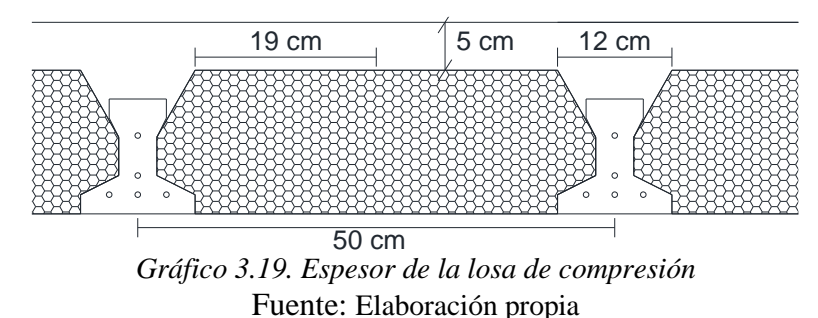

El espesor de la placa de compresión "h<sub>2</sub>" gráfico 3.18 según el tipo de piezas empleadas, cumplirá en todo punto las siguientes condiciones:

- Con piezas resistentes: no será inferior a 2 cm. ni a "a/8"
- Con o sin piezas aligerantes: no será inferior a 3 cm. Ni a "a/6"; siendo "a" la distancia del punto considerado al centro de la pieza

$$
h_2 \ge \frac{a}{6} \ge 3cm
$$

Entonces:

$$
\frac{19}{6} = 3.17 \text{ cm}.
$$
  
5 cm  $\geq$  3.17 cm  $\geq$  3cm \text{ }   
 cumple

Verificación de vigueta pretensada

Resistencia característica de hormigón a compresión

$$
f'c = 35 MPa
$$
  

$$
f'ci = 0.70 * 35 MPa = 24.5 MPa
$$

Resistencia característica atracción del acero de presfuerzo

Se usarán aceros de grado 270 = 1862 MPa

$$
fpu = 1860 MPa
$$

Estado 2 (tiempo inicial  $t = 0$ )

Propiedades geométricas

 $L = 4.15$  m

 $A_0 = 78$  cm<sup>2</sup>

$$
C_{10} = 7.026
$$
 cm

 $C_{20} = 4.974$  cm

 $e_0 = 1.374$  cm

$$
I_0 = 1113.95 \text{ cm}^4
$$

Esfuerzos admisibles

- Esfuerzo a tracción

$$
f_{ti} = 0.25 * \sqrt{f'_{ci}} = 0.25 * \sqrt{24.5} = 1.24 MPa = 0.124 kN/cm2
$$

- Esfuerzo a compresión

$$
f_{ci} = 0.60 * f'_{ci} = 0.60 * 24.5 = 14.7 MPa = 1.47 kN/cm2
$$

- Esfuerzos admisibles en el acero de presforzado

$$
f_{ps} = 0.74 * f_{pu} = 0.74 * 1860 = 1376.4 MPa = 137.64 kN/cm2
$$

Área de acero de pretensado

Diámetro  $=$  4 mm

$$
A_{ps} = n * \frac{\pi * D^2}{4} = 5 * \frac{\pi * 0.4^2}{4} = 0.628 \, \text{cm}^2
$$

Fuerza de pretensado inicial

$$
P_0 = f_{ps} * A_{ps} = 137.64 * 0.628 = 86.44 kN
$$

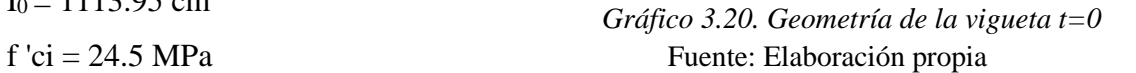

 $C_{10}$ 

 $C_{20}$ 

 $2 \text{ cm}$ 

 $2 \text{ cm}$ 

2 cm

 $2 \text{ cm}$ 

 $12 \text{ cm}$   $4 \text{ cm}$ 

 $\overline{\circ}$  $\circ$  $\circ$ 

 $\circ$ 

 $\circ$ 

6 cm

12 cm

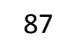

Momentos actuantes

Peso propio

$$
q_0 = \gamma_{H^0 A^0} * A_0 = 24 \frac{kN}{m^3} * 78 \, \text{cm}^2 * \frac{1 \, m^2}{(100 \, \text{cm})^2} = 0.195 \frac{kN}{m}
$$
\n
$$
D = 0.187 \frac{kN}{m}
$$

Combinación de cargas

$$
q_U = 1.4 \text{ D} = 1.4 * 0.187 \frac{kN}{m} = 0.27 \frac{kN}{m}
$$
  
\n
$$
q_U = 1.2 \text{ D} + 1.6 \text{ L} + 0.5 \text{ L} = 1.2 * 0.187 \frac{kN}{m} = 0.23 \frac{kN}{m}
$$
  
\n
$$
q_U = 1.2 \text{ D} + 1.6 \text{ L} + 1 \text{ L} = 1.2 * 0.187 \frac{kN}{m} = 0.23 \frac{kN}{m}
$$
  
\n
$$
q_U = 0.27 \text{ kN/m}
$$
  
\n
$$
L = 4.60 \text{ m}
$$
  
\n
$$
M_U = \frac{q_U * L^2}{8} = \frac{0.27 * 4.60^2}{8} = 0.714 \text{ kN} * m
$$

$$
L = 4.60 \; \mathrm{m}
$$

Verificación de esfuerzos

Fibra traccionada

$$
-\frac{M_0 * c_{10}}{I_0} + \frac{P_0 * e_0 * c_{10}}{I_0} - \frac{P_0}{A_0} \le f_{ti}
$$

$$
-\frac{0.714 * 7.026}{1113.95} + \frac{86.44 * 1.374 * 7.026}{1113.95} - \frac{86.44}{78} \le 0.124
$$

$$
-0.364 \le 0.124 \text{ cumple}
$$

Fibra comprimida

$$
\frac{M_0 * c_{20}}{I_0} - \frac{P_0 * e_0 * c_{20}}{I_0} - \frac{P_0}{A_0} \ge f_{ci}
$$
  

$$
\frac{0.714 * 4.974}{1113.95} - \frac{86.44 * 1.374 * 4.974}{1113.95} - \frac{86.44}{78} \ge -14.7
$$
  

$$
-1.64 \ge -14.7 \text{ cumple}
$$

Estado 4 (tiempo infinito  $t = \infty$ )

LL = 50 cm  
\nfc (losa) = 25 MPa  
\nfc (viga) = 35 MPa  
\nE viga = 4710 \* 
$$
\sqrt{fc}
$$
 = 4710 \*  $\sqrt{35 MPa}$  = 27864.736 MPa = 2786.474 kN/cm<sup>2</sup>  
\nE losa = 4710 \*  $\sqrt{fc}$  = 4710 \*  $\sqrt{25 MPa}$  = 23550 MPa = 2355 kN/cm<sup>2</sup>  
\n $n = \frac{E viga}{E lossa} = \frac{27864.736 Mpa}{23550 Mpa} = 1.183$ 

Ancho de losa homogénea

$$
LL' = \frac{50 \text{ cm}}{1.183} = 42.265 \text{ cm}
$$

Propiedades geométricas sección homogénea

L= 4.15 m A<sup>∞</sup> = 416.062 cm<sup>2</sup> C1∞ = 6.067 cm C2∞ = 13.933 cm

$$
e_{\infty}=10.333\ \mathrm{cm}
$$

$$
I_{\infty}=10621.4~cm^4
$$

$$
f'ci = 24.5 MPa
$$

Esfuerzos admisibles

- Esfuerzo a tracción

$$
f_{ts} = 0.5 * \sqrt{f'_{ci}} = 0.5 * \sqrt{24.5} = 2.47 MPa = 0.247 kN/cm^2
$$

- Esfuerzo a compresión

$$
f_{cs} = 0.45 * f'_{ci} = 0.45 * 35 = 15.75 MPa = 1.575 kN/cm2
$$

Momentos actuantes

Peso propio

$$
q_0 = \gamma_{H^0 A^0} * A_0 = 25 \frac{kN}{m^3} * 416.062 \, \text{cm}^2 * \frac{1 \, m^2}{(100 \, \text{cm})^2} = 1.04 \frac{kN}{m}
$$

Carga muerta

 $Cd = 1.75$  kN/m<sup>2</sup>

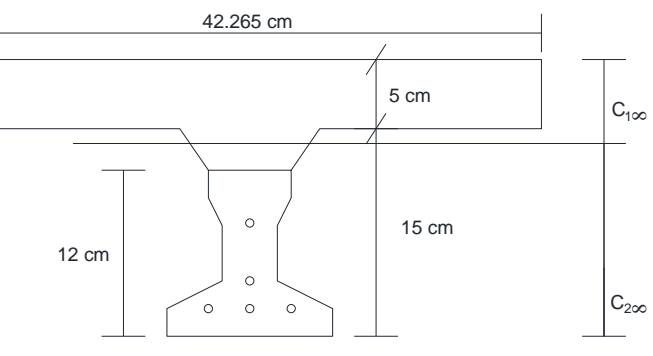

Fuente: Elaboración propia *Gráfico 3.21. Geometría de la vigueta t=∞*

Separación de viguetas = 0.5 m

$$
q_d = 1.75 * 0.5 = 0.875 \frac{kN}{m}
$$

Carga tanque

 $Cd = 4.8$  kN/m<sup>2</sup>

Separación de viguetas = 0.5 m

$$
q_d = 4.8 * 0.5 = 2.4 \frac{kN}{m}
$$
  
carga muerta total  $q_d = 1.04 + 0.875 + 2.4 = 4.315 \text{ kN/m}$ 

Carga viva sobre azotea

 $Cv = 1$  kN/m<sup>2</sup>

Separación de viguetas = 0.5 m

$$
q_l = 1 * 0.5 = 0.50 \frac{kN}{m}
$$

Combinación de cargas

$$
q_U = 1.4 \text{ D} = 1.4 * 4.275 = 6.04 \frac{kN}{m} \frac{kN}{m}
$$
  

$$
q_U = 1.2 \text{ D} + 1.6 \text{ L} + 0.5 \text{ Lr} = 1.2 * 4.275 + 0.5 * 0.5 = 5.43 \frac{kN}{m}
$$
  

$$
q_U = 1.2 \text{ D} + 1.6 \text{ Lr} + 1 \text{ Lr} = 1.2 * 4.275 + 1 * 0.5 = 5.98 \frac{kN}{m}
$$

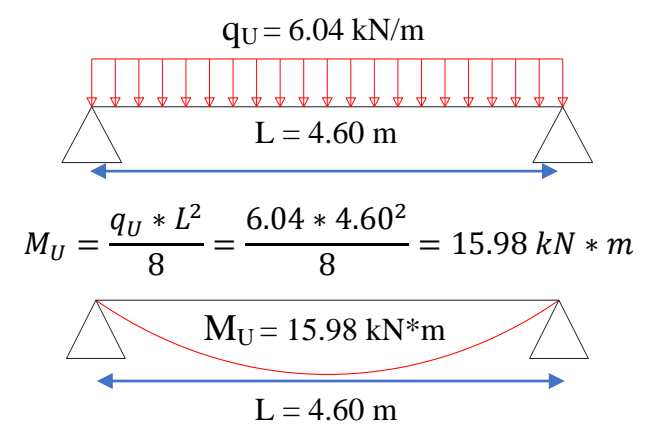

Fuerza de pretensado final

Considerando 20% de perdidas

$$
P_f = 0.8 * f_{ps} * A_{ps} = 0.8 * 137.64 * 0.628 = 69.15 kN
$$

Verificación de esfuerzos

Fibra comprimida

$$
-\frac{M_T * c_{1\infty}}{I_{\infty}} + \frac{P_f * e_{\infty} * c_{1\infty}}{I_{\infty}} - \frac{P_f}{A_{\infty}} \ge f_{cs}
$$

$$
-\frac{15.98 * 6.067}{10621.4} + \frac{69.15 * 10.333 * 6.067}{10621.4} - \frac{69.15}{416.062} \ge -1.575
$$
  
0.233  $\ge -1.575$  cumple

Fibra traccionada

$$
\frac{M_T * c_{2\infty}}{I_{\infty}} - \frac{P_f * e_{\infty} * c_{2\infty}}{I_{\infty}} - \frac{P_f}{A_{\infty}} \le f_{ts}
$$
\n
$$
\frac{15.98 * 13.933}{10621.4} - \frac{69.15 * 10.333 * 13.933}{10621.4} - \frac{69.15}{416.062} \le 0.247
$$
\n
$$
-1.083 \le 0.247 \text{ cumple}
$$

 $\mathbf{r}$ 

Verificación de la flecha

$$
-\Delta_{ps} + \Delta_{pp} \le \frac{L}{500}
$$
  
\n
$$
\Delta_{ps} = \frac{P_0 * e_0 * L^2}{8 * Ecv * I_0} = \frac{86.44 * 1.374 * 460^2}{8 * 2786.474 * 1113.95} = 1.012
$$
  
\n
$$
\Delta_{pp} = \frac{5 * q_U * L^4}{384 * Ecv * I_{\infty}} = \frac{5 * (\frac{6.04}{100}) * 460^4}{384 * 2786.474 * 10621.4} = 1.190
$$
  
\n
$$
-1.012 + 1.190 \le \frac{460}{500}
$$
  
\n
$$
0.178 \le 0.92 \text{ cumple}
$$

Armadura de refuerzo de negativos

Cargas sobre las losas

carga viva  $= 0.5$  kN/m

carga muerta

carga muerta sobre la losa de la escalera = 4.275 kN/m

$$
q_u = 1.6(0.5 + 4.275) = 7.64 \frac{kN}{m}
$$

Carga muerta sobre la losa de la adyacente = 1.875 kN/m

$$
q_u = 1.6(0.5 + 1.875) = 3.8 \frac{kN}{m}
$$

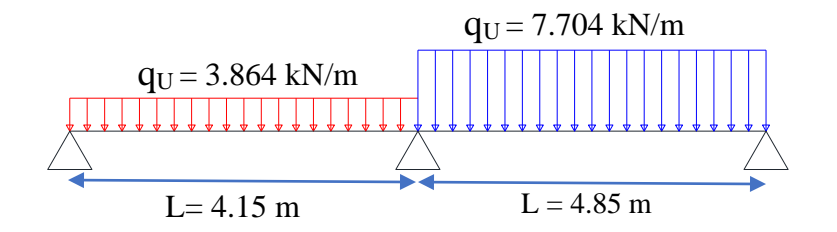

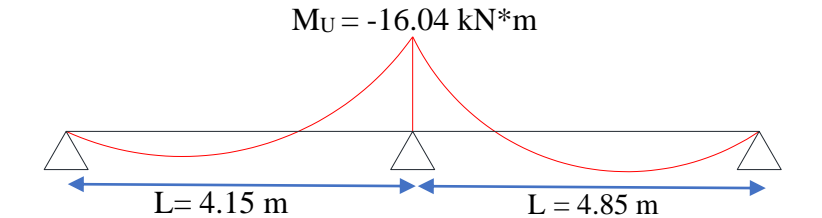

Momento máximo negativo mayorado Md= -16.04 kN\*m= -1604 kN\*cm Canto de la losa  $h = 20 \text{ cm}$ 

Base de la viga uniformada bw =  $14.2 \text{ cm}$ 

Recubrimiento de la armadura  $r = 3.5$  cm

Canto útil de la sección d =  $20 \text{ cm} - 3.5 \text{ cm} = 16.5 \text{ cm}$ 

Resistencia del hormigón  $f_{ck} = 25 \text{ MPa} = 2.50 \text{ kN/cm}^2$ 

Resistencia del acero fyk = 500 MPa = 50 kN/cm<sup>2</sup>

Resistencia de cálculo del hormigón  $f_{cd} = 1.667$  kN/ cm<sup>2</sup>

Resistencia de cálculo del acero  $f_{vd} = 43.478 \text{ kN/cm}^2$ 

Factores de minoración de resistencias γc=1.5; γs=1.15;

Factores de mayoración de cargas  $\gamma_f = 1,6$ 

Determinación del momento reducido de cálculo: μd

$$
\mu_{\rm d} = \frac{M_{\rm d}}{b_{\rm w} * d^2 * f_{\rm cd}} = \frac{1604 \text{ kN} * \text{cm}}{14.2 \text{cm} * (56.5 \text{cm})^2 * 1.67 \frac{\text{kN}}{\text{cm}^2}} = 0.248 \approx 0.25
$$

Entonces:  $\mu$ lim = 0.319 valor obtenido en función al tipo de acero f<sub>y</sub> = 500 KN/cm<sup>2</sup> Como:

$$
\mu
$$
d $<$   $\mu$ lim no se necesita armadura a compression  $0.25 < 0.319$ 

Cálculo de la armadura en tracción:

Determinación de la cuantía mecánica: De la tabla universal de cálculo a flexión simple o compuesta se obtiene "ωs"

Con:  $\mu$ d = 0.25 se obtiene una cuantía mecánica de  $\omega$ s = 0.3070

Determinación de la armadura: As

$$
A_s = \omega_s * bw * d * \frac{f_{cd}}{f_{yd}} = 0.25 * 14.20 \, \text{cm} * 16.5 \, \text{cm} * \frac{1.67 \frac{kN}{cm^2}}{43.478 \frac{kN}{cm^2}} = 2.763 \, \text{cm}^2
$$

Determinación de la armadura mínima: Asmin

De la tabla de cuantías geométricas mínimas con el tipo de Acero  $f_y = 500 \text{ MPa}$ 

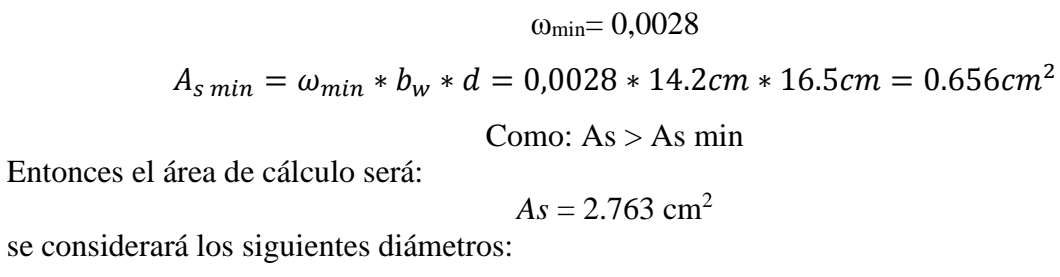

 $\Phi$  = 10 mm con un área de A<sub>s Φ10</sub> = 0.785 cm<sup>2</sup>

$$
\Phi = 16 \text{ mm con un área de } A_{s\Phi 16} = 2.01 \text{ cm}^2
$$

Área total

 $1\Phi10 + 1\Phi16 = 2.795$  cm<sup>2</sup>

Total =  $2.795$  cm<sup>2</sup>  $> 2.763$  cm<sup>2</sup>

Se utilizará: 1Φ10 + 1Φ16

Elección =  $1\Phi 10 + 1\Phi 16$ 

 $CYPECAD = 1\Phi10 + 1\Phi16$ 

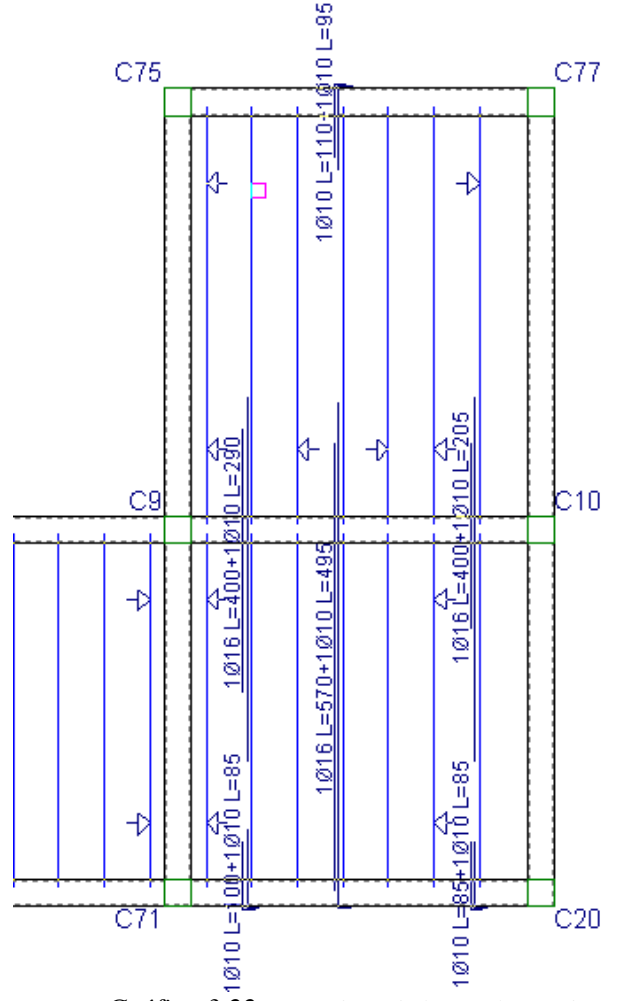

*Gráfico 3.22. Armadura de losas alvianadas* Fuente: Cypecad 2016

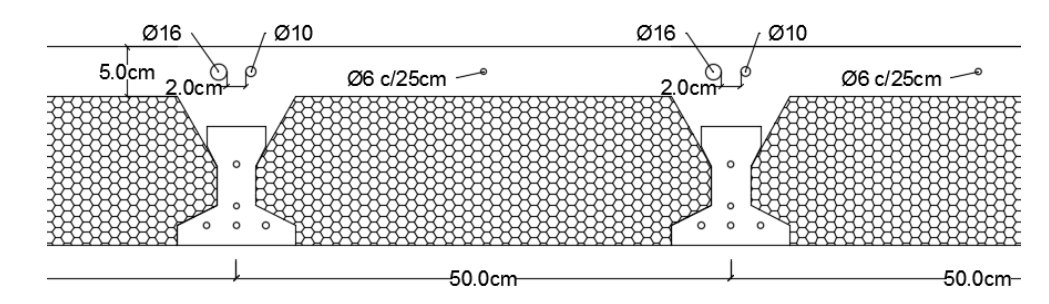

*Gráfico 3.23. Distribución de barras losa aliviana* Fuente: Cypecad 2016

Armadura de reparto por retracción de fraguado y cambios de temperatura Datos:

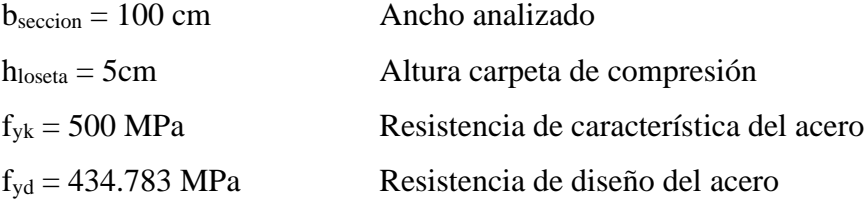

Espaciamiento *S* máximo entre refuerzos de armadura de reparto Según CBH 87 Pag.195. Se colocará una armadura de reparto constituida por barras separadas como máximo 30 cm y cuya área As en cm²/m, cumplirá la condición: es:

$$
As_{reparto} \ge 50 * \frac{h}{fsd} \ge \frac{200}{fsd}
$$

$$
S_{max} = 30 \text{ cm}
$$

h = 5 cm Altura de losa de compresión  $f_{sd} = f_{yd}$  Resistencia de cálculo del acero en MPa = fyd

$$
As_{reporto} \ge 50 * \frac{5}{434,783} \ge \frac{200}{434,78}
$$
  

$$
As_{reporto} \ge 0,58 \ge 0,46 \text{ cm}^2 / m
$$

Constructivamente, el espaciamiento adoptado es:

$$
S = 25 \, \text{cm} \leq 30 \, \text{cm}
$$

Con lo que la armadura asumida es:

 $As = 1\phi 6 \, c / 25 \, cm = 1.13 \, cm^2 / m$ 

Verificación:

$$
As = 1.13 \, \text{cm}^2 / \, \text{m} \quad \geq \quad 0.58 \, \text{cm}^2 / \, \text{m} \qquad \text{Cumple}
$$
\nEl detalle de las losas alivianadas se encuentra en el Anexo Planos – Losas

# **3.5.3.3. Diseño de vigas de H ˚A˚**

Pre dimensionamiento de Vigas

Se recomienda utilizar:

$$
h = \frac{l}{12}
$$

Tenemos luces de longitud:

 $(C34 a C46): 1 = 6.70 m.$ 

 $(C3 a C7): 1 = 7,15 m$ 

Para una luz de 6.70 m.

$$
h = \frac{670}{12} = 56.25 \text{ cm}
$$

Para una luz de 7,15 m.

$$
h = \frac{715}{12} = 59.58 \text{ cm}
$$

Entonces el canto de la viga por seguridad y constructivamente se asumirá:

 $h = 60$  cm.

Para la base de la viga se puede considerar

$$
b = \frac{h}{2} = \frac{60}{2} = 30 \, \text{cm}
$$

Por lo tanto, el pre dimensionamiento de las vigas queda de la siguiente manera:

 $b = 30$  cm.  $h = 60$  cm.

## **Diseño a flexión**

Momentos en la viga analizada C7 - C3

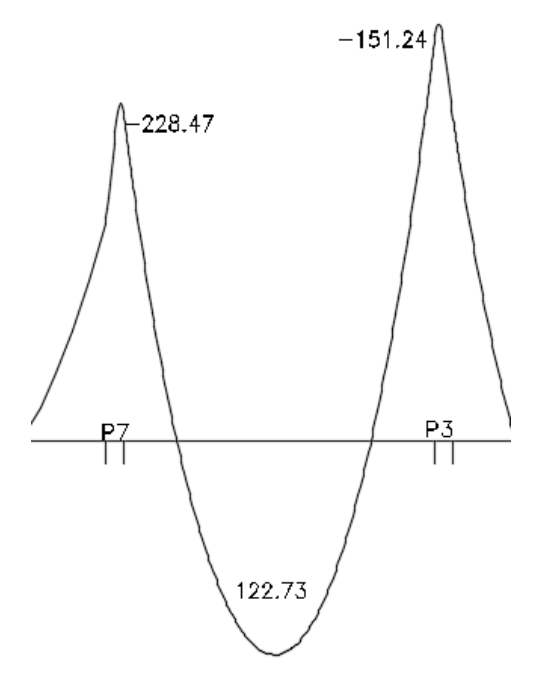

Verificación de la armadura negativa para la viga en el lado izquierdo apoyado sobre C-7

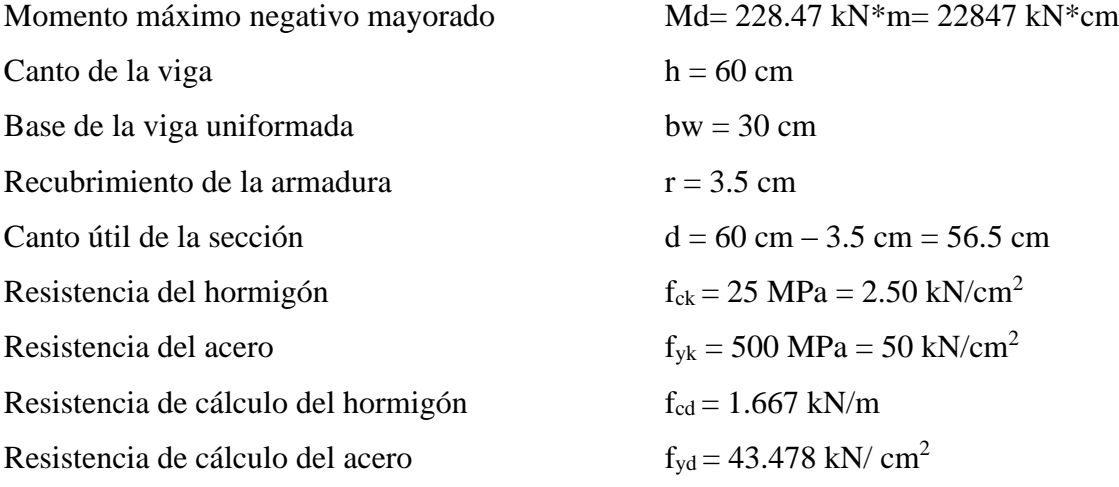

Factores de minoración de resistencias γc=1.5; γs=1.15;

Factores de mayoración de cargas  $\gamma_f=1,6$ 

Determinación del momento reducido de cálculo: μd

$$
\mu_{\rm d} = \frac{M_{\rm d}}{b_{\rm w} * d^2 * f_{\rm cd}} = \frac{22847 \text{ kN} * \text{cm}}{30 \text{cm} * (56.5 \text{cm})^2 * 1.67 \frac{\text{kN}}{\text{cm}^2}} = 0.143 \approx 0.15
$$

Entonces:  $\mu$ lim = 0.319 valor obtenido en función al tipo de acero f<sub>y</sub> = 500 MPa Como:

$$
\mu
$$
d $<$   $\mu$ lim no se necesita armadura a compression  $0.15 < 0.319$ 

Cálculo de la armadura en tracción:

Determinación de la cuantía mecánica: De la tabla universal de cálculo a flexión simple o compuesta se obtiene "ωs"

Con:  $\mu$ d = 0.15 se obtiene una cuantía mecánica de  $\omega$ s = 0.1669

Determinación de la armadura: As

$$
A_s = \omega_s * bw * d * \frac{f_{cd}}{f_{yd}} = 0.1669 * 30 \text{ cm} * 56.5 \text{ cm} * \frac{1.67 \frac{kN}{cm^2}}{43.478 \frac{kN}{cm^2}} = 10.84 \text{ cm}^2
$$

Determinación de la armadura mínima: Asmin

De la tabla de cuantías geométricas mínimas con el tipo de Acero  $f_y = 500$  MPa

$$
\omega_{\text{min}} = 0,0028
$$
  

$$
A_{s\ min} = \omega_{\min} * b_w * d = 0,0028 * 30cm * 56.5cm = 4.75 cm2
$$
  
Como: As > As min

Entonces el área de cálculo será:

$$
As=10.84\ \mathrm{cm}^2
$$

se considerará los siguientes diámetros:

 $Φ = 10$  mm con un área de A<sub>s Φ10</sub> = 0.785 cm<sup>2</sup>

 $Φ = 20$  mm con un área de A<sub>s</sub>  $Φ<sub>20</sub> = 3.14$  cm<sup>2</sup>

Área total

 $2\Phi10 + 3\Phi20 = 10.99$  cm<sup>2</sup>

Total =  $10.99$  cm<sup>2</sup> >  $10.84$  cm<sup>2</sup>

Se utilizará: 2Φ10 + 3Φ20

Separación entra barras

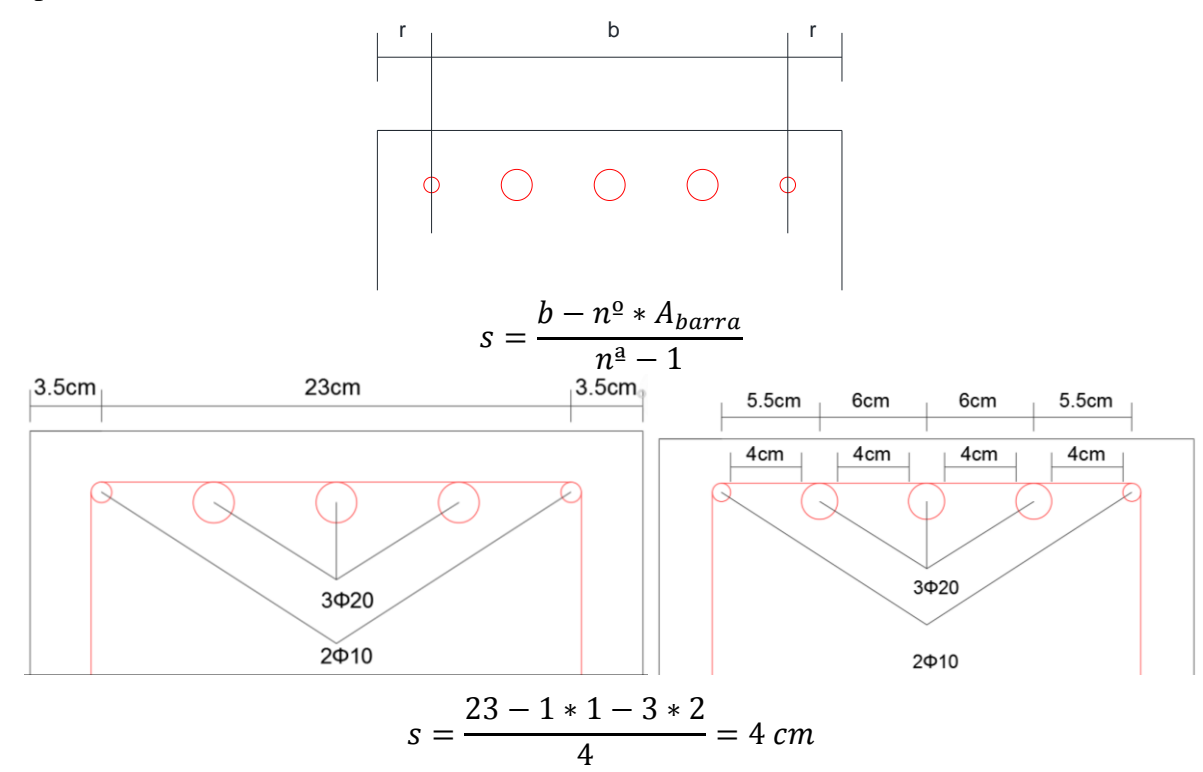

Elección = 2Φ10 + 3Φ20  $CYPECAD = 2\Phi 10 + 3\Phi 20$ 

Verificación de la armadura positiva para la viga entre las columnas C-7 y C-3

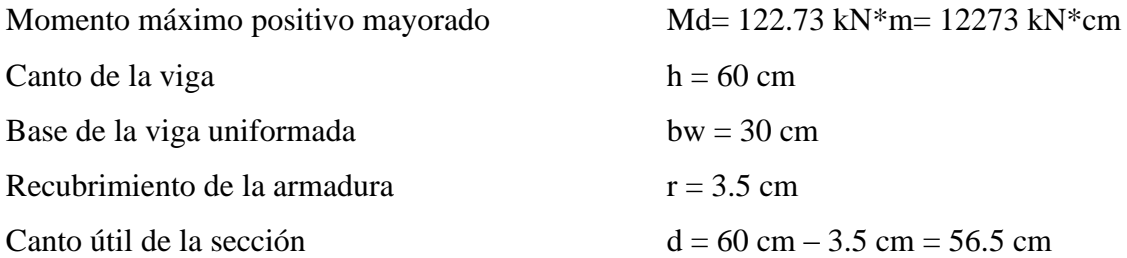

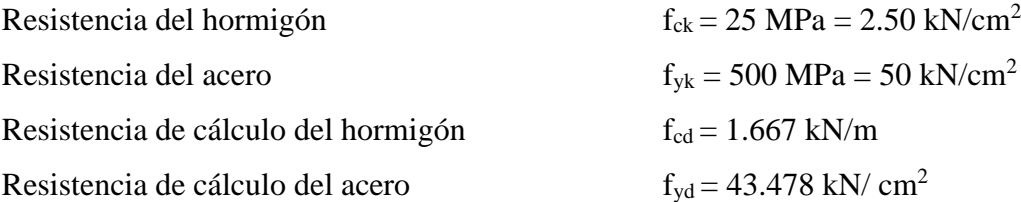

Determinación del momento reducido de cálculo: μd

$$
\mu_{\rm d} = \frac{M_{\rm d}}{b_{\rm w} * d^2 * f_{\rm cd}} = \frac{12273 \text{ kN} * \text{cm}}{30 \text{cm} * (56.5 \text{cm})^2 * 1.67 \frac{\text{kN}}{\text{cm}^2}} = 0.077 \approx 0.08
$$

Entonces:  $\mu$ lim = 0.319 valor obtenido en función al tipo de acero f<sub>y</sub> = 500 MPa

$$
\mu
$$
d $<$   $\mu$ lim no se necesita armadura a compression  $0.08 < 0.319$ 

Cálculo de la armadura en tracción:

Determinación de la cuantía mecánica: De la tabla universal de cálculo a flexión simple o compuesta se obtiene "ωs"

Con:  $\mu$ d = 0.08 se obtiene una cuantía mecánica de  $\omega$ s = 0.0849

Determinación de la armadura: As

$$
A_s = \omega_s * bw * d * \frac{f_{cd}}{f_{yd}} = 0.0849 * 30 \, \text{cm} * 56.5 \, \text{cm} * \frac{1.67 \frac{kN}{cm^2}}{43.478 \frac{kN}{cm^2}} = 5.52 \, \text{cm}^2
$$

Determinación de la armadura mínima: Asmin

De la tabla de cuantías geométricas mínimas con el tipo de Acero  $f_y = 500 \text{ MPa}$ 

$$
\omega_{\text{min}} = 0,0028
$$
  

$$
A_{s\ min} = \omega_{\min} * b_w * d = 0,0028 * 30cm * 56.5cm = 4.75 cm2
$$
  
Como: As > As min

Entonces el área de cálculo será:

$$
As = 5.52 \text{ cm}^2
$$

se considerará los siguientes diámetros:

$$
\Phi = 10 \text{ mm con un área de } A_{s\Phi 10} = 0.785 \text{ cm}^2
$$

$$
\Phi = 12
$$
 mm con un área de A<sub>s</sub>  $\Phi_{12} = 1.13$  cm<sup>2</sup>

Area total

 $2\Phi$ 10 + 4 $\Phi$ 12 = 6.09 cm<sup>2</sup>

Total =  $6.09 \text{ cm}^2$  >  $5.52 \text{ cm}^2$ 

Se utilizará: 2Φ10 + 4Φ12

Separación entra barras

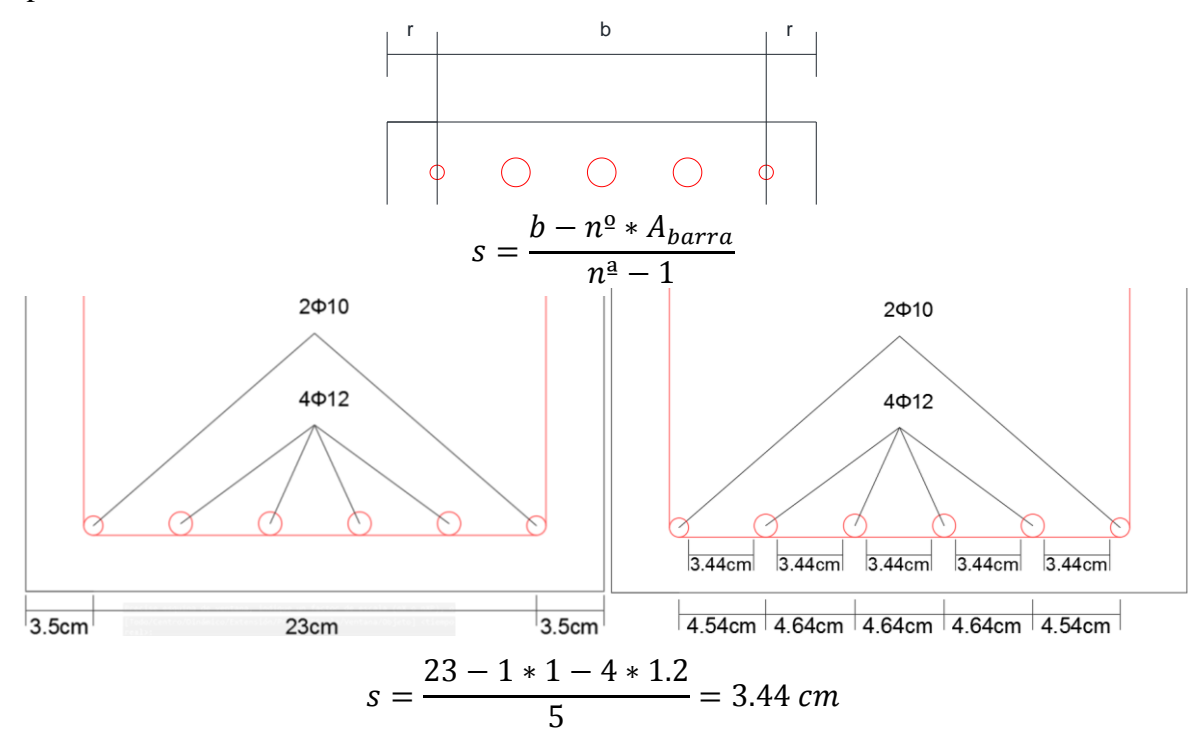

Elección =  $2\Phi 10 + 4\Phi 12$  $CYPECAD = 2\Phi 10 + 4\Phi 12$ 

Verificación de la armadura negativa para la viga en el lado derecho apoyado sobre C-3

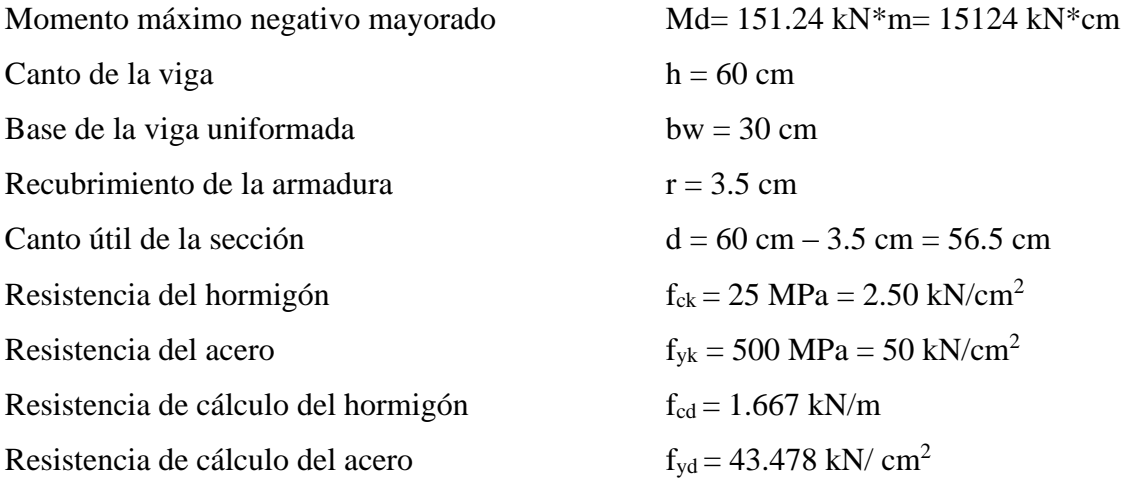

Determinación del momento reducido de cálculo: μd

$$
\mu_{\rm d} = \frac{M_{\rm d}}{b_{\rm w} * d^2 * f_{\rm cd}} = \frac{15124 \text{ kN} * \text{cm}}{30 \text{cm} * (56.5 \text{cm})^2 * 1.67 \frac{\text{kN}}{\text{cm}^2}} = 0.095 \approx 0.10
$$

Entonces:  $\mu$ lim = 0.319 valor obtenido en función al tipo de acero f<sub>y</sub> = 500 MPa

μd< μlim no se necesita armadura a compresión  $0.10 < 0.319$ 

Cálculo de la armadura en tracción:

Determinación de la cuantía mecánica: De la tabla universal de cálculo a flexión simple o compuesta se obtiene "ωs"

Con:  $\mu$ d = 0.10 se obtiene una cuantía mecánica de  $\omega$ s = 0.1074

Determinación de la armadura: As

$$
A_s = \omega_s * bw * d * \frac{f_{cd}}{f_{yd}} = 0.1074 * 30 \, \text{cm} * 56.5 \, \text{cm} * \frac{1.67 \, \frac{kN}{cm^2}}{43.478 \, \frac{kN}{cm^2}} = 6.98 \, \text{cm}^2
$$

Determinación de la armadura mínima: Asmin

De la tabla de cuantías geométricas mínimas con el tipo de Acero  $f_y = 500$  MPa

$$
\omega_{\text{min}}{=0,}0028
$$

$$
A_{s\ min} = \omega_{\min} * b_w * d = 0,0028 * 30cm * 56.5cm = 4.75 cm2
$$

Como:  $As > As min$ 

Entonces el área de cálculo será:

$$
As = 6.98 \text{ cm}^2
$$

se considerará los siguientes diámetros:

 $Φ = 10$  mm con un área de A<sub>s Φ10</sub> = 0.785 cm<sup>2</sup>

 $Φ = 16$  mm con un área de A<sub>s Φ16</sub> = 2.01 cm<sup>2</sup>

Área total

 $2\Phi$ 10 + 3 $\Phi$ 16 = 7.60 cm<sup>2</sup>

Total = 7.60 cm<sup>2</sup>  $> 6.98$  cm<sup>2</sup>

Se utilizará: 2Φ10 + 3Φ16

Separación entra barras

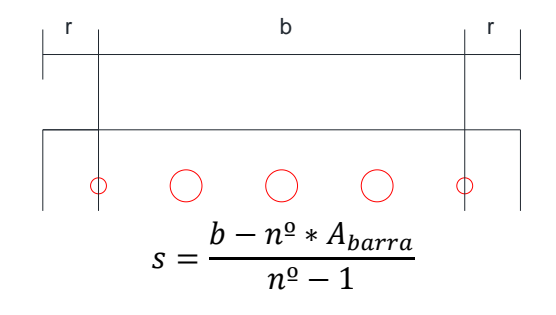

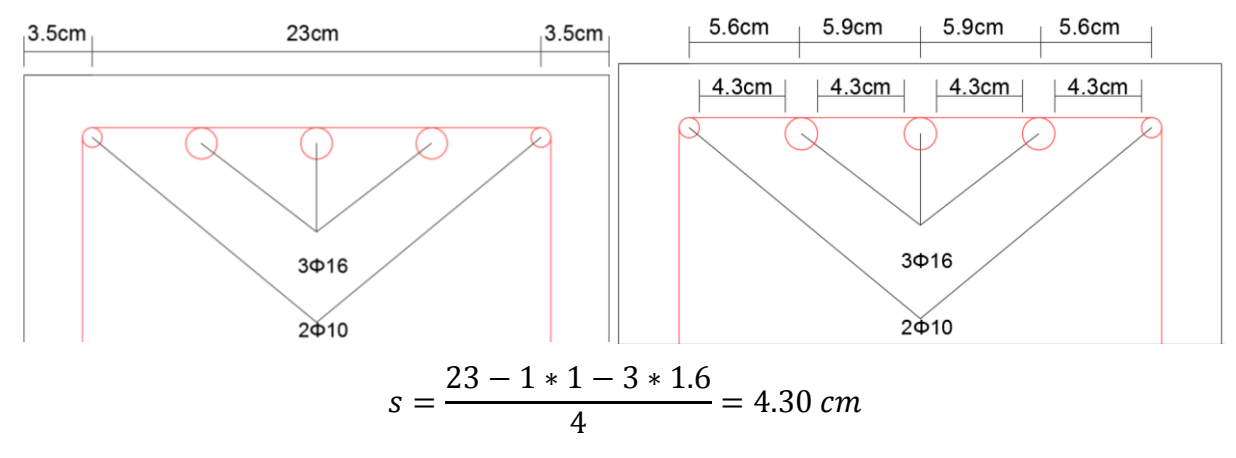

Elección = 2Φ10 + 3Φ16  $CYPECAD = 2\Phi 10 + 3\Phi 16$ 

### **Diseño a cortante**

Cortantes en la viga analizada C7 - C3

Fuerzas cortantes presentes en el elemento, sobre la cara del apoyo y a una distancia igual al canto útil

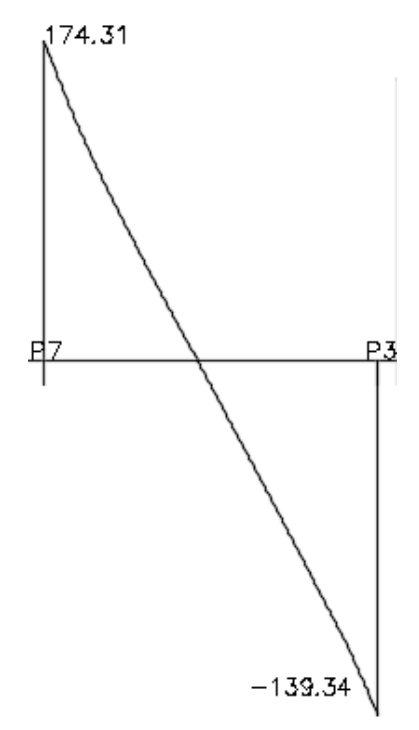

Verificación de la armadura transversal para la sección apoyada sobre la C-7 lado izquierdo de la viga

 $V_d = 174.31$  kN  $H = 60$  cm

 $bw = 30$  cm  $r = 3.5$  cm  $d = 60$ cm - 3.5cm = 56.5 cm fcd =  $1.667$  kN/ cm<sup>2</sup>

fyd = 43.478 kN/  $cm<sup>2</sup>$ 

El estado de agotamiento por esfuerzo cortante puede alcanzarse ya sea por agotarse la resistencia a compresión oblicua del alma o por agotarse su resistencia a tracción oblicua, en consecuencia, es necesario comprobar que se cumple simultáneamente.

 $V_{rd} < V_{u1}$   $V_{rd} < V_{u2}$ 

Vu1 = Cortante último por compresión oblicua del alma

Vu2 = Cortante de agotamiento por tracción del alma

 $V_{\rm rd}$  = Cortante reducido de cálculo

$$
V_{rd}=V_d=174.31\text{ kN}.
$$

Agotamiento por compresión oblicua del alma  $(V_{u1})$ :

Esta se comprueba en una sección situada sobre el borde del apoyo.

$$
V_{u1} = 0.30 * f_{cd} * b_w * d = 0.30 * 1.667 * 30 * 56.5
$$

$$
V_{u1} = 847.67 kN
$$

Cortante de agotamiento por tracción en el alma (Vu2):

$$
V_{u2} = V_{cu} = f_{cv} * b_w * d
$$

La comprobación correspondiente a V<sub>u2</sub> se efectúa para una sección situada a una distancia del canto útil del borde del apoyo directo.

Siendo f<sub>cv</sub> la resistencia virtual al cortante del hormigón dado por la expresión:

$$
fvd = 0.131 * \sqrt[3]{fck^2} = 0.131 * \sqrt[3]{25^2} = 1.12 MPa = 0.112 kN/cm^2
$$

Por lo tanto:

$$
V_{cu} = f_{vd} * bw * d = 0.112 \frac{kN}{cm^2} * 30 \, \text{cm} * 56.5 \, \text{cm} = 189.84 \, \text{kN}
$$

Donde:

$$
Vd \leq V_{cu}
$$
  
174.31  $kN \leq 189.84 \ kN$   *cumple*

se dispondrá armadura transversal mínima de cortante.

Armadura mínima

$$
A_{s min} = 0.02 * b * s * \frac{f_{cd}}{f_{yd}}
$$

$$
A_{s min} = 0.02 * 30 * s * \frac{1.667}{42} = 0.024 * s
$$

Para una pierna

$$
s = \frac{2(\frac{\pi * \emptyset^2}{4})}{A_{st}}
$$

asumiendo estribos de diámetro de Φ = 8 mm

$$
s = \frac{2(\frac{\pi \times 0.8^2}{4})}{0.024} = 41.89 \text{ cm}
$$

Por lo tanto, se adoptará una separación máxima de s = 30 cm.

e Φ 8 c/30

Verificación de la armadura transversal para la sección apoyada sobre la C-3 lado izquierdo de

la viga

 $V_d = 139.34$  kN  $H = 60$  cm bw  $=30$  cm  $r = 3.5$  cm  $d = 60$ cm - 3.5cm = 56.5 cm fcd =  $1.667$  kN/ cm<sup>2</sup> fyd = 43.478 kN/  $cm<sup>2</sup>$ 

El estado de agotamiento por esfuerzo cortante puede alcanzarse ya sea por agotarse la resistencia a compresión oblícua del alma o por agotarse su resistencia a tracción oblícua, en consecuencia, es necesario comprobar que se cumple simultáneamente.

 $V_{rd} < V_{u1}$   $V_{rd} < V_{u2}$ 

 $V_{u1}$  = Cortante último por compresión oblicua del alma

Vu2 = Cortante de agotamiento por tracción del alma

Vrd = Cortante reducido de cálculo

$$
V_{rd} = V_d = 174.31 \text{ kN}.
$$

Agotamiento por compresión oblicua del alma  $(V_{u1})$ :

Ésta se comprueba en una sección situada sobre el borde del apoyo.

$$
V_{u1} = 0.30 * f_{cd} * b_w * d = 0.30 * 1.667 * 30 * 56.5
$$

 $V_{u1} = 847.67 kN$ 

Cortante de agotamiento por tracción en el alma  $(V_{u2})$ :

$$
V_{u2} = V_{cu} = f_{cv} * b_w * d
$$

La comprobación correspondiente a Vu2 se efectúa para una sección situada a una distancia del canto útil del borde del apoyo directo.

Siendo f<sub>cv</sub> la resistencia virtual al cortante del hormigón dado por la expresión:

$$
fvd = 0.131 * \sqrt[3]{fck^2} = 0.131 * \sqrt[3]{25^2} = 1.12 MPa = 0.112 kN/cm^2
$$

Por lo tanto:

$$
V_{cu} = f_{vd} * bw * d = 0.112 \frac{kN}{cm^2} * 30 \, \text{cm} * 56.5 \, \text{cm} = 189.84 \, \text{kN}
$$

Donde:

$$
Vd \leq V_{cu}
$$
  
139.34 kN  $\leq$  189.84 kN *cumple*

se deberá disponer de armadura transversal a cortante mínima.

Armadura mínima

$$
A_{s min} = 0.02 * b * s * \frac{f_{cd}}{f_{yd}}
$$

$$
A_{s min} = 0.02 * 30 * s * \frac{1.667}{42} = 0.024 * s
$$

Para una pierna

$$
s = \frac{2(\frac{\pi * \emptyset^2}{4})}{A_{st}}
$$

asumiendo estribos de diámetro de Φ = 8 mm

$$
s = \frac{2(\frac{\pi * 0.8^2}{4})}{0.024} = 41.89 \text{ cm}
$$

Por lo tanto, se adoptará una separación máxima de s = 30 cm.

$$
e \Phi 8 c/30
$$

Armadura de Piel:

$$
\frac{100 \times A_{\text{spiel}}}{b \times d} \ge 0.05
$$
  
A<sub>spiel</sub>  $\ge \frac{0.05 \times b \times d}{100} = \frac{0.05 \times 30 \times 55.5}{100} = 0.833 \text{ cm}^2$   

$$
n = \frac{0.833 \times 4}{\pi \times 1^2} = 1.06 \approx 2 \text{ barras}
$$

Se dispondrá de una armadura de piel que recorre toda la luz de la viga en ambas caras de la viga de Φ10 mm.

Armadura de piel = 
$$
2\Phi 10
$$

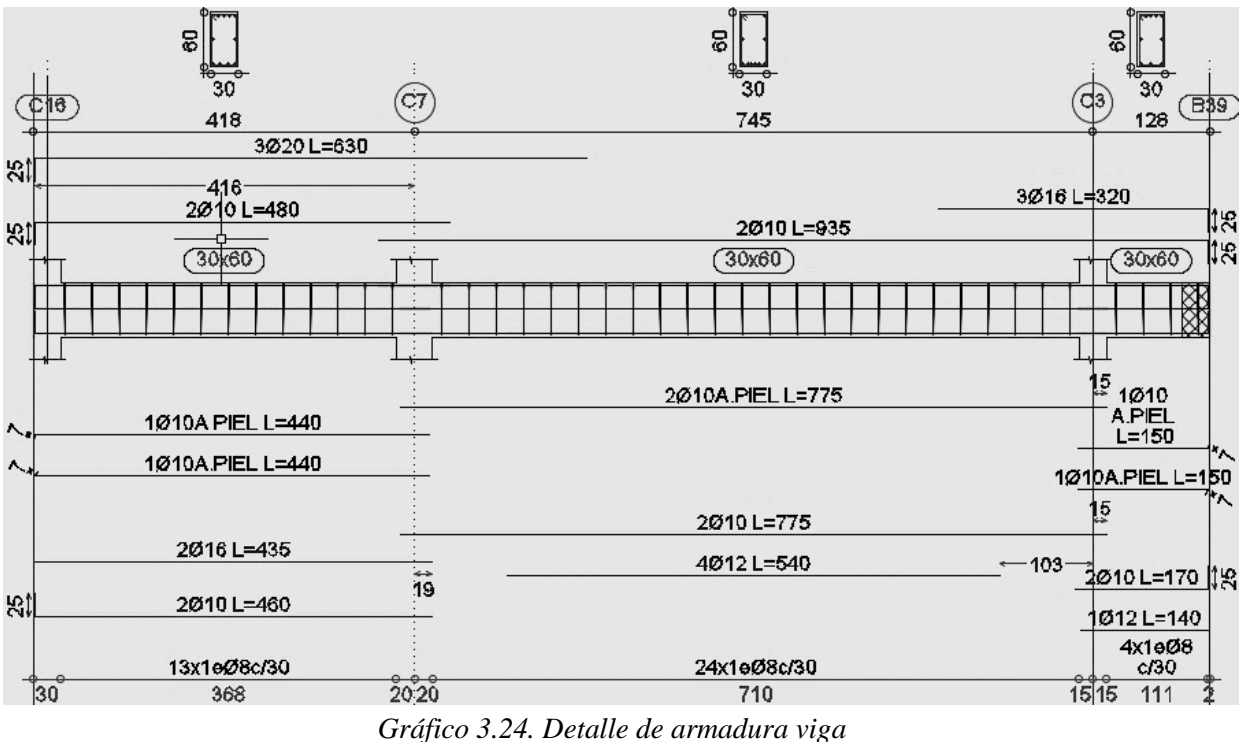

Fuente: cypecad 2016

| Viga entre las Columnas C-7 y C-3                              | $\text{cm}^2$ | Armadura      | <b>Armadura</b> |
|----------------------------------------------------------------|---------------|---------------|-----------------|
|                                                                |               | adoptada      | <b>CYPECAD</b>  |
| superior negativa lado izquierdo<br>longitudinal<br>Armadura   | 10.99         | $2\Phi$ 10 +  | $2\Phi$ 10 +    |
| apoyado sobre la C-7                                           |               | $3\Phi$ 20    | $3\Phi$ 20      |
| Armadura longitudinal inferior positiva entre los apoyos C-7 y | 6.09          | $2\Phi$ 10 +  | $2\Phi$ 10 +    |
| $C-3$                                                          |               | $4\Phi$ 12    | $4\Phi$ 12      |
| Armadura longitudinal superior negativa lado derecho apoyado   | 7.60          | $2\Phi$ 10 +  | $2\Phi$ 10 +    |
| sobre la C-3                                                   |               | $3\Phi$ 16    | $3\Phi$ 16      |
| Armadura transversal lado derecho apoyado C-7                  |               | $\Phi$ 8 c/30 | $\Phi$ 8 c/30   |
| Armadura transversal lado izquierdo apoyado C-3                |               | $\Phi$ 8 c/30 | $\Phi$ 8 c/30   |
| Armadura de piel                                               |               | $2 \Phi 10$   | $2 \Phi 10$     |

*Tabla 3.9. Resumen general de los resultados para la viga*

Fuente: Elaboración propia

El detalle de las vigas se encuentra en el Anexo Planos - Vigas

# **3.5.3.4. Diseño de columnas de H˚ A˚**

Datos C-6:

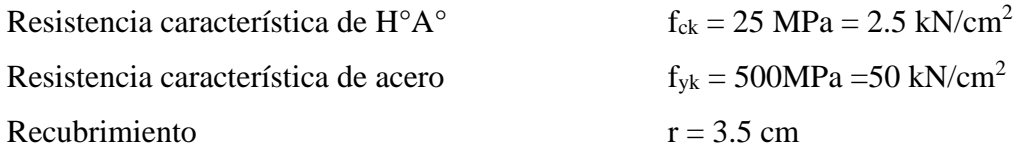

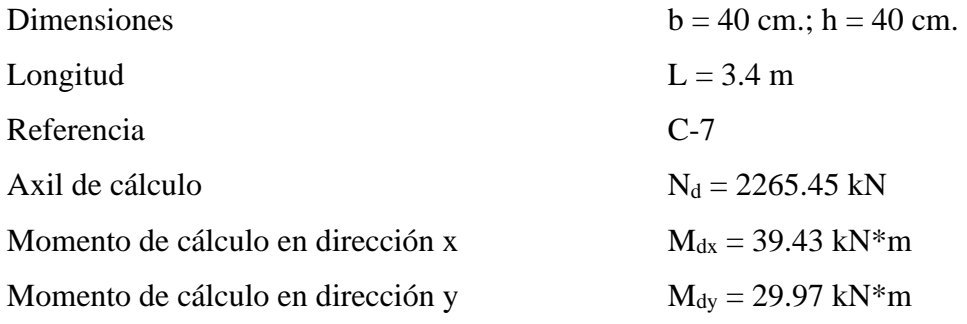

Resistencias Minoradas de los materiales:

$$
f_{cd} = \frac{f_{ck}}{\gamma_c} = \frac{2.50 \, kN_{cm^2}}{1.5} = 1.667 \, kN_{cm^2}
$$
\n
$$
f_{yd} = \frac{f_{yk}}{\gamma_s} = \frac{50 \, kN_{cm^2}}{1.15} = 43.478 \, kN_{cm^2}
$$
\n
$$
A = 40 * 40 = 1600 \, cm^2
$$
\n
$$
I = \frac{40 * 40^3}{12} = 213333.33 \, cm^4
$$
\n
$$
V^3
$$
\n
$$
V^2
$$
\n
$$
V^3
$$
\n
$$
k = 0.5
$$
\n
$$
V^4
$$
\n
$$
V^5
$$
\n
$$
V^5
$$
\n
$$
V^6
$$
\n
$$
V^8
$$

*Gráfico 3.25. Descripción grafica de la columna* Fuente: elaboración propia

De la tabla 19 (Anexo A-2) se obtiene

$$
\alpha =\ 0.50
$$

Por lo tanto, la longitud de pandeo  $l_0$  es:

$$
l_o = \alpha * l
$$
  

$$
l_o = 0.5 * 3.40 = 1.7 m
$$

La esbeltez mecánica será:

$$
\lambda_x = \frac{l_0}{i} = \frac{\alpha * l}{\sqrt{\left(\frac{l}{A}\right)}} = \frac{170}{\sqrt{\left(\frac{213333333}{1600}\right)}} = 14.72
$$

$$
\lambda_y = 14.72
$$

La esbeltez en ambos ejes es menor a 35 se trata de una columna corta, Por este motivo no es necesario calcular las excentricidades de 2do orden.

Excentricidad de Primer Orden:

$$
e_{ox} = \frac{M_{dx}}{N_d} = \frac{39.43 \text{ kN} \cdot m}{2265.45 \text{ kN}} = 1.74 \text{ cm}
$$

$$
e_{oy} = \frac{M_{dy}}{N_d} = \frac{29.97 \text{ kN} \cdot m}{2265.45 \text{ kN}} = 1.32 \text{ cm}.
$$

Excentricidad accidental:

$$
e_a = \frac{c}{20} \ge 2cm.
$$
  

$$
e_a = \frac{h}{20} = \frac{40}{20} = 2cm \ge 2cm.
$$
  

$$
e_a = 2cm.
$$

La excentricidad de cálculo será:

$$
e_{(xy)m\acute{a}x} = e_o + e_{fic} + e_a
$$
  

$$
e_{(x)m\acute{a}x} = 1.74 + 2 = 3.74 \text{ cm}.
$$
  

$$
e_{(y)m\acute{a}x} = 1.32 + 2 = 3.32 \text{ cm}.
$$

Los esfuerzos reducidos serán:

$$
v = \frac{N_d}{f_{cd} * b * h} = \frac{2265.45}{1.667 * 40 * 40} = 0.85
$$
  
\n
$$
\mu_x = \frac{N_d * e_x}{f_{cd} * A_c * h} = \frac{2265.45 * 3.74}{1.667 * 40 * 40 * 40} = 0.079
$$
  
\n
$$
\mu_y = \frac{N_d * e_y}{f_{cd} * A_c * b} = \frac{2265.45 * 3.33}{1.667 * 40 * 40 * 40} = 0.071
$$

Con estos valores se entra en el ábaco en roseta para secciones rectangulares Como  $\mu_y > \mu_x$  $\mu_1 = \mu_y$  y  $\mu_2 = \mu_x$ 

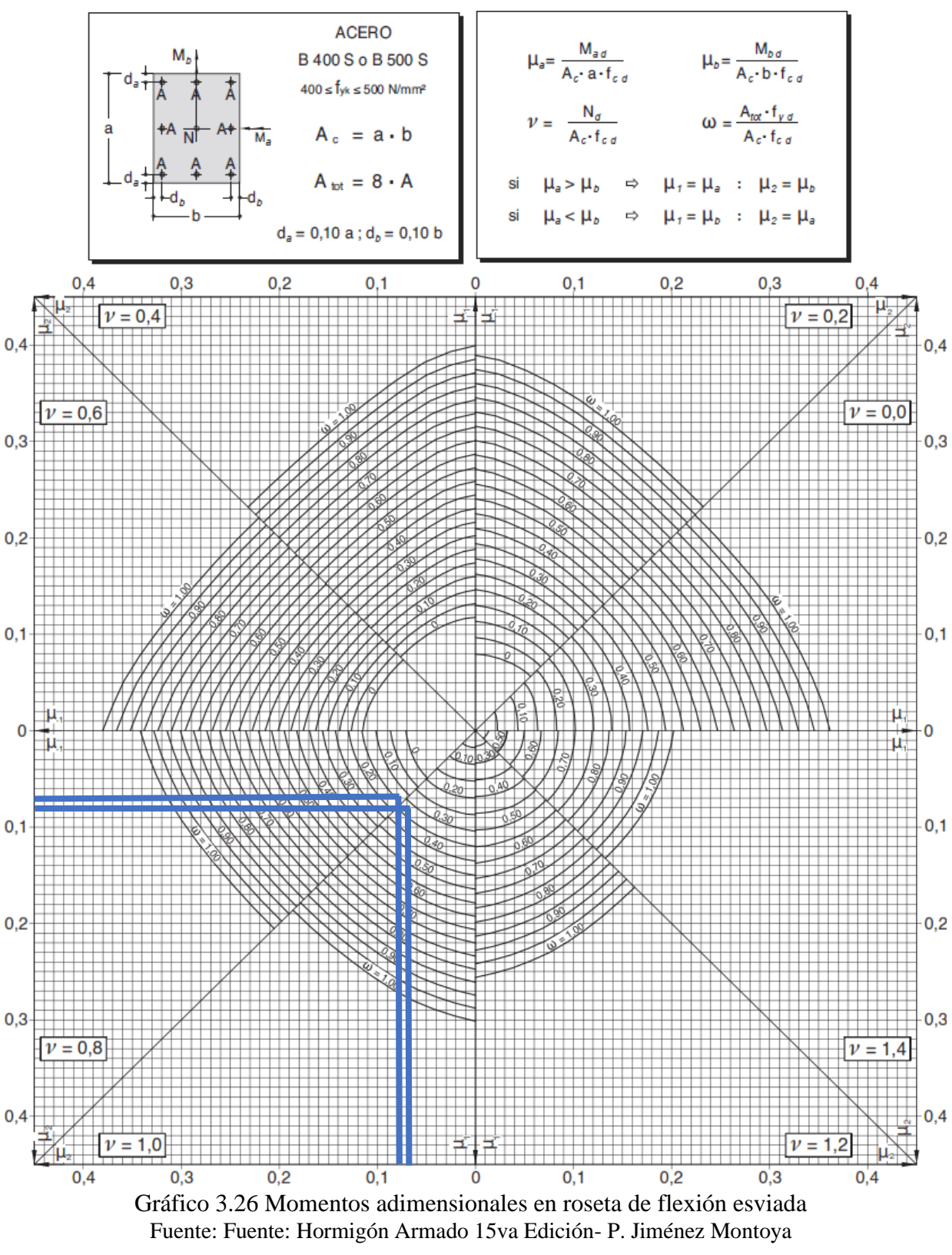

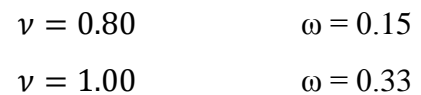
Interpolando:

$$
\nu = 0.85 \Rightarrow \omega = 0.20
$$

La armadura necesaria será:

As 
$$
f_{yd} = \omega.b.h.f_{cd}
$$
  
\n
$$
As = \frac{\omega.b.h.f_{cd}}{f_{yd}}
$$
\n
$$
A_s = \frac{0.20 * 40 * 40 * 1.667}{43.478}
$$
\n
$$
A_s = 12.27 \text{ cm}^2
$$

Se utilizará: 4 Φ 16 mm (esquinas)

Se utilizará: 4 Φ 12 mm (intermedios)

$$
A_{Total} = 4 * 2.01 cm^{2} + 4 * 1.13 cm^{2} = 12.56 cm^{2} > 12.27 cm^{2}
$$

Adoptado =  $4 \Phi 16+4 \Phi 12$ 

 $CYPECAD = 4 \Phi 16+4 \Phi 12$ 

Armadura transversal

La separación que tendrá la armadura transversal será:

$$
s \leq \begin{cases} 0.85d = 0.85 * 36.5 \, cm = 31.025 \, cm \\ 30 \, cm \\ 15 \phi_{long} = 15 * 1.6 \, cm = 24 \, cm \\ 15 \phi_{long} = 15 * 1.2 \, cm = 18 \, cm \end{cases}
$$

Se adoptará 15 cm

$$
\varnothing_{estribo} \ge \begin{cases} \frac{1}{4}\varnothing_{long} = \frac{1}{4} * 16 \; mm = 4 \; mm \\ 6 mm \end{cases}
$$

Diámetro del estribo 6 mm

Se utilizará: Φ 6mm c/15 cm

| Columna C-7                     | $\rm \left( cm^2 \right)$ | Armadura adoptada       | Armadura<br><b>CYPECAD</b> |
|---------------------------------|---------------------------|-------------------------|----------------------------|
| Armadura longitudinal principal | 12.56                     | $4\Phi$ 16 +4 $\Phi$ 12 | $4\Phi$ 16 +4 $\Phi$ 12    |
| Armadura transversal            | Por Norma                 | $\Phi$ 6 c/15 cm        | $\Phi$ 6 c/15 cm           |

*Tabla 3.10. Resumen General de los Resultados para la Columna*

Fuente: Elaboración propia

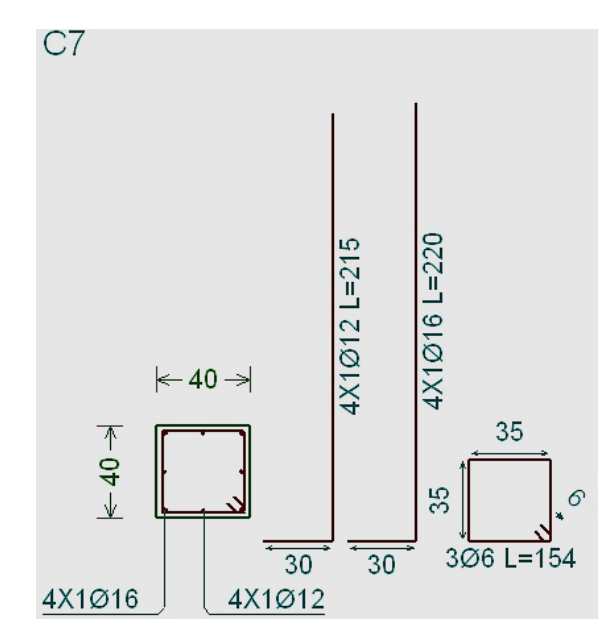

*Gráfico 3.27. Armado de la columna* Fuente: Cypecad 2016

El detalle de las columnas se encuentra en el Anexo Planos - Columnas

## **3.5.3.5. Diseño de zapatas de H˚ A˚**

Se realiza la verificación de la zapata correspondiente a la columna C-7 con las características que se indican a continuación:

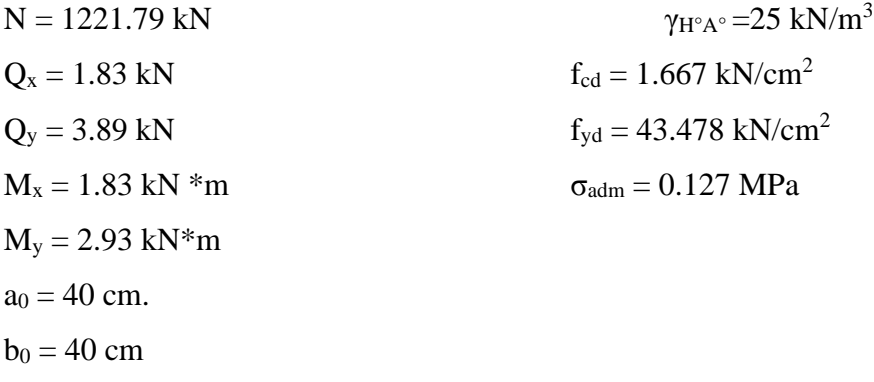

Cálculo del área necesaria:

$$
\sigma = \frac{N+P}{A} \le \sigma_{adm}
$$

Despejando el área se tiene:

$$
A = \frac{1.05 * 1221.79 * 10^3}{0.127 * 10^6} = 3.10 m^2
$$
  

$$
a = b = \sqrt{A} \text{ entonces } a = b = \sqrt{3.10 m^2} = 3.17 m \approx 3.20 m
$$
  

$$
a = 3.30 m \qquad b = 3.30 m
$$

Comprobación de esfuerzos:

$$
\sigma_{\max 1} = \frac{1.05 \, N}{a.b} - \frac{6 \, M_x}{a b^2} + \frac{6 \, M_y}{a^2 \, b} \qquad 0.112 \qquad \text{MPa} \quad < \quad 0.127 \qquad \text{MPa}
$$

$$
\sigma_{\text{max2}} = \frac{1.05 \, N}{a.b} + \frac{6 \, M_x}{a b^2} + \frac{6 \, M_y}{a^2.b} \qquad 0.113 \qquad \text{MPa} \quad < \qquad 0.127 \qquad \text{MPa}
$$

$$
\sigma_{\text{max 3}} = \frac{1.05 \, N}{a \, b} - \frac{6 \, M_x}{a \, b^2} - \frac{6 \, M_y}{a^2 \, b} \qquad 0.111 \qquad \text{MPa} \quad < \quad 0.127 \qquad \text{MPa}
$$

$$
\sigma_{\max 4} = \frac{1.05.N}{a.b} + \frac{6.M_x}{a.b^2} - \frac{6.M_y}{a^2.b}
$$
 0.112 MPa < 0.127 MPa

Cálculo del canto útil:

$$
f_{cv} = 0.131 \cdot \sqrt[3]{f_{ck}^2}
$$
 for  $v = 1.12$  MPa  
\n
$$
K = \frac{4 * \text{fvd}}{\gamma_f * \sigma}
$$
  $K = 22.05$ 

$$
d_1 = \sqrt{\frac{a_o * b_o}{4} + \frac{a * b}{2K - 1}} - \frac{a_o + b_o}{4}
$$
  $d_1 = 34.10$  cm  

$$
d_2 = \frac{2(a - a_o)}{4 + K}
$$
  $d_2 = 22.26$  cm  

$$
d_3 = 2\frac{(b - b_o)}{4 + K}
$$
  $d_3 = 22.26$  cm

Entonces el canto útil será  $d_1 = 34.10$  cm

Con un recubrimiento de r = 5 cm. la altura de la zapata será  $h = d_1 + r = 39.10$  cm

 $h = 40$  cm.

Corrección de Momentos:

$$
MxT = Mx + Qx * h
$$
  $Mx = 2.56$   $kN*m$   

$$
MyT = My + Qy * h
$$
  $My = 4.49$   $kN*m$ 

Cálculo del peso propio de la zapata:

$$
Pp = Vol * \gamma_{H^{\circ}A^{\circ}} = a * b * h * \gamma_{H^{\circ}A^{\circ}} = 108.9 kN
$$

Corrección de la Normal:

$$
N^{\dagger} = N + Pp = 70170 + 7812.5 = 1330.69 \text{ kN}
$$

Comprobación de esfuerzos con peso propio de la zapata:

$$
\sigma_{\max1} = \frac{W.N}{a.b} - \frac{6Mx^I}{a b^2} + \frac{6My^I}{a^2.b}
$$
\n0.123 MPa < 0.127 MPa  
\n
$$
\sigma_{\max2} = \frac{W.N}{ab} + \frac{6Mx^I}{a b^2} + \frac{6My^I}{a^2.b}
$$
\n0.123 MPa < 0.127 MPa  
\n
$$
\sigma_{\max3} = \frac{W.N}{a.b} - \frac{6Mx^I}{a b^2} - \frac{6My^I}{a^2.b}
$$
\n0.121 MPa < 0.127 MPa  
\n
$$
\sigma_{\max4} = \frac{W.N}{a.b} + \frac{6Mx^I}{a b^2} - \frac{6My^I}{a^2.b}
$$
\n0.122 MPa < 0.127 MPa

Verificación al vuelco:

$$
\gamma_x = \frac{N^{"}}{M_y^{"}} * \frac{a}{2} = 489 > 1.5
$$
 *Cumple*  

$$
\gamma_y = \frac{N^{"}}{M_x^{"}} * \frac{b}{2} = 857.67 > 1.5
$$
 *Cumple*

Determinación de la armadura por el método general de cálculo para zapatas rígidas y flexibles:

$$
M_{ad} = \frac{\gamma_f * N}{2 * a} \left(\frac{a - a_0}{2} + 0.15 * a_0\right)^2 = \frac{1.6 * 1330.69}{2 * 340} \left(\frac{340 - 40}{2} + 0.15 * 40\right)^2
$$

$$
M_{ad} = 73550 \text{ kN} * cm
$$

Cálculo de la armadura necesaria:

$$
\mu_a = \frac{Mad}{a \times d^2 \times f_{cd}}
$$
  $\mu a = 0.109$   

$$
\omega_a = \mu_a \times (1 + \mu_a)
$$
  $\omega a = 0.121$   

$$
As = \frac{\omega_a \times a \times d \times f_{cd}}{f_{vd}}
$$
 As = 53.61 cm<sup>2</sup>

Calculo armadura mínima:

$$
A_{smin} = \rho_{min} * b * d = 0.0015 * 330 * 35 = 17.33 \, cm^2
$$

Por lo tanto, se adopta como cuantía requerida:

$$
A_s = 53.61 \text{ cm}^2
$$

Para determinar el número de barras se considerará el siguiente diámetro: Φ = 20 mm con un área de A<sub>s  $\phi$ 20</sub> = 3.14 cm<sup>2</sup>, entonces el número de barras a usar serán:

$$
N^{\circ} \text{ de barras} = \frac{A_s}{A_{s\emptyset 20}} = \frac{53.61}{3.14} = 17.07 \approx 18
$$

El espaciamiento será:

$$
s = \frac{b - N^{\circ}de\text{ barras} * \phi - 2*r}{N^{\circ}de\text{ barras} - 1}
$$

$$
s = \frac{330 - 18 * 3.14 - 2 * 5}{18 - 1} = 15.49 \text{ cm}
$$

Se usará una separación de 15 cm

Cálculo de barras separadas a 15 cm

$$
s = \frac{330 - 2 \times 5}{15} = 21.33 \text{ cm}
$$

Se dispondrá de 21 barras ya que es mayor a las 18 calculadas anteriormente

Se utilizará: 21 $\Phi$ 20  $c/15$  cm

Verificación de la Adherencia:

$$
\tau_b = \frac{Vd}{0.9 * d * n * \pi * \emptyset} \le \tau_{bd} = 0.44 \sqrt[3]{f_{cd}^2}
$$

Cálculo del corte:

$$
Vd = \frac{\gamma_f \times N}{a} \left( \frac{a - a_o}{2} + 0.15 \times a_o \right) = 974.22 \text{ kN}
$$
  

$$
\tau_b = \frac{Vd}{0.9. d.n. \pi.\phi} = 2.34 \text{ MPa}
$$
  

$$
\tau_{bd} = 0.44 \sqrt[3]{f_{cd}^2} = 2.87 \text{ MPa}
$$
  

$$
2.34 < 2.87 MPa \text{ Cumple} \text{ II}
$$

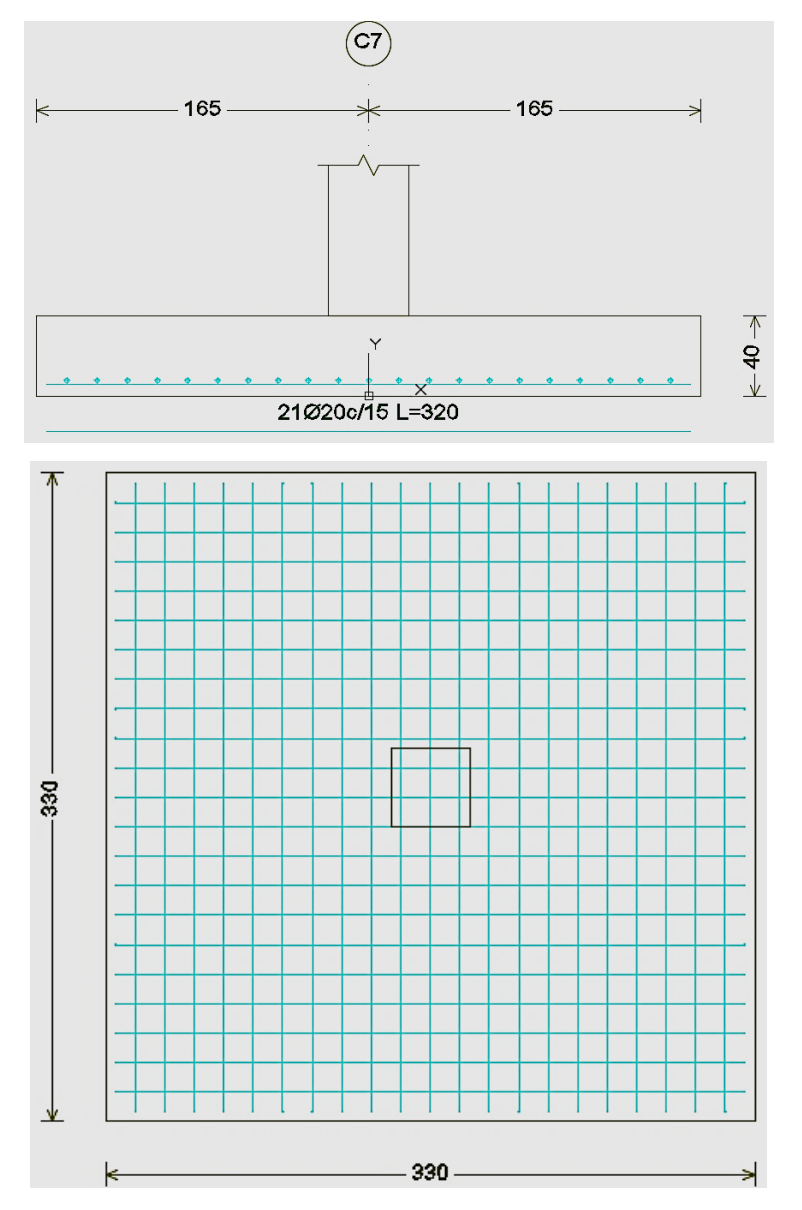

*Gráfico 3.28. Armado de la zapata* Fuente: Cypecad 2016

*Tabla 3.11. Resumen general de los resultados para la zapata*

| Zapata C-7                 | (cm <sup>2</sup> ) | Armadura adoptada | <b>Armadura CYPECAD</b> |
|----------------------------|--------------------|-------------------|-------------------------|
| Dimensiones                |                    | 330x330x40        | 330x330x40              |
| Armadura en dirección de x | 65.94              | $21 \Phi 20 c/15$ | $21 \Phi 20 c/15$       |
| Armadura en dirección de y | 65.94              | $21 \Phi 20 c/15$ | $21 \Phi 20 c/15$       |

Fuente: Elaboración propia

El detalle de las zapatas se encuentra en el Anexo Planos – Cimientos

## **3.5.3.6. Diseño de estructuras complementarias**

## **3.5.3.6.1. Escalera de H˚ A˚**

## **Diseño de la escalera:**

Para el cálculo de la armadura principal se la calculará como una losa maciza de hormigón armado, transversalmente se dispondrá de una armadura de reparto mínima.

## **Escalera 1**

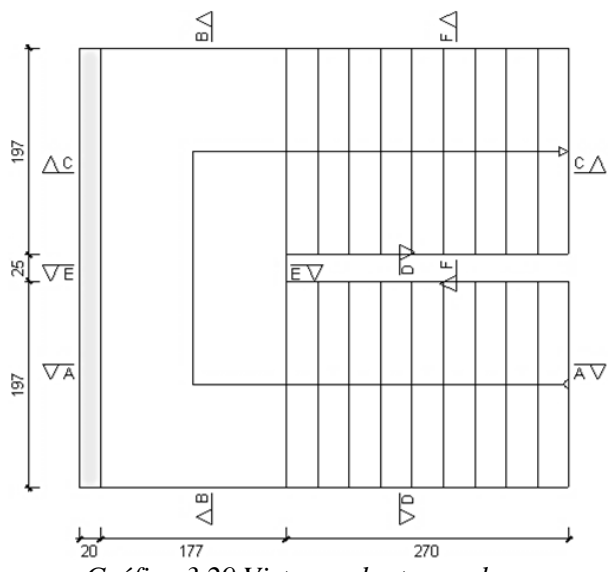

*Gráfico 3.29 Vista en planta escalera* Fuente: Cypecad 2016

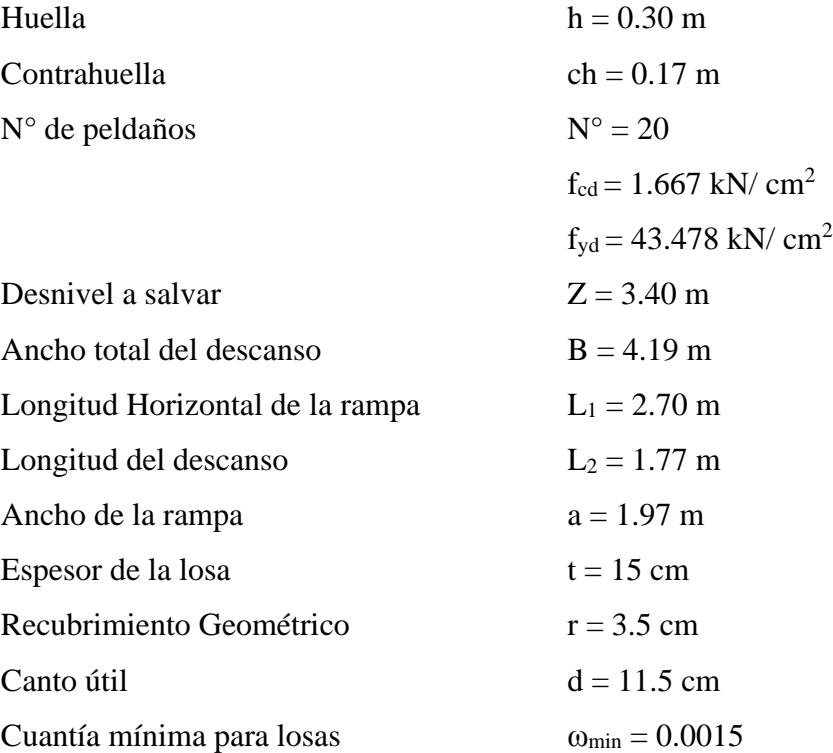

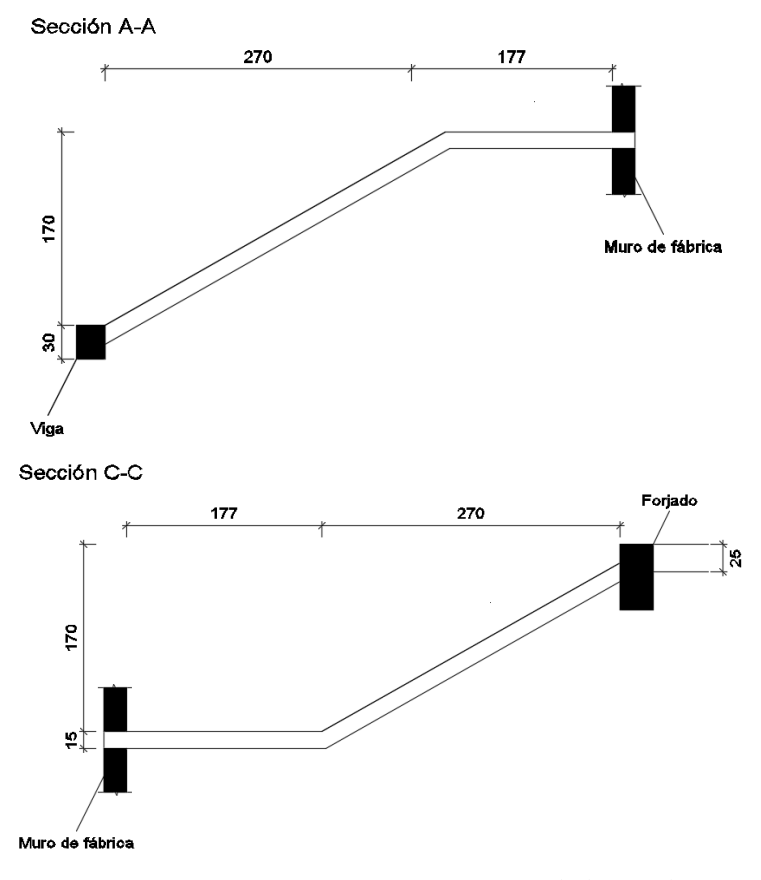

*Gráfico 3.30. Características geométricas de la escalera* Fuente: Cypecad

#### **Análisis de cargas**

#### **Sobrecarga:**

La sobrecarga de uso que se asumió fue de 4 k $N/m^2$  $Sobrecarga = q_{sc} * a = 4 * 1.97 = 7.88 kN/m$  $Vol_{pelda\|o} = ($  $h * ch$ 2  $* a$  )  $* n$  escalones  $=$  $0.30 * 0.17$ 2  $* 1.97 * 20 = 1.005 m<sup>3</sup>$  $A_{losa\ ramp{la}} = (\sqrt{0.30^2 + 0.17^2} * 20) * 1.97 = 13.58586 \ m^2$  $p_{peldaños} = \gamma_{H^{\circ}A^{\circ}} * Vol_{peldaño} = 25 * 1.005 = 25.125 kN$  $q_{pelda\|o}$  =  $\overline{p}$  $\overline{A}$ = 25.125  $\frac{13.58586}{13.58586} = 1.85$  $kN$  $m<sup>2</sup>$  $q_{pelda\|o} = 1.85$  $kN$  $\frac{m}{m^2}$  \* 1.97 m = 3.645  $kN$  $\boldsymbol{m}$  $q_{losa} = 25$  $kN$  $\frac{n}{m^3} * 0.15 \, m * 1.97 \, m = 7.388$  $kN$  $\boldsymbol{m}$  $q_{Barandillas} = 0.20 \, kN/m$ 

 $q_{acabado}$  = 0.50  $kN/m^2 * 1.97$  = 0.985  $kN/m$ *Carga muerta total* =  $q_{losa} + q_{pelda\tilde{n}o} + q_{barandilla} + q_{acabado} = 12.218 kN/m$ La carga total sobre la rampla será:

$$
q_r
$$
 = (carga muerta total + sobrecarga) \* 1.6  
 $q_r$  = (12.118 + 7.88) \* 1.6 = 31.99  $\approx$  32 kN/m

#### **Carga sobre la losa de descanso**

 $q_{losa} = 25$  $kN$  $\frac{3m}{m^3} * 0.15m * 1.97 m = 7.388$  $kN$  $\boldsymbol{m}$  $q_{acabado} = 0.50 \, KN/m^2 * 1.97 = 0.985 \, kN/m$ 

Carga muerta total = 
$$
q_{descanso} + q_{acabado} = 8.373 \, kN/m
$$

La carga total sobre el descanso será:

$$
q_d
$$
 = (carga muerta total + sobrecarga) \* 1.6  
 $q_d$  = (8.373 + 7.88) \* 1.6 = 26 kN/m

#### **Diseño de la escalera:**

Para el cálculo de la armadura principal se la calculará como una losa maciza de hormigón armado, transversalmente se dispondrá de una armadura de reparto mínima.

### **Para la armadura en el vano:**

Supuesta como un apoyo simple y con las cargas ponderadas, se tiene que:

```
Sección A-A
```
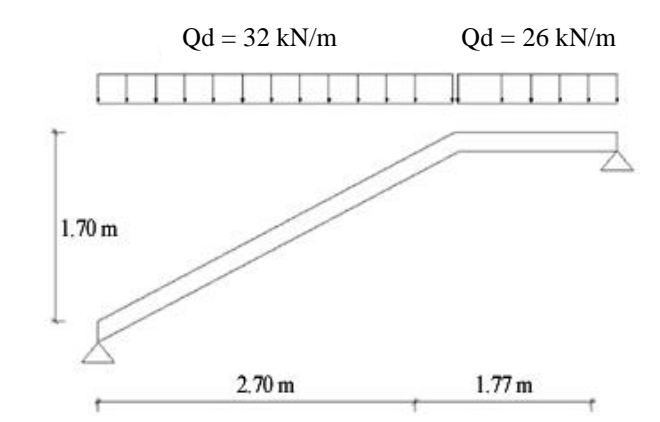

*Gráfico 3.31. Consideración de las cargas para el cálculo de la armadura principal* Fuente: Elaboración propia

Que por razones de cálculo podrá considerarse como una losa.

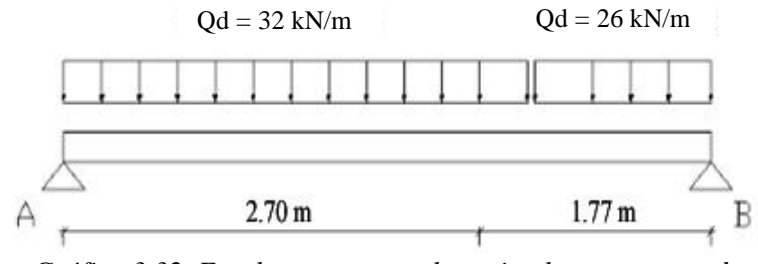

*Gráfico 3.32. Escalera como una losa simplemente apoyada* Fuente: Elaboración propia

Resolviendo se tiene las reacciones y momento máximo siguiente:

 $R_A = 69.42$  kN

 $R_B = 63$  kN

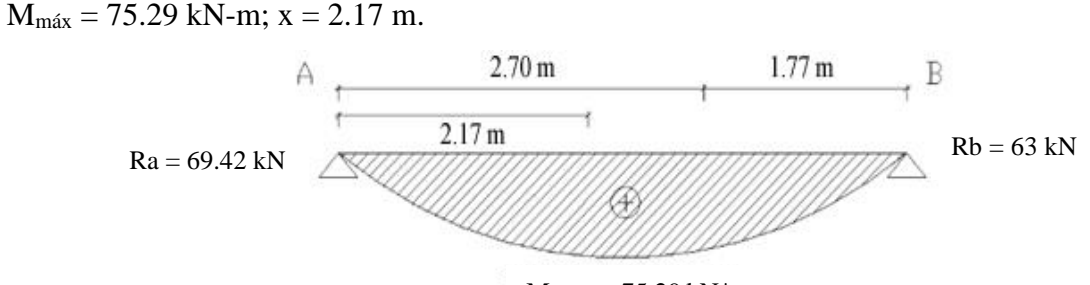

*Gráfico 3.33. Diagrama de momentos de la escalera, como losa simplemente apoyada* Fuente: Elaboración propia  $Mmax = 75.29$  kN\*m

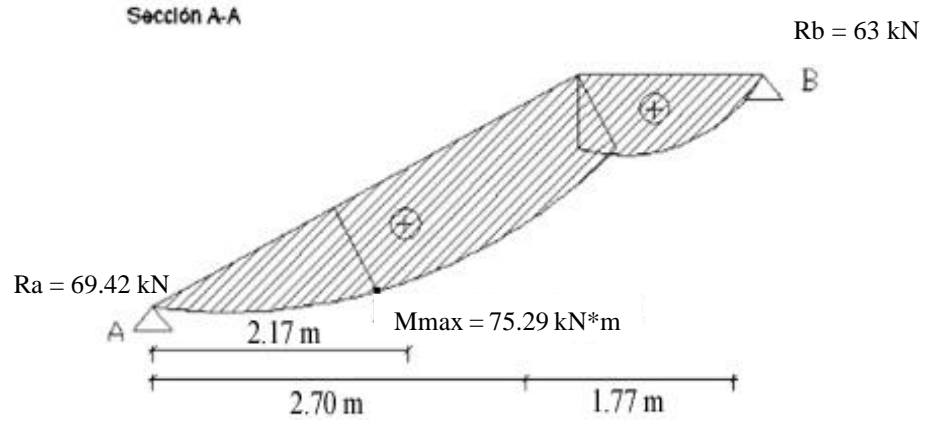

*Gráfico 3.34. Diagrama de momentos de la escalera, esquema real apoyo simple* Fuente: Elaboración propia

#### **Para la armadura negativa:**

Supuesta como un apoyo empotrado

#### Sección A-A

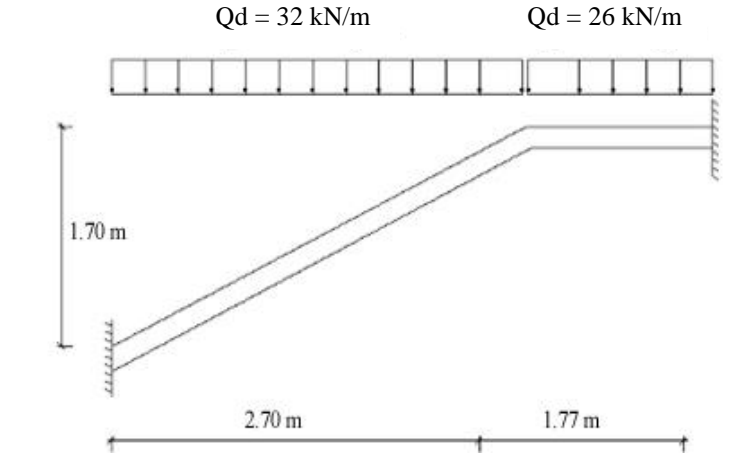

*Gráfico 3.35. Consideraciones de las cargas para el cálculo de la armadura negativa* Fuente: Elaboración propia

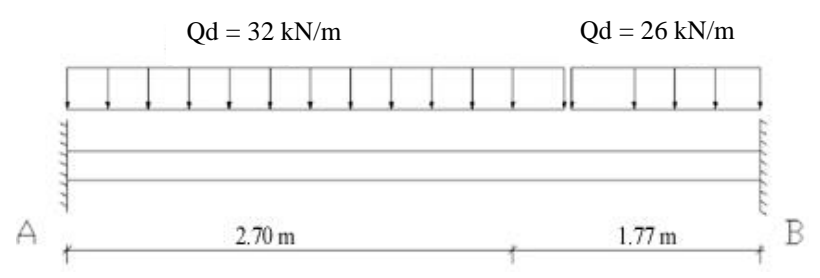

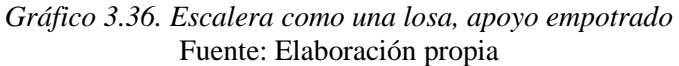

Resolviendo se tiene las reacciones y momento máximo siguiente:

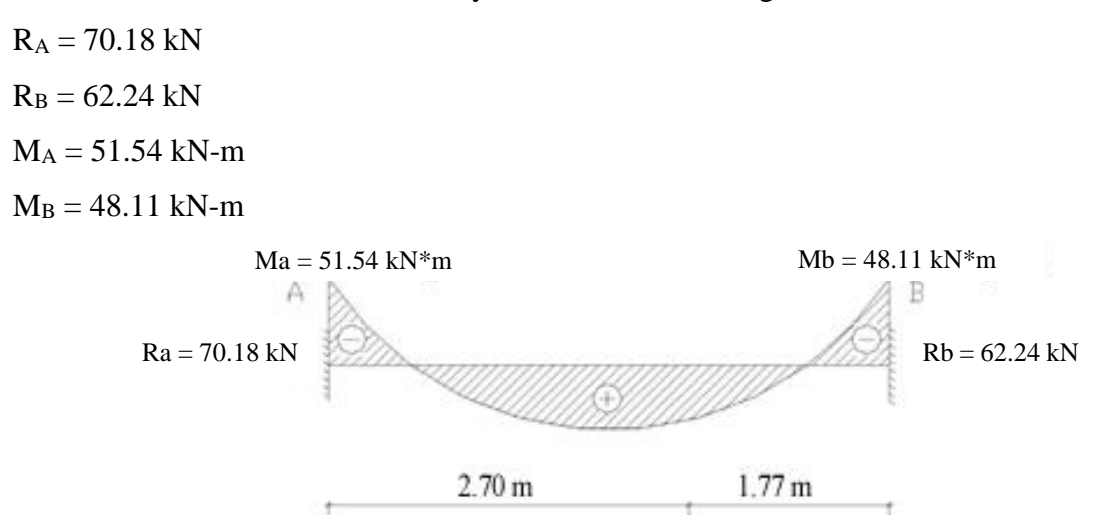

*Gráfico 3.37. Diagrama de Momentos en la escalera como losa empotrada en sus apoyos* Fuente: Elaboración propia

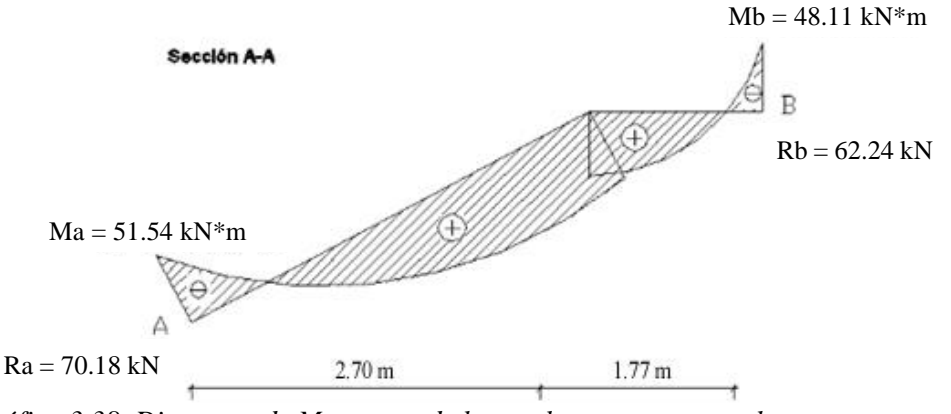

*Gráfico 3.38. Diagrama de Momentos de la escalera, esquema real apoyo empotrado* Fuente: Elaboración propia

Con todas las consideraciones antes mencionadas se procede a determinar la armadura de la escalera

#### **Determinación de la armadura longitudinal positiva**

 $M_d = 75.29 \text{ kN} * m$  Momento de cálculo

El momento reducido de cálculo será:

$$
\mu_{\rm d} = \frac{M_{\rm d}}{b_{\rm w} * d^2 * f_{\rm cd}}
$$

$$
\mu_{\rm d} = \frac{7529 \text{ kN} * \text{cm}}{197 \text{ cm} * (11.5 \text{ cm})^2 * 1.667} = 0.1734
$$

Con: μd=0.1734 se obtiene una cuantía mecánica de ω = 0.1969

$$
A_s = \omega * bw * d * \frac{f_{cd}}{f_{yd}}
$$
  

$$
A_s = 0.1969 * 197 * 11.5 * \frac{1.667 \frac{kN}{cm^2}}{43.478 \frac{kN}{cm^2}} = 17.10 cm^2
$$

Determinación de la armadura mínima: (As) ωmin = 0,0015

$$
A_{s min} = \omega_{min} * b_w * d = 0.0015 * 197 \text{cm} * 11.5 \text{ cm} = 3.398 \text{cm}^2
$$

Como: As > As min

Se escogerá el área  $As = 17.10 \text{ cm}^2$ 

Para determinar el número de barras se considerará el siguiente diámetro: Φ = 12 mm con un área de  $A_{s\Phi12} = 1.13 \text{ cm}^2$ , entonces el número de barras a usar serán:

$$
N^{\circ} \text{ de barras} = \frac{A_s}{A_{s\phi 16}} = \frac{17.10}{1.13} = 15.14
$$

Se utilizará: 16 Φ12

Area total de 16 $\phi$ 12 mm = 16 \* 1.13 cm<sup>2</sup> = 18.08 cm<sup>2</sup>

 $18.08 \text{ cm}^2 > 17.10 \text{ cm}^2 \text{ cumple}$ 

Se utilizará: 16Φ12

CYPE: 16Φ12 c/12.5 cm

#### **Determinación de la armadura longitudinal negativa**

 $M_d = 51.54$  kN  $*$  m Momento de cálculo

El momento reducido de cálculo será:

$$
\mu_{\rm d} = \frac{M_{\rm d}}{b_{\rm w} * d^2 * f_{\rm cd}}
$$

$$
\mu_{\rm d} = \frac{5154 \text{ kN} * \text{cm}}{197 \text{ cm} * (11.5 \text{ cm})^2 * 1.667} = 0.119
$$

 $\ddot{\phantom{a}}$ 

Con: μd=0.119 se obtiene una cuantía mecánica de ω = 0.1294

$$
A_s = \omega * bw * d * \frac{f_{cd}}{f_{yd}}
$$
  

$$
A_s = 0.1294 * 197 * 11.5 * \frac{1.667 \frac{kN}{cm^2}}{43.478 \frac{kN}{cm^2}} = 11.24 cm^2
$$

Determinación de la armadura mínima: (As) ωmin = 0,0015

$$
A_{s min} = \omega_{min} * b_w * d = 0.0015 * 197 cm * 11.5 cm = 3.398 cm2
$$

Como: As > As min

Se escogerá el área As =  $11.24 \text{ cm}^2$ 

Para determinar el número de barras se considerará el siguiente diámetro: Φ = 12 mm con un área de A<sub>s</sub>  $\varphi_{12} = 1.13 \text{ cm}^2$ , entonces el número de barras a usar serán:

$$
N^{\circ} \text{ de barras} = \frac{A_s}{A_{s\phi 16}} = \frac{11.24}{1.13} = 9.95
$$

Se utilizará: 10 Φ12

Area total de 10 $\phi$ 12 mm = 10 \* 1.13 cm<sup>2</sup> = 11.30 cm<sup>2</sup>

 $11.30 \text{ cm}^2 > 11.24 \text{ cm}^2 \text{ cumple}$ 

Se utilizará: 10Φ12

CYPE: 10Φ12 c/20 cm

## **Cálculo de la armadura de reparto:**

Se dimensionará con el área mínima en toda la longitud de la escalera

Longitud inclinada

$$
l = \sqrt{1.7^2 + 2.7^2} = 3.19 \, m
$$

Longitud total =  $3.19 + 1.77 = 4.96$  m

Determinación de la armadura mínima: (As) ωmin = 0,0015

$$
A_{s min} = \omega_{min} * b_w * d = 0.0015 * 496 \text{cm} * 11.5 \text{ cm} = 8.56 \text{ cm}^2
$$

Para determinar el número de barras se considerará el siguiente diámetro: Φ = 8 mm con un área de  $A_s \omega_8 = 0.503$  cm<sup>2</sup>, entonces el número de barras a usar serán:

$$
N^{\circ} \text{ de barras} = \frac{A_s}{A_{s\phi 8}} = \frac{8.56}{0.503} = 17.09
$$

#### **Se utilizará: 18 Φ 8 mm**

Area total de 18 $\phi$  8mm = 18  $*$  0.503 cm<sup>2</sup> = 9.05 cm<sup>2</sup>

**9.05 cm<sup>2</sup>˃ 8.56cm<sup>2</sup> Cumple** 

#### **Se utilizará: 18Φ8**

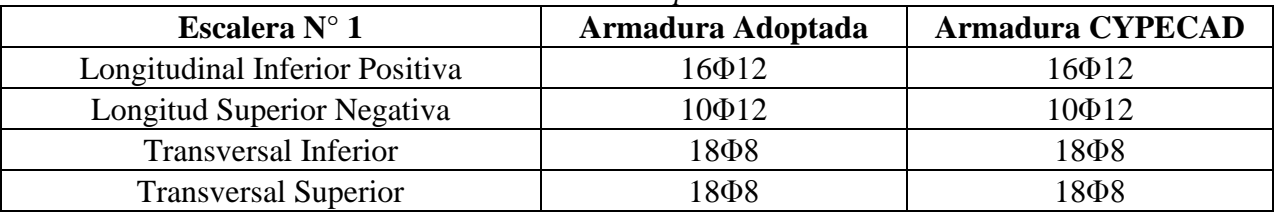

*Tabla 3.12. Resumen General para la Escalera*

Fuente: Elaboración propia

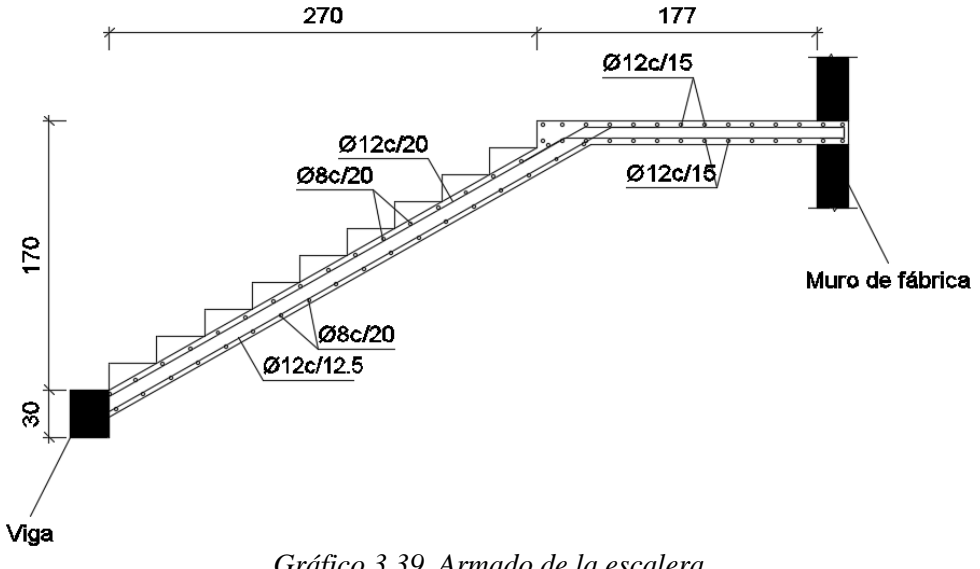

*Gráfico 3.39. Armado de la escalera* Fuente: Cypecad 2016

El detalle de las escaleras se encuentra en el Anexo Planos- Escaleras

## **3.5.3.6.2. Rampa de H˚ A˚**

#### **Diseño de la rampa:**

Para el cálculo de la armadura principal se la calculará como una losa maciza de hormigón armado

 $f_{cd} = 1.667$  kN/m  $f_{\text{yd}} = 43.478 \text{ kN/ cm}^2$ Desnivel a salvar  $Z = 0.85$  m Longitud Horizontal de la rampa  $L_1 = 8.50$  m Ancho de la rampa  $a = 1.40$  m Espesor de la losa de la rampla  $t = 0.20$  m Recubrimiento Geométrico  $r = 3$  cm Canto útil  $d = 22$  cm Cuantía mínima para losas  $\omega_{\text{min}} = 0.0015$ 

## **Armadura sobre el eje y**

#### **Determinación de la armadura longitudinal negativa para 1 metro de losa**

 $M_d = 111.8 kN * m/m$  Momento de cálculo

El momento reducido de cálculo será:

$$
\mu_{\rm d} = \frac{M_{\rm d}}{b_{\rm w} * d^2 * f_{\rm cd}}
$$

$$
\mu_{\rm d} = \frac{11180 \text{ kN} * \text{cm/m}}{100 \text{ cm} * (22 \text{ cm})^2 * 1.667} = 0.139
$$

Con: μd= 0.139 se obtiene una cuantía mecánica de ω = 0.1534

$$
A_s = \omega * bw * d * \frac{f_{cd}}{f_{yd}}
$$

$$
A_s = 0.1534 * 100 * 22 * \frac{1.667 \frac{kN}{cm^2}}{43.478 \frac{kN}{cm^2}} = 12.94 cm^2/m
$$

Determinación de la armadura mínima: (As) ωmin = 0,0015

$$
A_{s min} = \omega_{min} * b_w * d = 0.0015 * 100 cm * 22 cm = 3.30 cm2
$$

Como: As ˃As min

Se escogerá el área  $As = 12.94$  cm<sup>2</sup>/m

Para determinar el número de barras se considerará el siguiente diámetro: Φ = 16 mm con un área de A<sub>s Φ16</sub> = 2.01 cm<sup>2</sup>, entonces el número de barras a usar serán:

$$
N^{\circ} \text{ de barras} = \frac{A_s}{A_{s\phi 16}} = \frac{12.94}{2.01} = 6.44 \approx 7
$$
\n
$$
\text{separación} = \frac{100 - 2 \times 3}{7} = 13.43 \text{ cm}
$$

Se utilizará: Φ16 c/12.5

CYPE: Φ16 c/12.5

#### **Determinación de la armadura longitudinal positiva para 1 metro de losa**

 $M_d = 106.30 \text{ kN} * m/m$  Momento de cálculo

El momento reducido de cálculo será:

$$
\mu_{\rm d} = \frac{M_{\rm d}}{b_{\rm w} * d^2 * f_{\rm cd}}
$$

$$
\mu_{\rm d} = \frac{10630 \text{ kN} * \text{cm/m}}{100 \text{ cm} * (22 \text{ cm})^2 * 1.667} = 0.132
$$

 $\ddot{\phantom{a}}$ 

Con: μd= 0.132 se obtiene una cuantía mecánica de ω = 0.1450

$$
A_s = \omega * bw * d * \frac{f_{cd}}{f_{yd}}
$$
  

$$
A_s = 0.1450 * 100 * 22 * \frac{1.667 \frac{kN}{cm^2}}{43.478 \frac{kN}{cm^2}} = 12.23 cm^2/m
$$

Determinación de la armadura mínima: (As) ωmin = 0,0015

$$
A_{s min} = \omega_{min} * b_w * d = 0.0015 * 100 cm * 22 cm = 3.30 cm2
$$

Como: As > As min

Se escogerá el área  $As = 12.23$  cm<sup>2</sup>/m

Para determinar el número de barras se considerará el siguiente diámetro: Φ = 16 mm con un área de A<sub>s</sub>  $\varphi_{16} = 2.01$  cm<sup>2</sup>, entonces el número de barras a usar serán:

$$
N^{\circ} \text{ de barras} = \frac{A_s}{A_{s\phi 16}} = \frac{12.23}{2.01} = 6.08 \approx 7
$$
\n
$$
\text{separación} = \frac{100 - 2 \cdot 3}{7} = 13.43 \text{ cm}
$$

Se utilizará: Φ16 c/12.5

CYPE: Φ16 c/12.5

## **Determinación de la armadura longitudinal negativa para 1 metro de losa**

 $M_d = 163.6 kN * m/m$  Momento de cálculo

El momento reducido de cálculo será:

$$
\mu_{\rm d} = \frac{M_{\rm d}}{b_{\rm w} * d^2 * f_{\rm cd}}
$$

$$
\mu_{\rm d} = \frac{16360 \text{ kN} * \text{cm/m}}{100 \text{ cm} * (22 \text{ cm})^2 * 1.667} = 0.203
$$

Con:  $\mu$ d= 0.139 se obtiene una cuantía mecánica de  $\omega$  = 0.1534

$$
A_s = \omega * bw * d * \frac{f_{cd}}{f_{yd}}
$$
  

$$
A_s = 0.203 * 100 * 22 * \frac{1.667 \frac{kN}{cm^2}}{43.478 \frac{kN}{cm^2}} = 19.99 cm^2/m
$$

Determinación de la armadura mínima: (As) ωmin = 0,0015

$$
A_{s min} = \omega_{min} * b_w * d = 0,0015 * 100 cm * 22 cm = 3.30 cm2
$$

Como: As  $>$ As min

Se escogerá el área  $As = 19.99$  cm<sup>2</sup>/m

Para determinar el número de barras se considerará el siguiente diámetro: Φ = 20 mm con un área de A<sub>s</sub>  $\Phi_{20} = 3.14 \text{ cm}^2$ , entonces el número de barras a usar serán:

$$
N^{\circ} \text{ de barras} = \frac{A_s}{A_{s\phi 20}} = \frac{19.99}{3.14} = 6.37 \approx 7
$$
\n
$$
\text{separation} = \frac{100 - 2 \cdot 3}{7} = 13.43 \text{ cm}
$$

Se utilizará: Φ16 c/12.5

CYPE: Φ16 c/12.5

**Armadura sobre el eje x**

**Determinación de la armadura longitudinal positiva para 1 metro de losa**

 $M_d = 1.7 kN * m/m$  Momento de cálculo

El momento reducido de cálculo será:

$$
\mu_{\rm d} = \frac{M_{\rm d}}{b_{\rm w} * d^2 * f_{\rm cd}}
$$

$$
\mu_{\rm d} = \frac{170 \text{ kN} * \text{cm/m}}{100 \text{ cm} * (22 \text{ cm})^2 * 1.667} = 0.002
$$

M<sup>d</sup>

El valor de μd= 0.002 es muy pequeño y no se encuentra en la tabla lo que quiere decir que el hormigón puede resistir el momento actuante por este motivo se dimensionará con la armadura mínima.

Determinación de la armadura mínima: (As) ωmin = 0,0015

$$
A_{s min} = \omega_{min} * b_w * d = 0,0015 * 100 cm * 22 cm = 3.30 cm2
$$

Como: As  $>$ As min

Se escogerá el área As =  $3.30 \text{ cm}^2/\text{m}$ 

Para determinar el número de barras se considerará el siguiente diámetro: Φ = 10 mm con un área de  $A_{s\Phi10} = 0.785$  cm<sup>2</sup>, entonces el número de barras a usar serán:

$$
N^{\circ} \text{ de barras} = \frac{A_s}{A_{s\phi 10}} = \frac{3.30}{0.785} = 3.82 \approx 4
$$
\n
$$
\text{separation} = \frac{100 - 2 \cdot 3}{4} = 23.5 \text{ cm}
$$

Se utilizará: Φ10 c/22.5

CYPE: Φ10 c/22.5

| Rampa                              | Armadura Adoptada | <b>Armadura CYPECAD</b> |
|------------------------------------|-------------------|-------------------------|
| Longitudinal Inferior Negativa (y) | $\Phi$ 16 c/12.5  | $\Phi$ 16 c/12.5        |
| Longitud Superior Positiva (y)     | $\Phi$ 16 c/12.5  | $\Phi$ 16 c/12.5        |
| Longitud Superior Negativa (y)     | $\Phi$ 20 c/12.5  | $\Phi$ 20 c/12.5        |
| Longitudinal Inferior Positiva (x) | $\Phi$ 10 c/22.5  | $\Phi$ 10 c/22.5        |

*Tabla 3.13. Resumen General para la rampa*

Fuente: Elaboración propia

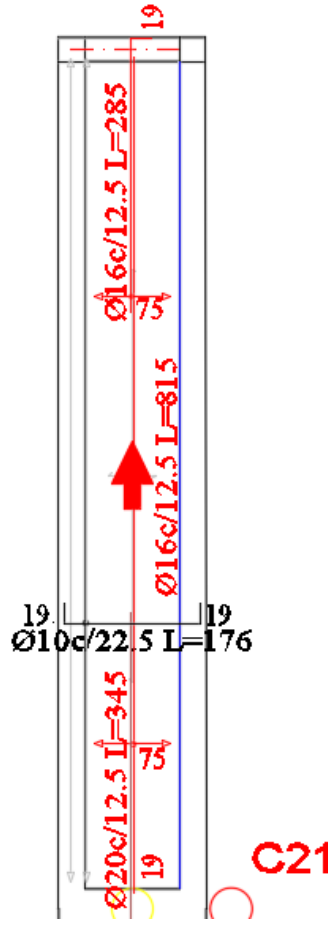

*Gráfico 3.40. Armado de la losa de rampa* Fuente: Cypecad 2016

El detalle de la rampa se encuentra en el Anexo Planos - Losas

## **3.6. Ejecución del proyecto**

## **3.6.1. Especificaciones técnicas**

Las especificaciones técnicas se realizaron de los ítems de obra gruesa

Las especificaciones técnicas se muestran en el Anexo A. 4

## **3.6.2. Precios unitarios y Presupuesto General**

## **3.6.2.1. Cómputos métricos**

Los computes métricos del proyecto se realizaron tomando en cuenta todos los elementos estructurales diseñados en el proyecto "obra gruesa"

Las cantidades resultantes de los cómputos se muestran en el Anexo A. 5

## **3.6.2.2. Análisis de precios unitarios**

El análisis de precios unitarios se realizó en el programa PRESCOM, tomando en cuenta los costos directos e indirectos

Los formularios B -2 se muestran en el Anexo A. 6

## **3.6.2.3. Presupuesto general del proyecto**

Una vez realizado el análisis de precios unitarios se calculó el presupuesto total de la obra, éste resulta de la multiplicación los cómputos métricos por los precios unitarios que se obtiene de la revista "presupuesto y construcción"

El presupuesto total se muestra en el Anexo A. 7

## **3.6.3. Planificación y cronograma de actividades**

El cronograma de ejecución del proyecto ha sido presentado por el diagrama de Gantt utilizando el programa Project 2016

El diagrama de Gantt se muestra en el Anexo A. 8

# **CAPÍTULO IV**

## **4. APORTE ACADÉMICO**

### **4.1. Losa casetonada**

Son placas constituidas por nervios unidos monolíticamente a una losa de compresión, entre estas se distinguen dos tipos de placas aligeradas: las que llevan nervios de rigidización, en dos o más direcciones, constituyendo una retícula y las que poseen nervios paralelos y en una sola dirección. A estas últimas se las suele designar con el nombre de placas nervadas y a las primeras con el de placas aligeradas reticulares, o simplemente aligeradas.

## **Unidireccionales**

#### **FORJADOS Bidireccionales**

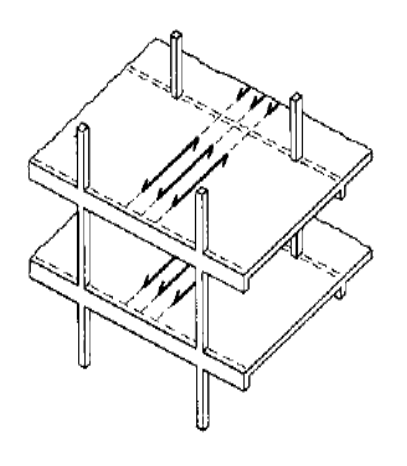

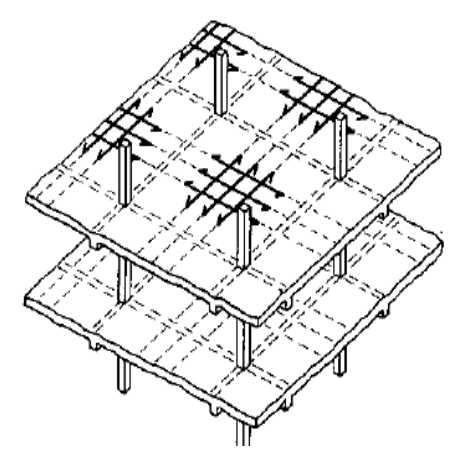

*Gráfico 4.1. Tipos de forjados* Fuente: Placas y forjados reticulares, Proyecto de estructuras. Noviembre 2003

Los forjados reticulares pertenecen a la familia de losas de hormigón armado, no homogéneas, aligeradas y armadas en dos direcciones ortogonales, configurando una placa nervada. Este tipo de forjados pueden llevar o no vigas descolgadas según vea o no conveniente el proyectista. Los parámetros que definen las características del forjado reticular son:

- $h_{LR}$  = Canto total de la placa
- h = Altura del casetón de aligeramiento o bloque aligerante
- $s =$ Separación entre nervios
- $b_N$  = Base de los nervios
- $e<sub>L</sub>$  = Espesor de la capa de compresión.

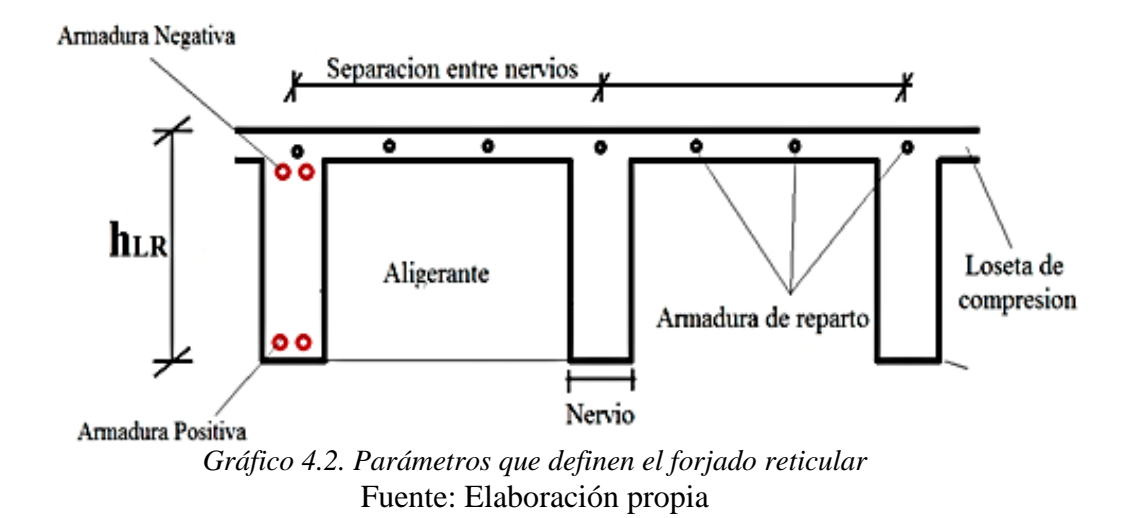

En base a estos parámetros es criterio del proyectista identificar y definir las dimensiones de los aligerantes, la altura de la carpeta de compresión, así como el ancho del nervio, a pesar que existen ciertos parámetros orientativos que ayudan definir estos parámetros de manera adecuada.

Este tipo de forjado es capaz de soportar las acciones verticales repartidas y puntuales muy adecuadamente, y en menor medida también las horizontales, es decir que, al ser forjados bidireccionales, por la doble dirección ortogonal de sus armaduras, sus flexiones pueden ser descompuestas y analizadas según esas dos direcciones de armado como elementos estructurales de hormigón armado, en Bolivia se rigen por la instrucción del Hormigón Estructural CBH-87, bajo la denominación de Placas (tanto para losas macizas como para forjados reticulares) También se les llama en algunas bibliografías *Forjados bidireccionales,* por enfrentarse a los esfuerzos con dos dominios ortogonales de nervios.

Los forjados reticulares son una opción en alza en nuestro medio desde hace algunos años, al amparo de la instrucción CBH-87 y la norma española que es compatible en promoción a su mejor conocimiento. Resultan insustituibles en el campo de los techos planos con grandes luces y elevadas cargas, pero avanzan también a la edificación de viviendas.

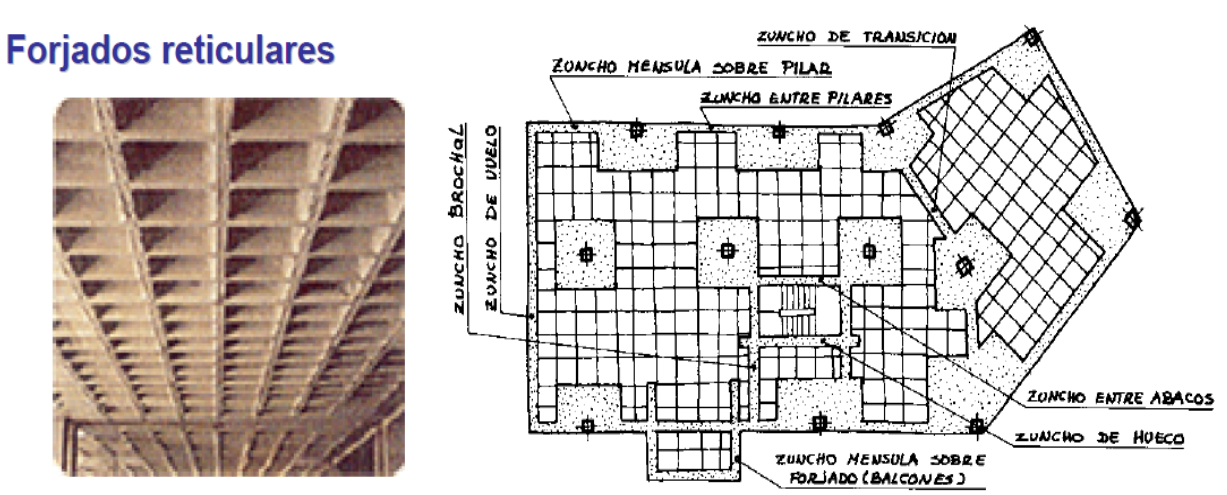

*Gráfico 4.3 Forjados Reticulares Fuente: Placas y forjados reticulares, Proyecto de estructuras. Noviembre 2003*

Los forjados reticulares con casetones de aligeramiento que aportan propiedades diferentes a las puramente resistentes, por ejemplo, casetones de polietileno para un mejor aislamiento térmico, de fibras especiales resistentes al fuego con acabados estéticos.

Las losas por la distribución interior de hormigón, se denominan *Maciza* cuando el hormigón ocupa todo el espesor de la losa, Y cuando parte de la losa es ocupado por materiales más livianos o espacios vacíos se denomina Losa Alivianada, Losa Aligerada o Losa Nervada.

Ábacos: Zona de la placa alrededor de un pilar, que se resalta, En las placas aligeradas, su existencia es preceptiva, pudiendo ir acompañado o no de capitel. Puede tener el mismo peralte que la placa o losa; pero también puede prolongarse hacia el inferior de la placa.

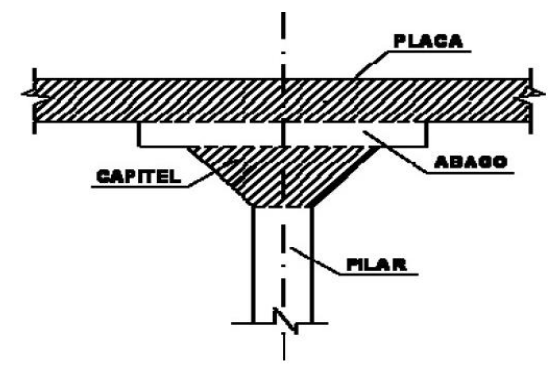

*Gráfico 4.4 Ábaco en placas* Fuente: Norma Boliviana del Hormigón CBH-87 (9.4.5.2.)

## **4.1.1. Diseño a flexión**

Determinación de la altura de la losa reticular: (Jimenez Montoya)

$$
h_{LR}\geq \frac{L}{25}
$$

El profesor Florentino Regalado propone las siguientes condiciones en su libro forjados reticulares (REGALADO Florentino. *Los Forjados Reticulares*)

$$
\frac{L}{24} \le h_{LR} \le \frac{L}{20}
$$

$$
h_{LR} = \frac{h_{min}}{0.58} \quad \text{pero:}
$$

$$
h_{min} = \frac{\sum \text{Lados continuous } + (\sum \text{Lados discontinuos}) * 1.25}{200} + 2.5 \, \text{cm}
$$

$$
h = h_{LR} - h_{carpeta de compression}
$$

Ancho de nervio *bN*:

$$
b_N \ge \frac{h_{LR}}{3.5}
$$

Condiciones para el diseño:

$$
h_{LR} \leq 3.5 * b_N \quad ; \quad b_N = Ancho \, de \, nervio
$$

Recubrimiento mecánico (*rm*). – las losas reticulares al tener 2 armadura longitudinal en ambas direcciones se dispondrá de 2 recubrimientos mecánicos tanto como para la armadura superior como para la inferior:

Armadura inferior: será la misma usada para los demás elementos de hormigón armado Armadura superior: será calculada mediante la siguiente expresión:

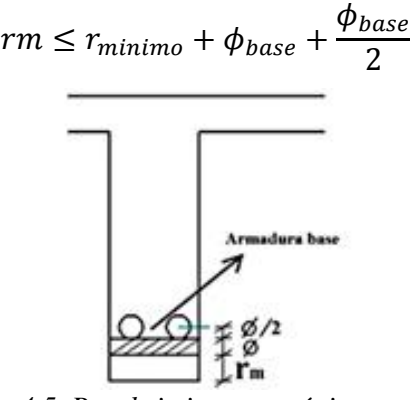

*Gráfico 4.5. Recubrimiento mecánico en nervios*  Fuente: Elaboración propia

De acuerdo lo establecido en Norma Boliviana CBH-87 (9.4.5.3.) se deben cumplir los siguientes parámetros:

Ancho de nervio:

No será inferior a los 7 cm ni a la cuarta parte del canto de la placa, medido sin tener en cuenta la capa de compresión.

$$
e_L > 3\,cm
$$

Relación canto/luz:

$$
\frac{h_{LR}}{L} > 0.036 \, \text{cm}
$$

Separación entre luz libre de nervios:

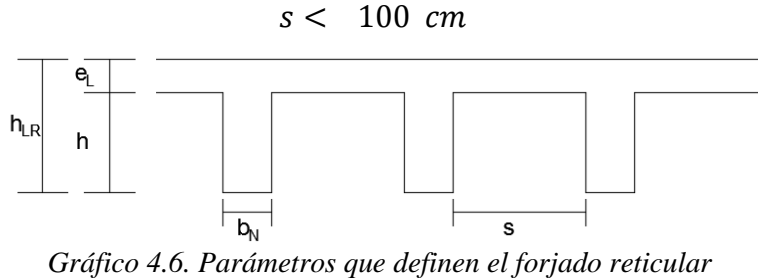

Fuente: Elaboración propia

Altura equivalente del forjado reticular:

La altura equivalente o peralte equivalente de la losa reticular se calcula determinando la altura de una losa maciza que tenga la misma inercia que la losa nervada en cuestión.

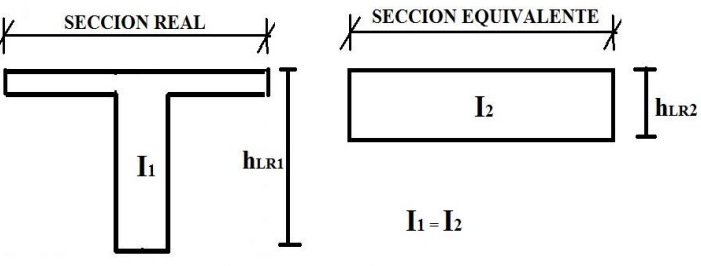

*Gráfico 4.7. Altura equivalente Inercia constante* Fuente: Elaboración propia

Cálculo de momentos y deformaciones en las losas se realizará por las tablas 20, 21, 22 y 23 (Anexo A.2.), las cuales tienen los siguientes tipos de condiciones de borde y la armadura será calculada al igual que una viga de sección T usando la tabla 24 (Anexo A.2.).

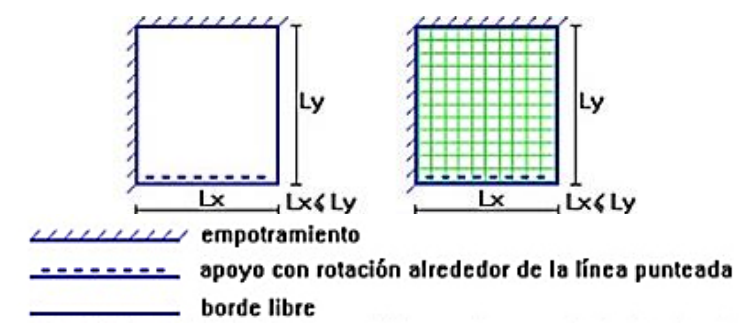

*Gráfico 4.8. Representación gráfica de losas macizas y losas nervadas* Fuente: ROMO P. Marcelo, Temas De Hormigón Armado M.Sc. Escuela Politécnica del Ejército. Ecuador. 2008.

#### **4.1.2. Diseño a cortante**

Dimensiones sección crítica (m)

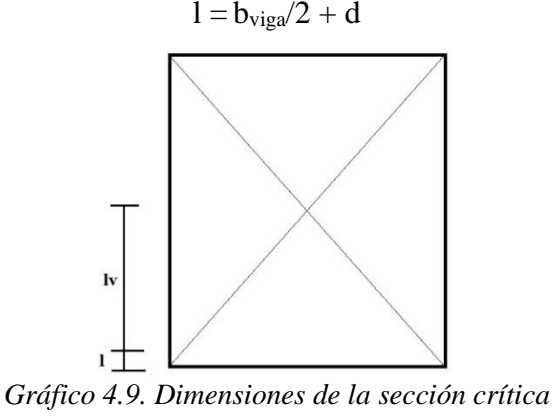

## Fuente: Elaboración propia

Fuerza cortante que actúa sobre un metro de ancho de la zona crítica a cortante:

 $V_d = q * l v * 1 m$ 

Resistencia a corte convencional del hormigón:

$$
f_{cv}=0.131\sqrt[3]{f_{ck}^2}
$$

Contribución del hormigón al esfuerzo cortante en la losa en un metro de ancho:

$$
V_{cu} = f_{vd} * b * d
$$

Llevando a esfuerzos los cortantes: Verificar que:

$$
V_d < V_{cu} \quad \text{Cumpla.}
$$

Entonces No requiere armadura de corte

## **4.1.3. Verificación de flechas de forjados reticulares**

Deflexión admisible para forjados:

$$
\Delta_{adm} = \frac{l}{500}
$$

Deflexión máxima real de losas:

Verificación:

$$
\Delta_{adm} \qquad \qquad > \qquad \Delta_{real} \qquad \text{Cumple}
$$

## **4.1.4. Armadura de reparto por temperatura y retracción de fraguado**

Para absorber los esfuerzos generados en el hormigón de la loseta de compresión, por concepto de cambios de temperatura y retracción de fraguado y permitir un control eficiente de las fisuraciones.

Según CBH 87 Pag.195. Se colocará una armadura de reparto constituida por barras separadas como máximo 30 cm y cuya área As en cm²/m, cumplirá la condición:

$$
As_{reporto} \ge 50 * \frac{h}{fsd} \ge \frac{200}{fsd} \quad \text{cm}^2/\text{m}
$$

## **4.1.5. Introducción de Ábacos**

De acuerdo a lo establecido en la Norma CBH-87 (9.4.5.4.) en el que afirma que la existencia de ábacos es opcional en las placas macizas y obligatorias en las aligeradas, por este motivo se decidirá bajo la siguiente condición.

$$
M_u^- > M_{lim} \rightarrow necesita abaco
$$
  
\n
$$
M_u^- < M_{lim} \rightarrow no necesita abaco
$$
  
\n
$$
x_{lim} = \frac{3}{8} * d
$$
  
\n
$$
y_{lim} = 0.8 * x_{lim}
$$
  
\n
$$
M_{lim} = 0.85 * \emptyset * fc * b * y_{lim} * (d - \frac{y_{lim}}{2})
$$

2 )

#### **4.1.6. Verificación al punzonamiento**

Si cumple la condición:

$$
\tau_{sd} = \frac{\beta * Fsd}{\mu_1 * d} \le \tau_{rd}
$$

Entonces No requiere armadura por punzonamiento (Jiménez Montoya. *Hormigón Armado* Ed.13° Acápite 20.13.)

Donde:

 $\tau_{sd}$  = Tensión nominal en el perímetro de crítico

 $F_{sd}$  = Esfuerzo por punzonamiento de cálculo (Normal)

- $β = Coeficiente$  que tiene en cuenta la excentricidad de la carga
- $β = 1,15$  para soportes interiores
- $β = 1,40$  para soportes de borde
- $β = 1,50$  para soportes de esquina
- $\mu_1$  = Perímetro crítico
- d = Canto útil medio de la losa
- $\tau_{\text{rd}}$  = Tensión máxima resistente en el perímetro crítico

Para la tensión máxima resistente por el hormigón en el perímetro critico puede tomarse el valor:

$$
\tau_{rd} = 0.12 * \left(1 + \sqrt{\frac{200}{d}}\right) * \sqrt[3]{100 * \rho * fck}
$$

Donde:

ρ = La media geométrica de las cuantías en dos direcciones ortogonales.

Fsd = Carga actuante sobre la columna

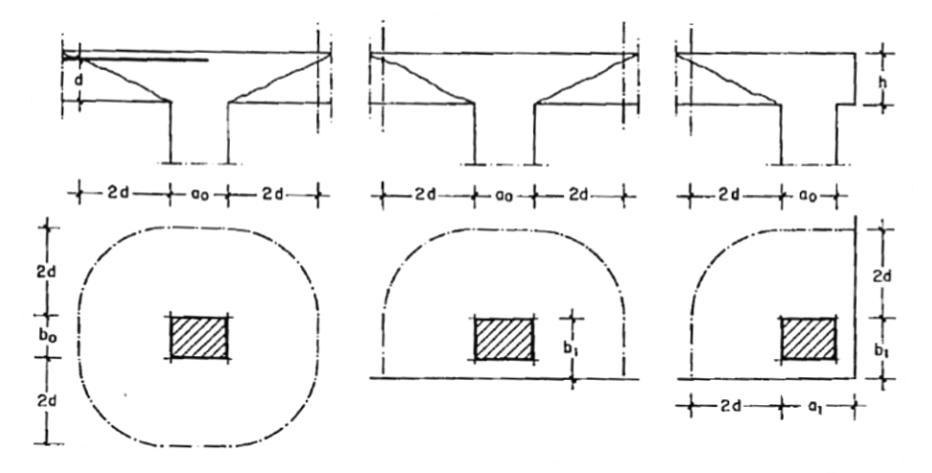

*Gráfico 4.10. Perímetro crítico en losas* Fuente: Jiménez Montoya. *Hormigón Armado* Ed.13

Soportes interiores  $\mu_1 = 4\pi d + 2(a_0 + b_0)$ Soportes de borde  $\mu_1 = 2\pi d + a_0 + 2b_1$ Soportes de esquina  $\mu_1 = \pi d + a_1 + b_1$ Soporte es de borde:

$$
\mu 1 = 2 \pi * d + a_0 + 2b_1
$$

Reemplazando en las ecuaciones:

 $\tau_{rd}$  y  $\tau_{sd}$ 

Finalmente:

$$
\tau_{rd} \quad > \quad \tau_{sd} \quad \text{Cumple.}
$$

Si cumple, No requiere armadura por punzonamiento.

#### **4.2. Ingeniería de diseño para losa casetonada**

#### **4.2.1. Diseño a flexión**

Diseño a flexión armadura positiva

Datos:

Dimensiones sector de losa:

Largo (intereje)  $L_1 = 7.50$  m = 750 cm

#### Ancho (intereje)  $L_2 = 6.00$  m = 600 cm

Determinación de la altura de la losa h<sub>LR</sub>:

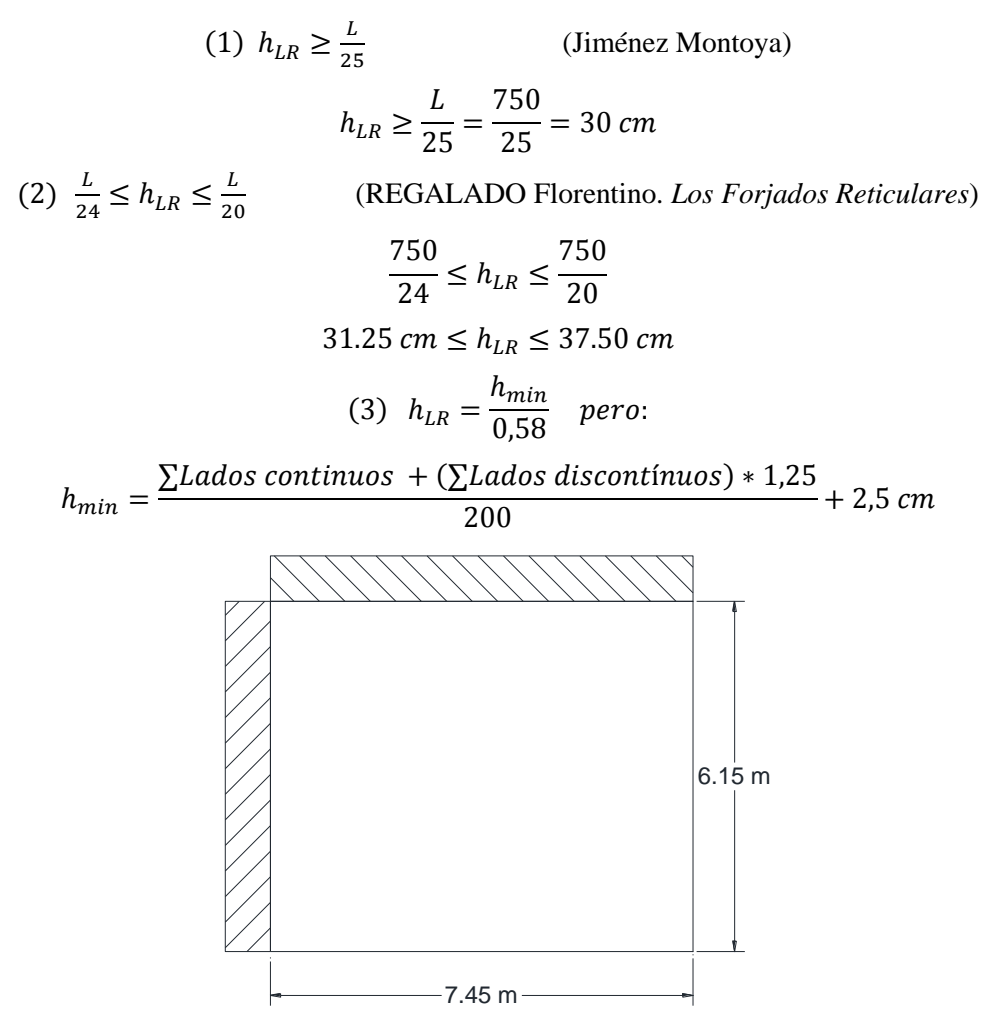

*Gráfico 4.11. Representación gráfica en planta de la losa analizada* Fuente: Elaboración propia

$$
h_{min} = \frac{750 + 600 + (750 + 600) * 1,25}{200} + 2,5 \, \text{cm}
$$
\n
$$
h_{min} = 17.69 \, \text{cm}
$$
\n
$$
h_{LR} = \frac{17.69}{0,58} = 30.5 \, \text{cm}
$$

La altura adoptada es:

$$
h_{LR}=35\ cm
$$

De tal manera que las dimensiones del elemento aligerante (casetón perdido de poliestireno) son:

 $a = b = 40$  cm (Ancho igual al largo)

Carpeta de compresión = 5 cm

$$
h = h_{LR} - h_{carpeta de compression} = 35 - 5 = 30 cm
$$

 $\emph{Case}$ tón 40x40x30 cm

Ancho de nervio *bN:*

$$
b_N \ge \frac{h_{LR}}{3.5} \quad \longrightarrow \quad b_N \ge \frac{35 \, cm}{3.5} = 10 \, cm
$$

Esto es:

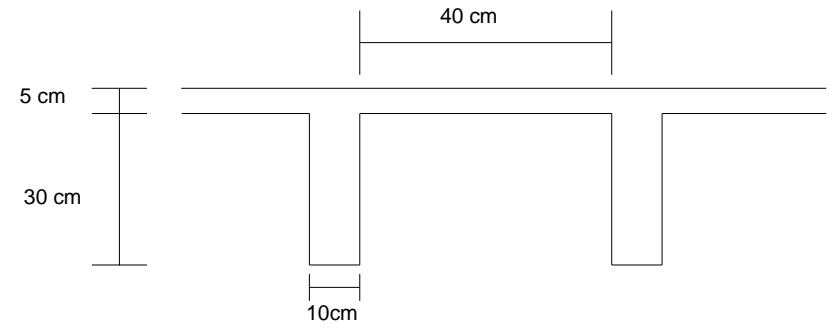

*Gráfico 4.12. Parámetros geométricos de la losa* Fuente: Elaboración propia

Condiciones para el diseño:

 $h_{LR} \leq 3.5 * b_N$  ;  $b_N = Ancho$  de nervio

 $35 cm \leq 3.5 * 10 cm$ 

 $35 cm \leq 35 cm$ ; Cumple,

Se diseñará como placa de 1 m de ancho.

Recubrimiento mecánico *rm*:

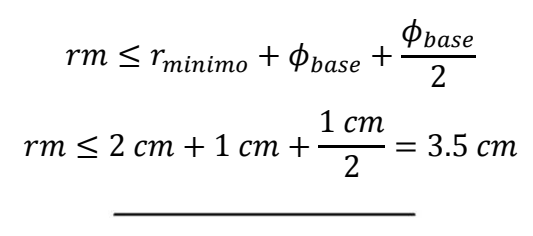

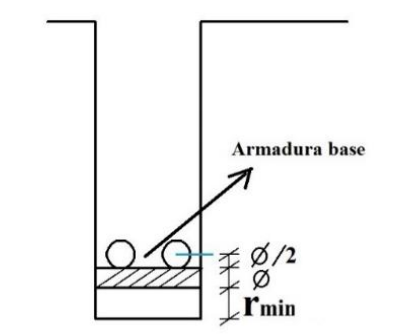

*Gráfico 4.13. Recubrimiento mecánico en nervios*  Fuente: Elaboración propia

140

De acuerdo lo establecido en la Norma Boliviana CBH-87 (9.4.5.3.) se debe cumplir las siguientes condiciones:

Dimensión mínima de columnas:

$$
C = 40 \, \text{cm} \qquad \qquad > \quad 25 \, \text{cm} \qquad \text{cumple}.
$$

Ancho de nervio:

$$
b_N = 10 \, \text{cm} \qquad \qquad > \quad 7 \, \text{cm} \qquad \text{cumple}.
$$

Espesor de losa: (carpeta de compresión)

$$
e_L = 5 \, \text{cm} \qquad \qquad > \quad 3 \, \text{cm} \qquad \text{cumple.}
$$

Relación Canto/luz:

$$
\frac{h_{LR}}{L} = \frac{0.35 \text{ m}}{7.50 \text{ m}} = 0.047 > 0.036 \text{ cm} \text{ cumple.}
$$

Separación entre luz libre de nervios:

$$
s_1 = 50 \, \text{cm} \qquad \qquad < \quad 100 \, \text{cm} \quad \text{cumple.}
$$

Altura equivalente del forjado reticular:

La altura equivalente o peralte equivalente de la losa reticular se calcula determinando la altura de una losa maciza que tenga la misma inercia que la losa nervada en cuestión.

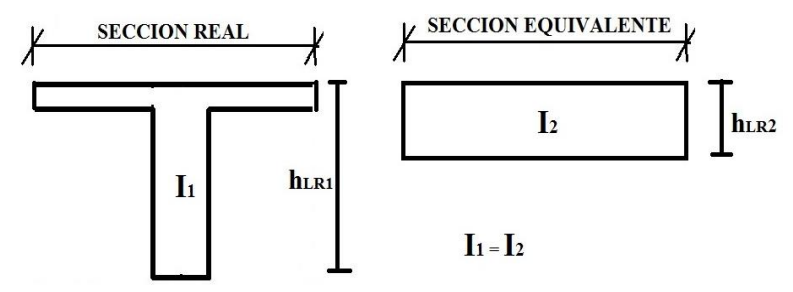

*Gráfico 4.14. Altura equivalente Inercia constante* Fuente: Elaboración propia

Inercia sección "T":

$$
Ix = 64782.2 \text{ cm}^4
$$

$$
I = \frac{b * h^3}{12} \rightarrow h = \sqrt[3]{\frac{12 * I}{b}} = \sqrt[3]{\frac{12 * 64782.2}{50}} = 24.96 \text{ cm}
$$

 $h = 24.96$  cm altura equivalente

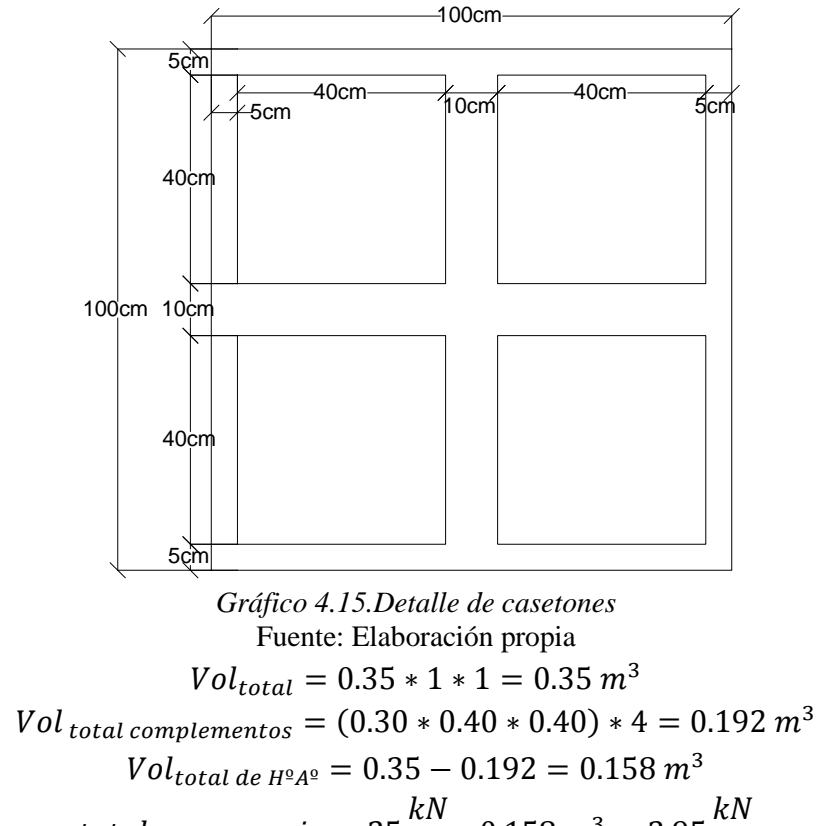

total peso propio = 
$$
25 \frac{kN}{m^3} * 0.158 m^3 = 3.95 \frac{kN}{m^2}
$$

Datos:

Peso propio:  $Pp = 3.95 \text{ kN/m}^2$ 

Carga muerta:  $G = 1.75 \text{ kN/m}^2$ 

Carga variable 1:  $Q1 = 3 \text{ kN/m}^2$ 

Carga total actuante =  $3.95 + 1.75 + 3 = 8.70$  kN/m<sup>2</sup>

Carga mayorada =  $1.6 * 8.70 = 13.92$  kN/m<sup>2</sup>

Módulo de elasticidad del hormigón:

$$
E = 21000 \, MPa = 2.10 * 10^7 \frac{kN}{m^2}
$$

Altura equivalente:

$$
h = 24.96 \, \text{cm} = 0.2496 \, \text{m}
$$

Diseño a flexión:

En función a los "Momentos flectores por unidad de longitud" (Ver tabla 21 Anexo A.2.)

Coeficientes para el diseño de losas nervadas rectangulares sustentadas perimetralmente, sometidas a cargas uniformes distribuidas

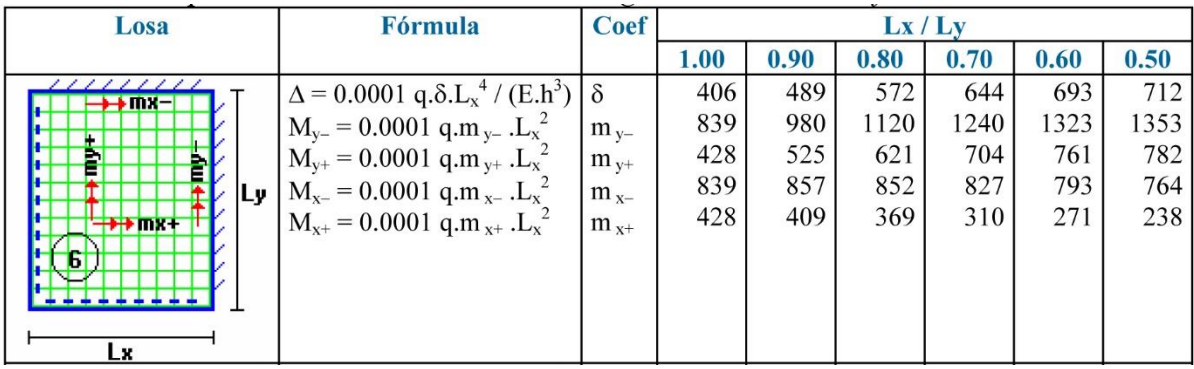

Fuente: ROMO P. Marcelo, *Temas De Hormigón Armado* M.Sc. Escuela Politécnica del Ejército. Ecuador. 2008.

Con:

 $l_r = 6.00 \, m$  menor dimensión

 $l_v = 7.50$  m mayor dimensión de la losa

La relación:

$$
\frac{l_x}{l_y} = \frac{6.00}{7.50} = 0.80
$$

De la tabla anterior se tiene los valores para 0.80:

 $\delta = 572$  $m_{\nu-} = 1120$  $m_{v+} = 621$  $m_{x-} = 852$ 

$$
m_{x+}=369
$$

Con los que se obtiene los resultados:

 $\Delta = 0.0001 * \frac{q * \delta * l_x^4}{E + l_x^2}$  $\frac{1}{E * h^3} = 0,0001 *$ 13.92 ∗ 572 ∗ 6 4  $\frac{2.21 \times 10^{-6} \text{ m/s}}{2,1 \times 10^{7} * 0,2496^{3}} = 0,0032 \text{ m} = 0.32 \text{ cm}$  $M_{y-} = 0.0001 * q * m_{y-} * l_x^2 = 0.0001 * 13.92 * 1120 * 6^2 = 56.13$  kN \* m/m  $M_{y+} = 0.0001 * q * m_{y+} * l_x^2 = 0.0001 * 13.92 * 621 * 6^2 = 31.12$  kN \* m/m  $M_{x-} = 0.0001 * q * m_{x-} * l_x^2 = 0.0001 * 13.92 * 852 * 6^2 = 42.70$  kN \* m/m  $M_{x+} = 0.0001 * q * m_{x+} * l_x^2 = 0.0001 * 13.92 * 369 * 6^2 = 18.49$  kN \* m/m En adelante, el procedimiento de cálculo sigue como explica la norma CBH-87:

Cálculo de las relaciones geométricas:

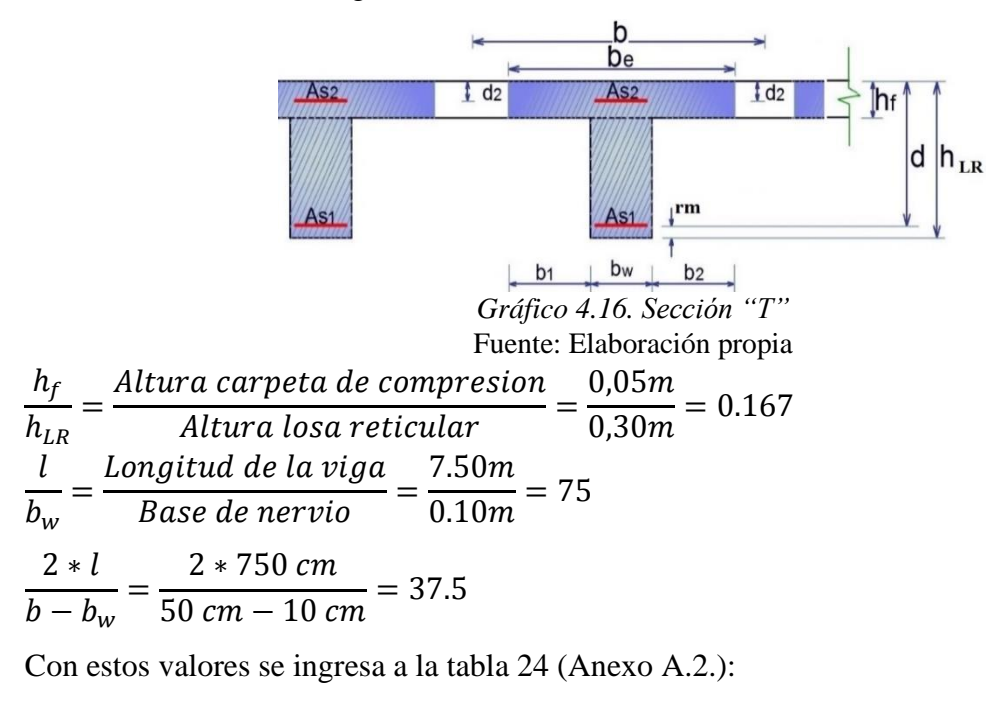

Se obtiene  $k = 1$ 

Resistencias de cálculo:

$$
f_{cd} = 1.667 \frac{kN}{cm^2} \qquad ; \qquad f_{yd} = 43.478 \frac{kN}{cm^2}
$$

Ancho efectivo *be:*

$$
b_e = k * (b - b_w) + b_w = 1 * (50 - 10) + 10 = 50 \text{ cm}
$$
 (Mínimo asumido)  
\n
$$
b_1 = 8 * h_f = 8 * 5 = 40 \text{ cm}
$$
  
\n
$$
b_e = 2 * b_1 + b_w = 2 * 40 + 10 = 90 \text{ cm}
$$

Momento resistente de la losa:

$$
Mo = 0,85 * f_{cd} * b_e * h_f * (d - 0,5 h_f)
$$
  
\n
$$
Mo = 0,85 * 1.667 \frac{kN}{cm^2} * 50 cm * 5 cm * ((35 - 3,5) - 0,5 * 5) cm
$$
  
\n
$$
Mo = 10270.83 kN * cm = 102.71 kN * m
$$

Momento de diseño:

$$
Md = M_{y+} = 31.12 \, kN * \frac{m}{m}
$$

Momento para un nervio

$$
Md = M_{y+} = 31.12 \, kN * \frac{m}{m} * 0.5m = 15.56 \, kN * m
$$

Verificación:

$$
Md \leq Mo \quad \longrightarrow \quad 15.56 \leq 102.71 \quad Cumple.
$$

Armadura necesaria:

$$
y = d * \left[ 1 - \sqrt{1 - \frac{Md}{0.425 * b_e * d^2 * f_{cd}}} \right]
$$
  

$$
y = 31.5 * \left[ 1 - \sqrt{1 - \frac{1556}{0.425 * 50 * 31.5^2 * 1.667}} \right]
$$
  

$$
y = 0.71 cm
$$

$$
As = 0.85 * b_e * y * \frac{f_{cd}}{f_{yd}} = 0.85 * 50 * 0.71 * \frac{1.667}{43.478} = 1.16 \text{ cm}^2
$$

De manera similar para:

 $M_{y-} = 28.07 \text{ kN} * \text{m} \rightarrow As = 2.26 \text{ cm}^2$  $M_{v+} = 15.56 \text{ kN} * \text{m} \rightarrow As = 1.16 \text{ cm}^2$  $M_{x-} = 21.35 \text{ kN} * \text{m} \rightarrow As = 1.67 \text{ cm}^2$  $M_{x+} = 9.25 \text{ kN} * \text{m} \rightarrow As = 0.68 \text{ cm}^2$ Determinación de la armadura mínima: Asmin

De la tabla de cuantías geométricas mínimas con el tipo de Acero  $f_y = 500$  MPa

 $ω_{min} = 0,0028$ 

 $A_{s min} = \omega_{min} * b_w * d = 0,0028 * 10 cm * 31.5 cm = 0.88 cm^2$ 

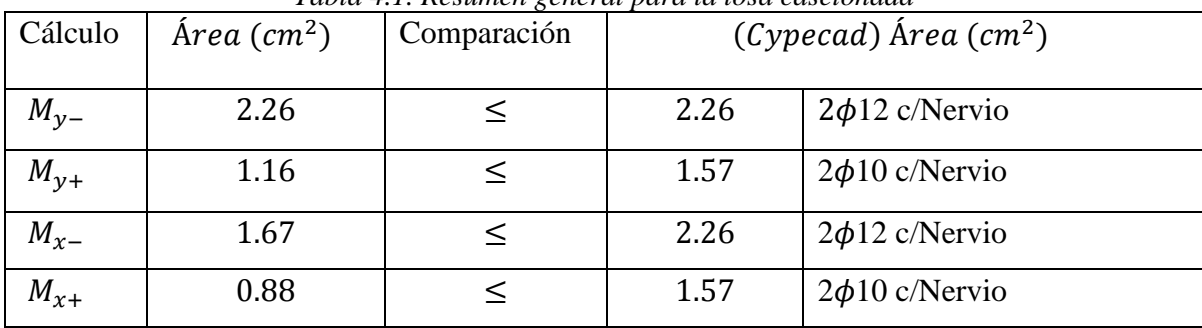

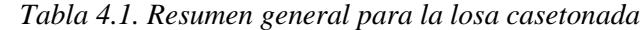

Fuente: Elaboración propia
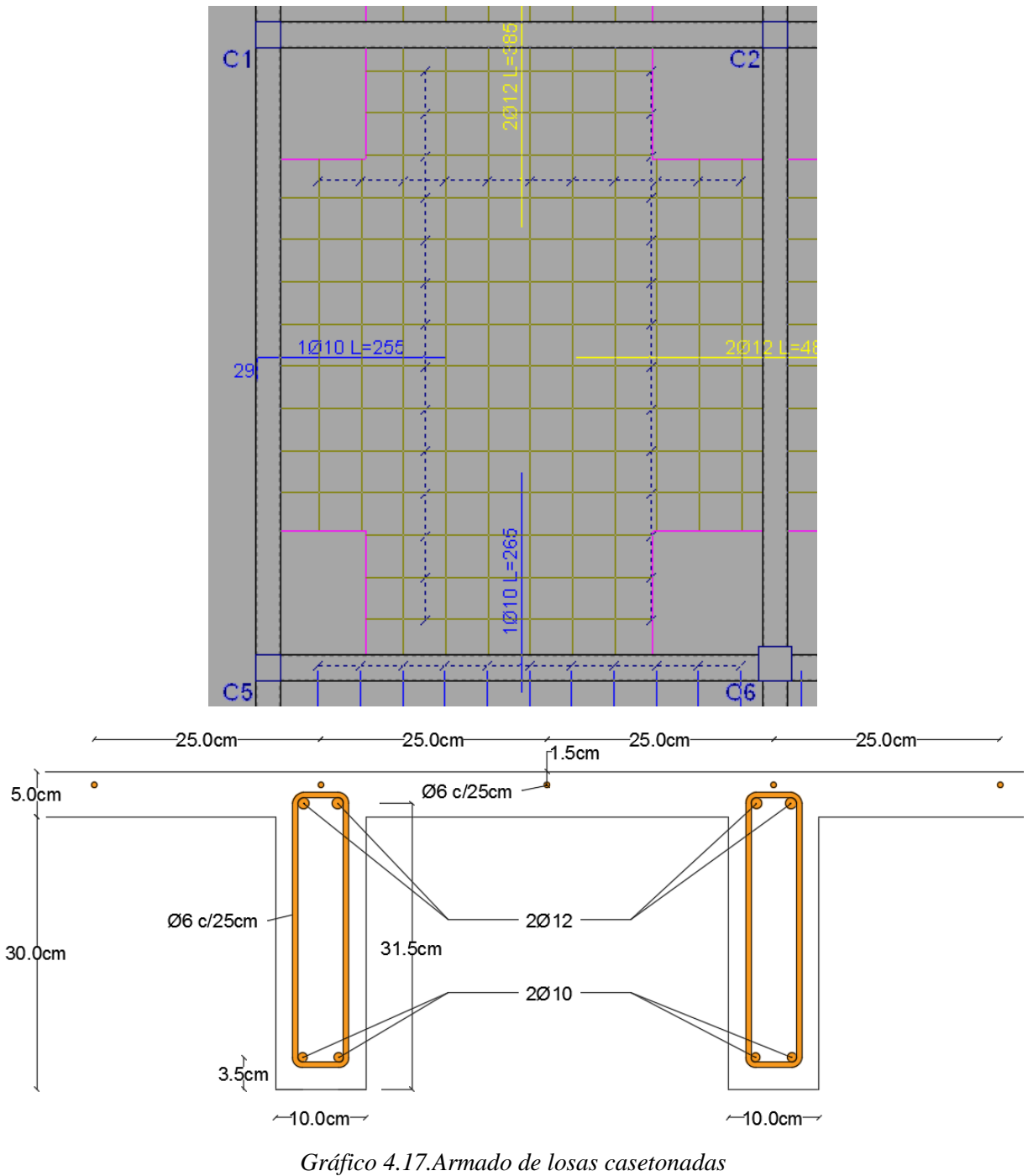

Fuente: Cypecad 2016

## **4.2.2. Diseño a cortante**

De acuerdo a lo prescrito en la norma CBH-87 (8.2.4.) referente a resistencia de placas a esfuerzo cortante. Se debe cumplir que:

$$
V_{rd} \le V_{u1}
$$

$$
V_{rd} \le V_{u2}
$$

La ausencia de armadura transversal solo está permitida si se cumplen las dos condiciones anteriores.

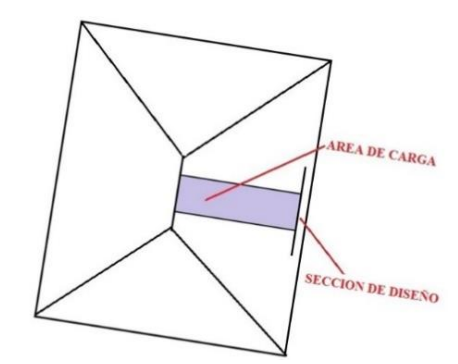

*Gráfico 4.18. Sección crítica para el diseño a cortante* Fuente: Elaboración propia

Datos:

$$
q = 13.92 \frac{kN}{m^2} * 0.5m
$$
  
\n
$$
q = 6.96 \frac{kN}{m} \quad (en cada Nervio)
$$
  
\n
$$
L = 7.50 m
$$
 Longitud de losa (intereje)  
\n
$$
b_{viga} = 0.30 m
$$
Base de la viga  
\n
$$
b_w = 10 cm
$$
 Ancho de nervios  
\n
$$
f_{vd} = 1.667 kN/cm^2
$$
Resistencia de diseño hormigón  
\n
$$
f_{yd} = 43.478 kN/cm^2
$$
Resistencia de diseño acero  
\n
$$
d = 31.5 cm
$$
 Altura útil de losa

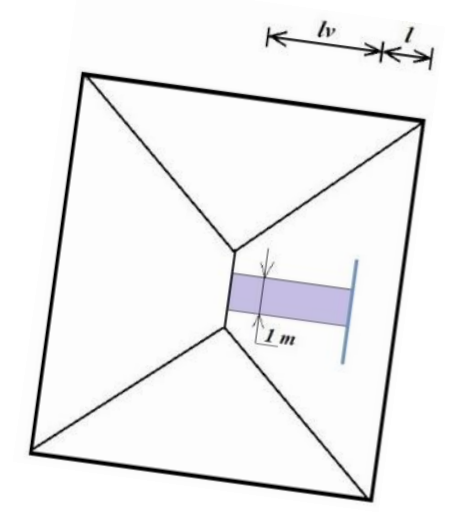

*Gráfico 4.19. Banda de un metro de ancho*  Fuente: Elaboración propia

Dimensiones sección crítica (m)

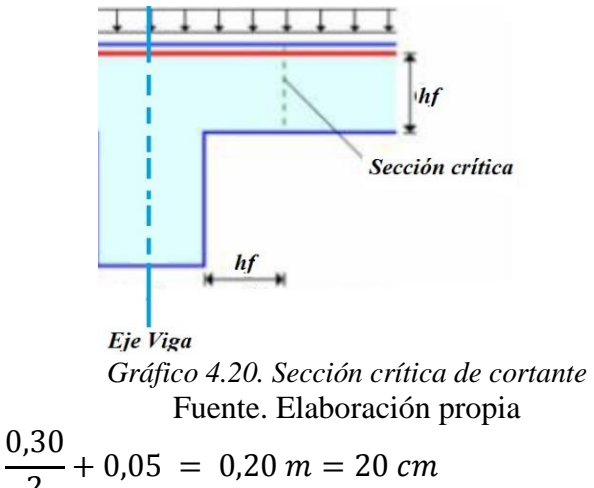

$$
l = \frac{bviga}{2} + hf = \frac{0.30}{2} + 0.05 = 0.20 \, m = 20 \, cm
$$
\n
$$
lv = \frac{7.50}{2} - 0.20 = 3.55 \, m
$$

El esfuerzo cortante de agotamiento por comprensión oblicua del hormigón del alma:

$$
V_{u1} = 0.30 * f_{cd} * b * d
$$
  
\n
$$
V_{u1} = 0.30 * 1.667 * 10 * 31.5 = 157.53 kN
$$

Esfuerzo cortante real CBH-87 (8.2.3.1.)

$$
V_{rd}=V_d
$$

Pero el valor de cálculo del esfuerzo cortante producido por las acciones exteriores:

$$
V_d = q * l v
$$
  
\n
$$
V_d = 6.96 * 3.55 = 24.71 kN
$$
  
\n
$$
V_{rd} \le V_{u1}
$$
  
\n24.71 kN  $\le 157.53 kN$  *Cumple.*

Por otra parte, la contribución del hormigón a la resistencia a esfuerzo cortante se tomará:

$$
V_{cu}=f_{cv}*b_N*d
$$

La resistencia virtual  $f_{cv}$  del cálculo del hormigón a esfuerzo cortante:

$$
f_{cv} = 0.131 \sqrt[3]{f_{ck}^{2}}
$$
  
\n
$$
f_{cv} = 0.131 \sqrt[3]{25^{2}} = 1.12 MPa = 0.112 kN/cm^{2}
$$
  
\n
$$
V_{u2} = V_{cu} = 0.112 \frac{kN}{cm^{2}} * 10 cm * 30.5 cm = 34.16 kN
$$
  
\n
$$
V_{rd} \le V_{u2}
$$
  
\n24.71 kN  $\leq$  34.16 kN Cumple

Aunque el cálculo refleja que no requiere armadura de corte, se dispondrá de armadura transversal por motivos constructivos para la sujeción de las barras longitudinales

## **4.2.3. Verificación de flechas de forjados reticulares**

Deflexión admisible para forjados:

 $\Delta_{adm} =$  $\mathfrak l$  $\frac{1}{500}$  = 750 cm  $\frac{500}{500}$  = 1.50 cm

Deflexión máxima real de la losa:

 $\Delta_{real} = 0.32$  cm

Verificación:

 $\Delta_{adm} = 1.50 \, \text{cm}$  >  $\Delta_{real} = 0.32 \, \text{cm}$  Cumple.

# **4.2.4. Armadura de reparto por retracción de fraguado y cambios de temperatura**

Datos:

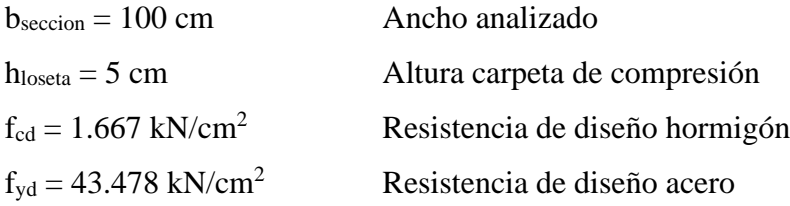

Espaciamiento *S* máximo entre refuerzos de armadura de reparto Según CBH 87 Pag.195. Se colocará una armadura de reparto constituida por barras separadas como máximo 30 cm y cuya área As en cm²/m, cumplirá la condición: es:

$$
As_{reporto} \ge 50 * \frac{h}{fsd} \ge \frac{200}{fsd}
$$

$$
S_{max} = 30 \text{ cm}
$$

Datos:

h = 5 cm Altura de losa de compresión

 $f_{sd} = f_{yd}$  Resistencia de cálculo del acero en MPa = fyd

$$
As_{reporto} \ge 50 * \frac{5}{434,78} \ge \frac{200}{434,78}
$$

$$
As_{reporto} \ge 0.58 \ge 0.46 \, \text{cm}^2 / \, \text{m}
$$

Constructivamente, el espaciamiento adoptado es:

$$
S = 25 \, \text{cm} \leq 30 \, \text{cm}
$$

Con lo que la armadura asumida es:

$$
As = 1\phi 6 \, c / \, 25 \, cm = 1.13 \, cm^2 / m
$$

Verificación:

$$
As = 1.13 \, \text{cm}^2 / \, \text{m} \geq 0.58 \, \text{cm}^2 / \, \text{m}
$$
 Cumple

# **4.2.5. Introducción de Ábacos**

De acuerdo a lo establecido en la Norma CBH-87 (9.4.5.4.) en el que afirma que la existencia de ábacos es opcional en las placas macizas y obligatorias en las aligeradas, por este motivo se decidirá bajo la siguiente condición.

$$
M_u^- > M_{lim} \rightarrow \text{necesita ábaco}
$$
  
\n
$$
M_u^- < M_{lim} \rightarrow \text{no necesita ábaco}
$$
  
\n
$$
x_{lim} = \frac{3}{8} * d = \frac{3}{8} * 31.5 = 11.81 \text{ cm}
$$
  
\n
$$
y_{lim} = 0.8 * x_{lim} = 0.8 * 11.81 = 9.45 \text{ cm}
$$
  
\n
$$
M_{lim} = 0.85 * f'c * b * y_{lim} * (d - \frac{y_{lim}}{2})
$$
  
\n
$$
M_{lim} = 0.85 * \frac{25000 \text{ kN}}{1.5 \text{ m}^2} * 0.20 \text{ m} * 0.0945 \text{ cm} * (0.315 \text{ m} - \frac{0.0945 \text{ m}}{2})
$$
  
\n
$$
M_{lim} = 71.69 \text{ kN} * \frac{m}{m}
$$
  
\n
$$
M_{y-} = 56.13 \text{ kN} * \text{ m/m}
$$
  
\n
$$
M_{x-} = 42.70 \text{ kN} * \text{ m/m}
$$
  
\n
$$
M_{y-} < M_{lim}
$$
 no require ábaco  
\n
$$
M_{x-} < M_{lim}
$$
 no require ábaco

Aunque en el cálculo se ve reflejado que la estructura no necesita ábacos de dispondrá de los mismos por motivos de futuros cambios de uso que puedan presentarse en la misma

#### **4.2.6. Verificación a punzonamiento**

Se analizará la sección correspondiente a la columna 2, que consta de un *soporte interior*. Si cumple la condición:

$$
\tau_{sd} = \frac{\beta * Fsd}{\mu_1 * d} \le \tau_{rd}
$$

Entonces No requiere armadura por punzonamiento (Jiménez Montoya. *Hormigón Armado* Ed.13° Acápite 20.13.)

Donde:

 $\tau_{sd}$  = Tensión nominal en el perímetro de crítico

Fsd = Esfuerzo por punzonamiento de cálculo (Normal)

 $β = Coeficiente$  que tiene en cuenta la excentricidad de la carga

 $β = 1,15$  para soportes interiores

 $β = 1,40$  para soportes de borde

 $β = 1,50$  para soportes de esquina

 $\mu_1$  = Perímetro crítico

 $d =$ Canto útil de la losa

 $\tau_{rd}$  = Tensión máxima resistente en el perímetro crítico

Para la tensión máxima resistente por el hormigón en el perímetro crítico puede tomarse el valor:

$$
\tau_{rd} = 0.12 * \left(1 + \sqrt{\frac{200}{d}}\right) * \sqrt[3]{100 * \rho * fck}
$$

Donde:

*ρ* = La media geométrica de las cuantías en dos direcciones ortogonales.

Datos:

*a* = 30 cm Lado de la columna

 $a = b = 30$  cm

 $d = 31.50 \text{ cm} = 315 \text{ mm}$  canto útil de la losa

*Fsd* = 501120 N (Cargas de la losa que concurren a la columna)

 $\beta$  = 1,15

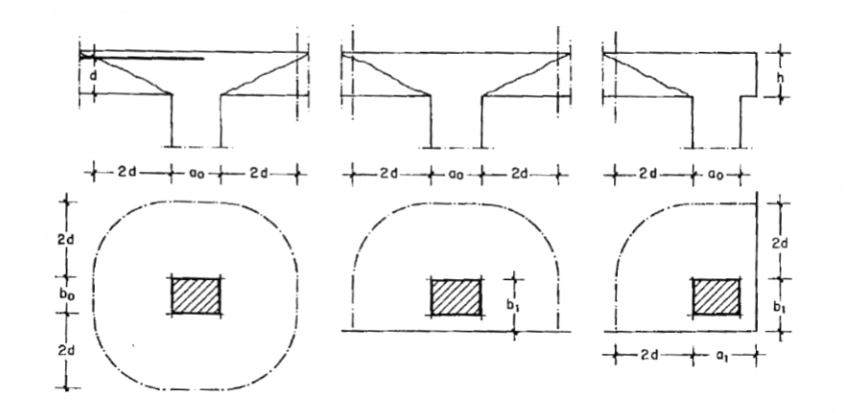

*Gráfico 4.21. Perímetro crítico en losas* Fuente: Jiménez Montoya. *Hormigón Armado* Ed.13° Soportes interiores  $\mu_1 = 4\pi d + 2(a_0 + b_0)$ 

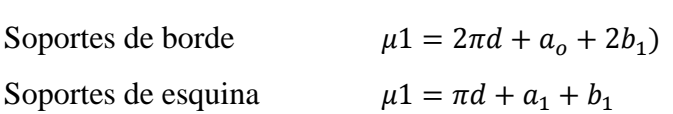

Perímetro crítico soportes interiores*:*

Cuantías en direcciones X y Y, que se consideran en un ancho igual a *d* más *3d* a cada lado de la columna:

$$
\rho x = \frac{(2\phi 10 = 1.57 \text{ cm}^2)}{10 \text{ cm} * 31.5 \text{ cm}} = 0.005
$$
  

$$
\rho y = \frac{(2\phi 10 = 1.57 \text{ cm}^2)}{10 \text{ cm} * 31.5 \text{ cm}} = 0.005
$$
  

$$
\rho xy = \sqrt{0.005^2 + 0.005^2} = 0.007
$$
  
f<sub>ck</sub> = 25 N/mm<sup>2</sup>

Reemplazando en las ecuaciones:

$$
\tau_{rd} = 0.12 * \left( 1 + \sqrt{\frac{200}{d}} \right) * \sqrt[3]{100 * \rho * fck}
$$
\n
$$
\tau_{rd} = 0.12 * \left( 1 + \sqrt{\frac{200}{315}} \right) * \sqrt[3]{100 * 0.007 * 25} = 0.56 \frac{N}{mm^2}
$$
\n
$$
\tau_{sd} = \frac{\beta * Fsd}{\mu_1 * d}
$$
\n
$$
\tau_{sd} = \frac{1.15 * 501120 \ N}{5158.41 \ nm * 315 \ nm} = 0.35 \frac{N}{mm^2}
$$
\nFinally,

 $\tau_{rd} = 0.56$  >  $\tau_{sd} = 0.35$  Cumple.

No requiere armadura por punzonamiento.

El detalle de las losas casetonadas se encuentra en el Anexo Planos - Losas

# **CAPÍTULO V**

#### **5. CONCLUSIONES Y RECOMENDACIONES**

# **5.1. CONCLUSIONES**

- Del estudio topográfico proporcionado por el Gobierno Autónomo del Municipio de Camargo, se concluye que el terreno de emplazamiento se puede considerar plano con muy poca variación de cotas, cuya pendiente es de 2.44%.
- Del estudio de suelos proporcionado por el Gobierno Autónomo del Municipio de Camargo, se concluye que el nivel apto para fundar es de 2.35 m de profundidad ya que a este nivel se encuentra una resistencia de muy poca variación entre pozos, cuyo valor es de 1.30 kg/cm<sup>2</sup>.
- Para el diseño de la estructura de sustentación de la edificación y de cubierta se utilizó el paquete computacional CYPECAD en su versión 2016. Los resultados obtenidos de los elementos estructurales, que arroja el programa, fueron verificados realizando el diseño en forma manual, obteniéndose resultados en su mayoría iguales, las comparaciones correspondientes se encuentran al final de cada diseño.
- Realizar un predimensionamiento adecuado de cada uno de los elementos estructurales, reduce las iteraciones en el proceso de diseño de los elementos estructurales, por ello constituye solamente un punto de partida para el diseño, no debiéndose de ninguna manera ser tomados en cuenta como diseño final, sin antes haber hecho las verificaciones y cálculos respectivos, de acuerdo a las condiciones de cargas sobre dichos elementos y el análisis de los efectos.
- Es necesario aclarar que las especificaciones técnicas realizadas contemplan los módulos de obras preliminares y obra gruesa. No se consideró la obra fina ni las instalaciones eléctrica, sanitaria o de agua potable.
- El costo estimado de obras preliminares y obra gruesa del proyecto mediante la realización del análisis de precios unitarios y los cómputos métricos es aproximadamente de 3.496.827,43 Bs (tres millones cuatrocientos noventa y seis mil ochocientos veintisiete con 43/100 Bs).
- El tiempo estimado de obras preliminares y obra gruesa para la construcción de la unidad educativa es de 294 (doscientos noventa y cuatro) días calendario.

# **5.2. RECOMENDACIONES**

- Revisar la información tanto topográfica, estudio de suelos y diseño arquitectónico proporcionada por las entidades ya que estas pueden o no contener errores.
- Es de fundamental importancia tomar en cuenta el recubrimiento en las piezas de hormigón armado, ya que el recubrimiento en las piezas cumple la función de protección de las armaduras contra la corrosión.
- Para la optimización de los resultados obtenidos del programa del cálculo estructural es necesario realizar una interpretación de lo que te arroja el paquete y una modificación a esos resultados obtenidos ya que no es un medio pensante el cual diseñará de acuerdo a los parámetros establecidos en su elaboración, y de esta forma llegar a un dimensionamiento óptimo, teniendo siempre presente que el Cypecad o cualquier otro software es una herramienta de apoyo.
- En la construcción se deben seguir los planos de detalles y especificaciones técnicas para evitar fallas en el funcionamiento.
- No hacer modificaciones o cambios de uso en los ambientes ya que algunas zonas están proyectadas específicamente para la función que ha de cumplir.